# *APPLICAZIONI DI UN NUOVO INDICE DI RISCHIO DINAMICO PER L'INTERPRETAZIONE DI DATI DI MONITORAGGIO CONTINUO DEL GLUCOSIO*

*Fersini Chiara* 

*7 dicembre 2010* 

# *INDICE*

### INTRODUZIONE

## 1. ANALISI DEL SEGNALE GLICEMICO: STATO DELL'ARTE

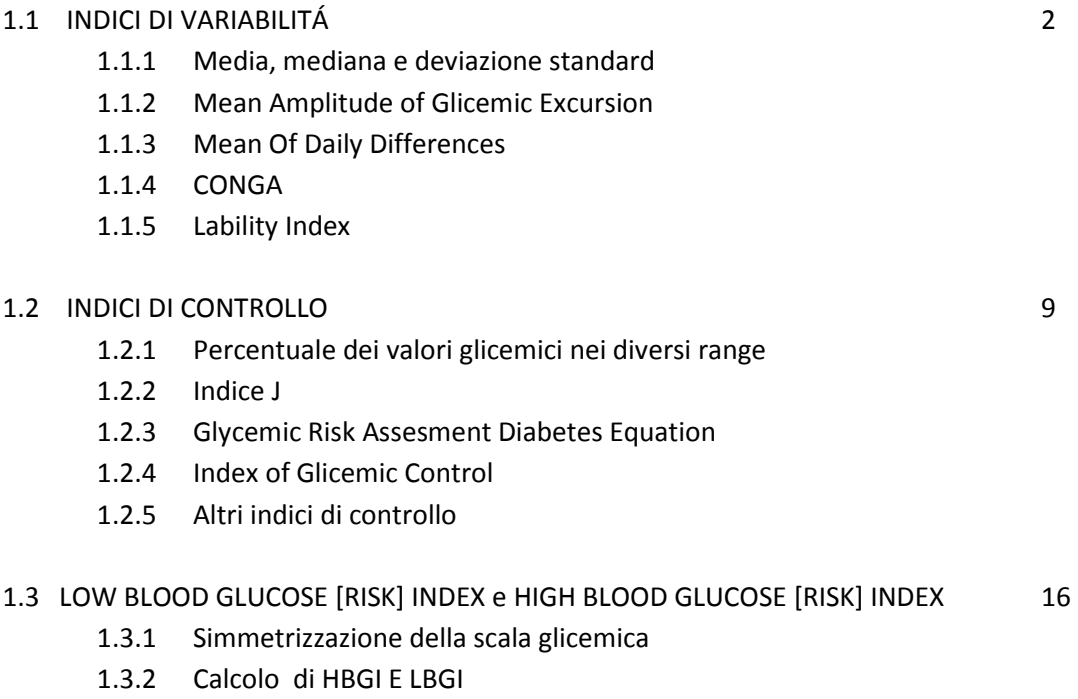

# 2. IL CONCETTO DI RISCHIO DINAMICO MISURABILE DA SEGNALI CGM: PUNTO DI PARTENZA E SCOPO DELLA TESI

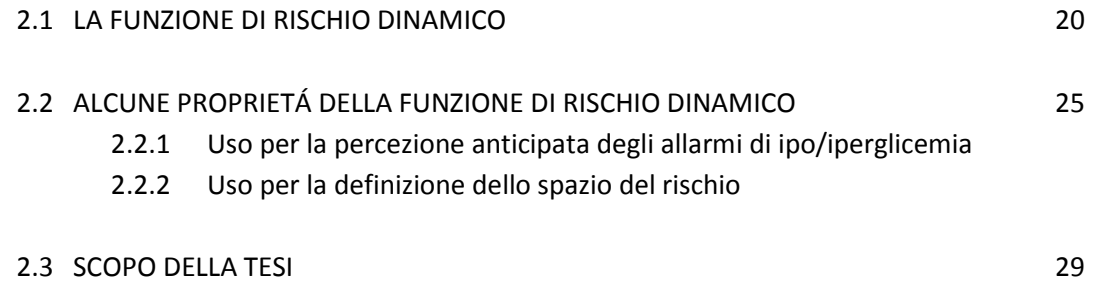

# 3. VALUTAZIONE DELL'USO DELLO SPAZIO DEL RISCHIO PER QUANTIFICARE IL CONTROLLO E LA TENDENZA ALL'IPO O ALL'IPERGLICEMIA: METODOLOGIE

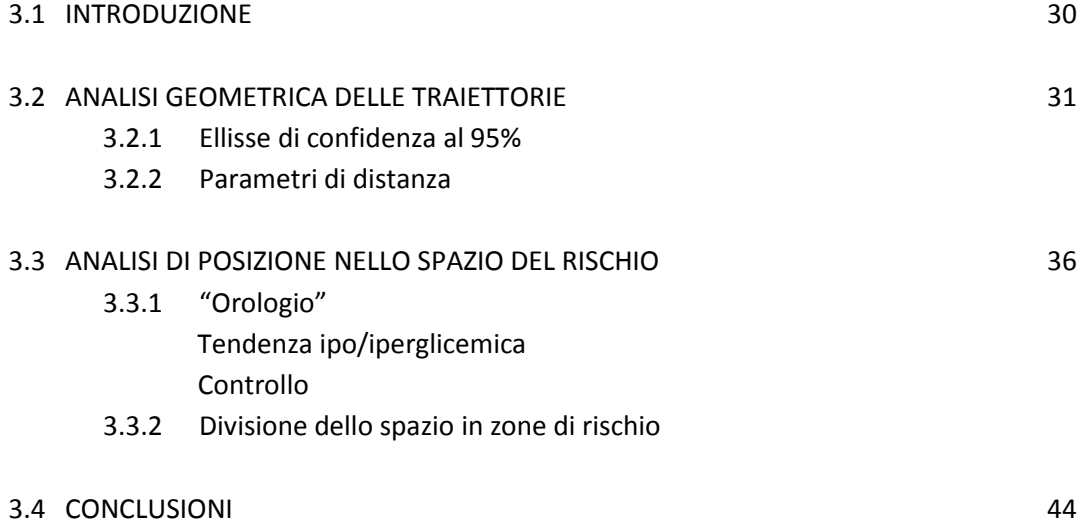

# 4. VALUTAZIONE DELL'USO DELLO SPAZIO DEL RISCHIO PER QUANTIFICARE IL CONTROLLO E LA TENDENZA ALL'IPO O ALL'IPERGLICEMIA: RISULTATI

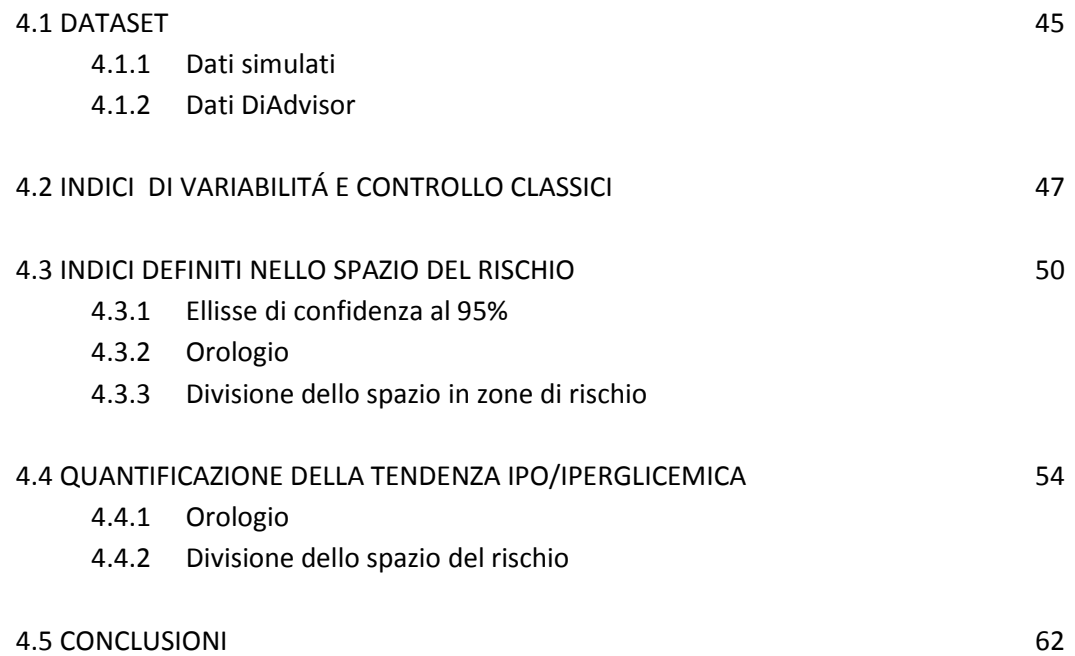

## 5. ALTRE METODOLOGIE PER L'ANALISI DELLE GLICEMIE POSTPRANDIALI

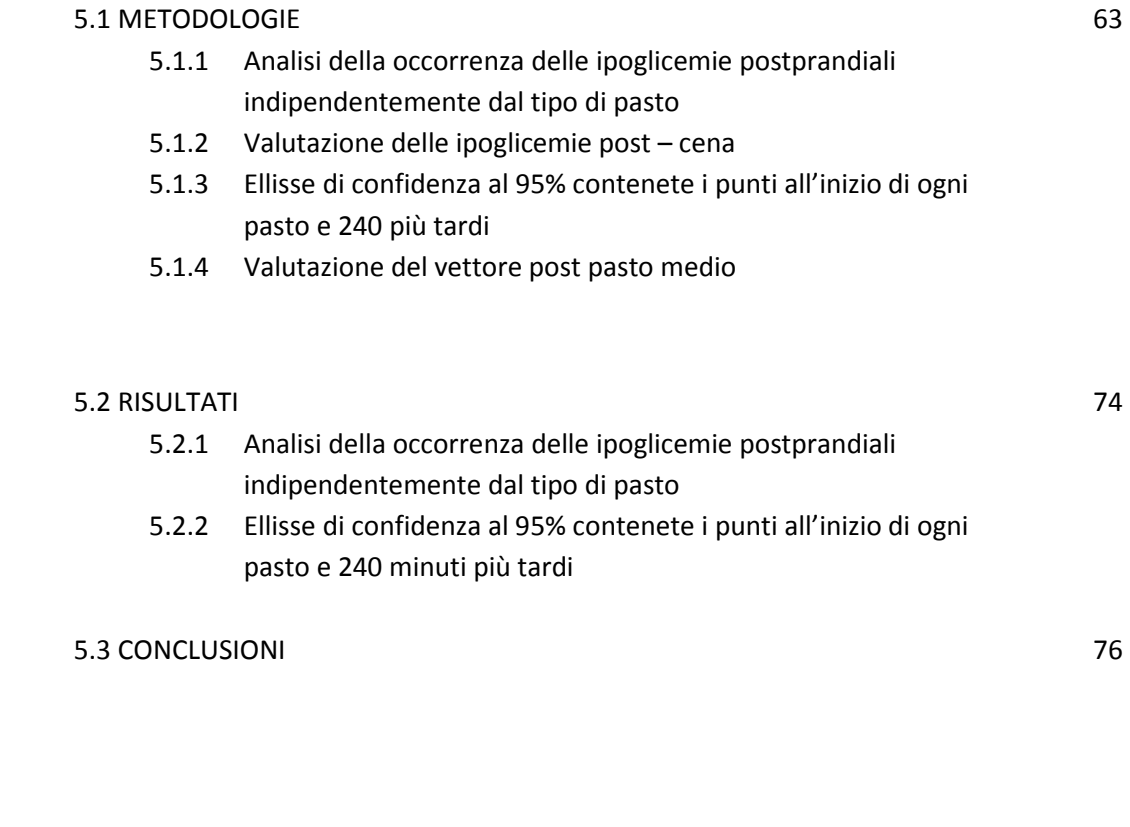

### CONCLUSIONI 77

### BIBLIOGRAFIA 79

# APPENDICE – VALUTAZIONE DELL'INTERPRETAZIONE DIRETTA DEL RISCHIO DINAMICO IN METODI DI PREDIZIONE

# *INTRODUZIONE*

*"La malattia che porta il nome di Diabete […] è oltre modo sorprendente, per il fenomeno che in essa si effettua del disciogliersi in urine le carni e le membra dell'organismo."* 

È in questo modo che Areteo di Cappadocia (81 – 138 d.C.) definiva il diabete, malattia caratterizzata da un innalzamento dei livelli di glucosio nel sangue che provocava, tra i vari sintomi il sapore dolce delle urine.

Col passare degli anni si è scoperto come l'incremento dei livelli glicemici nel sangue era provocato da un deficit del meccanismo a feedback di controllo del sistema glucosio/insulina che coinvolge ormoni, tipo l'insulina e il glucagone: se in seguito ad un pasto vi è un aumento dei livelli di glucosio nel sangue, le β-cellule del pancreas secernono, in risposta a questa perturbazione, una quantità maggiore di insulina. Ciò determina una maggiore utilizzazione e una minore produzione di glucosio, consentendo in questo modo un ritorno a livelli normali di glicemia, mantenendo quindi il soggetto all'interno di un range di normalità (70 ÷ 180 $\frac{mg}{dl}$ ).

Nei pazienti affetti da diabete l'insulina non è in grado di svolgere in modo efficace il suo ruolo, comportando un aumento delle oscillazioni della glicemia: in caso di iperglicemia (valori glicemici >180 mg/dl) il livello di glucosio nel sangue sale e una parte dell'eccesso di zucchero viene eliminato dal rene con le urine, determinando la glicosuria caratterizzata da sintomi come il calo ponderale, sete e aumento del flusso urinario; in caso di ipoglicemia (valori glicemici < 70 mg/dl) si ha una diminuzione drastica del livello di glucosio nel sangue che può portare anche al coma.

É quindi importante mantenere i livelli glicemici all'interno del range di normalità al fine di evitare sia le complicanze a brevissimo termine, provocate dall'ipoglicemia (coma) che quelle a lungo termine provocate dall'iperglicemia (disturbi vascolari importanti).

La terapia standard del diabete prevede la somministrazione di insulina dall'esterno per compensarne l'azione mancante con iniezioni multiple giornaliere (MDI) o con infusione continua a mezzo di un microinfusore (CSII). Per determinare la quantità di insulina necessaria a mantenere i livelli glicemici il più possibile nel range di normalità, è necessario un monitoraggio glicemico il più preciso possibile del paziente diabetico.

Per lungo tempo sono stati utilizzati dispositivi SMBG (Self Monitoring Blood Glucose) che consentono di prelevare campioni di sangue e di misurarne la glicemia mediante dispositivi pungidito 5-6 volte al

giorno; ma, le misure cosi ottenute, pur essendo molto precise, non consentono di seguire perfettamente il profilo glicemico: infatti alcuni studi hanno messo in evidenza come tale metodo risulta deficitario soprattutto nell'individuazione dei fenomeni ipoglicemici in particolare durante la notte. Nel corso degli anni sono stati sviluppati dei nuovi sistemi di monitoraggio glicemico come i CGM (Continuous Glucose Monitoring) che consentono invece, di misurare la glicemia con frequenza che va da 1 a 5 min, fornendo quindi un profilo glicemico quasi in continuo da cui è possibile anche ricavare informazioni relative al trend glicemico (Figura1).

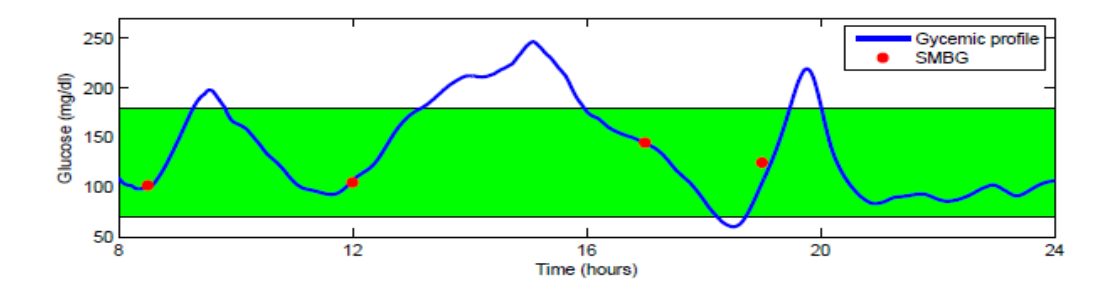

**Figura1**: Confronto fra il profilo glicemico reale (linea blu) e misure SMBG (punti rossi). In verde è indicato il range di normalità.

L'introduzione di queste nuove tecniche di misura ha consentito il miglioramento e lo sviluppo di nuove metodologie nella terapia del diabete, con lo scopo di rendere il profilo glicemico del paziente diabetico quanto più possibile simile a quello di un soggetto normale. Un ruolo importante è stato assunto da questi strumenti nell'utilizzo dei "pancreas artificiali", in quanto hanno permesso di determinare la quantità ottima di insulina da iniettare nel paziente mediante pompe programmabili di infusione.

Le misure CGM si sono rivelate utili anche in quei pazienti (la maggior parte) che non utilizzavano questi sistemi di controllo in catena chiusa (il pancreas artificiale) : queste infatti consentivano un importante miglioramento del livello di controllo del soggetto.

Tuttavia la quantificazione del controllo del soggetto è sempre stata fatta ricorrendo a degli indici classici di misura della variabilità che tuttavia si sono rivelati inadeguati: venivano infatti utilizzati degli indici che se pur applicati a segnali CGM, non ne sfruttavano tutte le potenzialità (in particolare l'informazione sul trend glicemico che è possibile stimare dal profilo quasi in continuo a disposizione). A questo scopo si sono sviluppate, in questo lavoro, delle nuove tecniche di analisi dei segnali CGM per quantificare lo stato di controllo del soggetto sfruttando, per quanto possibile, tutte le informazioni in esso contenute.

### Capitolo 1

## **ANALISI DEL SEGNALE GLICEMICO: STATO DELL'ARTE.**

Mantenere i livelli glicemici all'interno del range di normalità è di fondamentale importanza per evitare complicanze più o meno gravi nel paziente diabetico.

È stato infatti dimostrato che un cattivo controllo (inteso come capacità dei soggetti di mantenersi all'interno del range di normalità) della glicemia comporta un incremento del rischio sia nello sviluppo di problemi a breve termine (come ad esempio il coma in caso di ipoglicemie gravi) che a lungo termine (come retinopatie e neuropatie ) [16, 17]. Ciò, anche per l'enorme incremento del numero di soggetti diabetici, ha nel tempo comportato lo sviluppo, da parte dei ricercatori, di metodi che consentano in primo luogo di ottimizzare la terapia e in secondo luogo di valutarne quantitativamente l'efficacia, stimando in maniera sempre più precisa la qualità del controllo ottenuto da un soggetto che segua una particolare terapia.

Per questo scopo, nel corso degli anni, sono stati sviluppati nuovi indici che consentano di riassumere, in un unico "numero", il livello di controllo del soggetto diabetico in modo da renderlo interpretabile, sia dai medici ma anche e soprattutto dai pazienti diabetici.

In particolare l'introduzione dei sensori continui nella misura della glicemia (segnale CGM) ha portato allo sviluppo di tecniche di analisi che sfruttano al meglio le potenzialità di queste misure, le quali consentono di ottenere un profilo glicemico "quasi continuo" grazie all'elevata frequenza di campionamento del sensore (con il vantaggio di acquisire le misure con dispositivi non o minimamente invasivi).

I primi indici per l'analisi dei segnali glicemici furono sviluppati sulla base delle poche misure giornaliere ottenibili tramite SMBG, i quali offrono solamente una misura puntuale della glicemia e non consentono un' analisi completa delle dinamiche del glucosio. Successivamente con l'introduzione dei sistemi CGM c'è stato inizialmente un semplice adattamento degli indici già sviluppati al profilo quasi continuo a disposizione, senza considerarne, quindi, tutte le potenzialità relative in modo particolare alla possibilità di stimarne il trend glicemico.

In ogni caso la maggior parte degli indici sviluppati si possono classificare in categorie che mirano alla quantificazione di:

- 1) Variabilità
- 2) Qualità del controllo

Si precisa che queste categorie sono strettamente correlate, in quanto ad un buon controllo glicemico corrisponde, in genere, una riduzione della variabilità nel segnale.

#### **1.1 INDICI DI VARIABILITÁ**

#### **1.1.1 Media, mediana, Deviazione Standard (SD)**

La media, mediana e standard deviation (SD) sono i primi indici che, per la loro semplicità e per la loro immediata interpretazione, sono stati applicati a serie temporali SMBG e CGM per quantificare la variabilità del segnale glicemico.

Sono considerati indici molto importanti dal punto di vista clinico e sono tuttora molto utilizzati nonostante la loro semplicità, in particolare il valore medio della glicemia dà un'idea di massima sulla vicinanza, in genere, alle regioni di ipo e iperglicemia [2, 4].

Tuttavia, tale indice, presenta un limite legato alla forte sensibilità della media agli outlier (outlier che sono spesso presenti in segnali CGM a causa di problemi che si presentano con i sensori utilizzati), sensibilità che però è assente nel caso della mediana. Tuttavia questi indici statistici non sono adeguati all'analisi del segnale glicemico[2,4], poiché questo non ha una distribuzione simmetrica rispetto al valore del centro normoglicemico. (Figura 1.1).

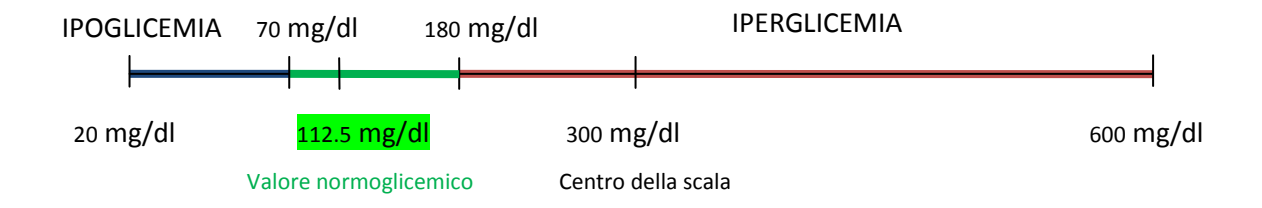

**Figura 1.1**: Rappresentazione del range glicemico, diviso nelle zone ipoglicemica, iperglicemica e normoglicemica

In modo particolare si ha che il range di valori fisiologicamente raggiungibili per la glicemia (20mg/dl ÷ 600 mg/dl), all'interno del quale cadono la maggior parte dei valori ragionevoli di glicemia, ha come centro aritmetico il valore 300 mg/dl che è lontano dal valore normoglicemico di sicurezza (112.5 mg/dl) il quale è invece molto più vicino all'estremo ipoglicemico della scala: per questo motivo un calcolo di questi indici sui valori glicemici comporterebbe una forte sensibilità del risultato agli episodi iperglicemici (seppur lievi) che finirebbero per mascherare completamente gli episodi ipoglicemici. Inoltre, bisogna tener conto che a causa di questa asimmetria, a parità di escursione glicemica nella zona ipo e iperglicemica non corrisponde una pari escursione dal punto di vista del rischio clinico : per esempio il passare da 70 a 50 mg/dl è decisamente più pericoloso (si va in ipoglicemia grave) di una transizione da 180 a 200 mg/dl, dove invece si va verso una situazione iperglicemica lieve.

 Cosi come avviene per la media e mediana, anche la SD è fortemente influenzata dalla asimmetria del range glicemico. Nonostante tutto nel corso degli anni sono state sviluppate tecniche [4] che hanno quantificato la variabilità del segnale glicemico basato sulla SD sotto diversi aspetti:

- a) SD totale (**SDT**): la SD calcolata su tutti i dati di tutti i giorni;
- b) SD intragiornaliera (**SDw**): si tratta di una misura di variabilità basta sulla SD intragiornaliera: si calcola la SD su tutte le misure ogni 24h e si definisce la SD come media aritmetica delle singole SD precedentemente calcolate;
- c) SD tra istanti temporali **(SDhh:mm**): Si calcola la media dei valori di glucosio per ogni istante del giorno e per tutti i giorni e poi si calcola la SD di questi valori medi;
- d) SD all'interno della serie (**SDws h**): SD per ogni segmento della serie glicemica (la lunghezza dipende dal valore h: per esempio h=1 corrisponde a 12 campioni consecutivi su una serie glicemica con periodo di campionamento a 5 minuti) calcolata su tutti i possibili istanti del giorno e poi mediate;
- e) SD totale fra i diversi giorni (SD<sub>dm</sub>): si calcola la media dei valori glicemici per ogni giorno e si calcola la SD dei valori medi cosi calcolati;
- f) SD infragiornaliera su istanti di tempo fissati (**SDb hh:mm**): Si calcola la SD dei valori glicemici per ogni istante di tempo del giorno e poi si calcola la media di queste SD.

Naturalmente si è cercato di valutare se effettivamente esistano delle sostanziali differenze fra tutti questi indici utilizzati per una quantificazione della variabilità: dal plot della **SDT** vs le altre SD (Figura 1.2) si nota come esista una proporzionalità diretta fra queste misure e quindi come siano fortemente correlate.

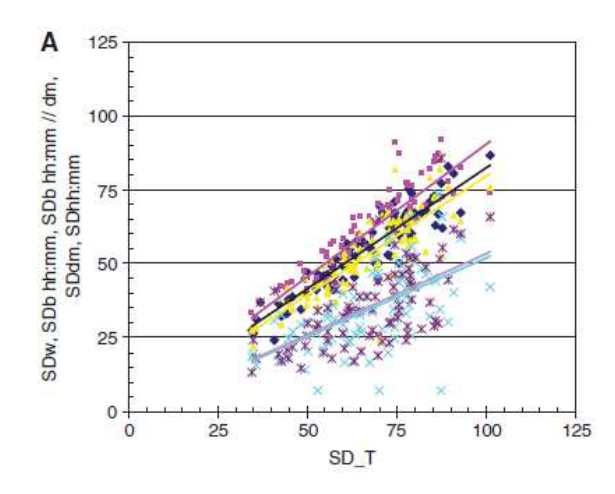

**Figura 1.2:** SD\_totale vs le altre SD:  $SD_{b\text{ hhrmm}}$  in rosa,  $SD_w$  in nero,  $SD_{b\text{ hirmm}}$  in blu,  $SD<sub>dm</sub>$  in porpora: risultati ottenuti da Rodbard in [4] utilizzando dati CGM di 85 soggetti raccolti per 8 giorni.

Dall'analisi proposta da Rodbard in [4], quindi, emerge una ridondanza nell'uso di tutte queste forme di SD, in quanto contengono informazioni già presenti nella  $SD<sub>T</sub>$  con lo svantaggio di una più difficile interpretazione.

Tutte queste misure di variabilità basate sulla SD sono inoltre influenzate dal numero di campioni a disposizione.

#### **1.1.2 Mean amplitude of glycemic excursion (MAGE)**

Il MAGE (Mean amplitude of glycemic excursion) [ 1;4-5] è un indice che valuta l'ampiezza media delle escursioni nei valori glicemici superiori alla SD nelle 24 h.

$$
MAGE = \frac{\sum_{i=1}^{ne} \Delta glucose_{SD}(i)}{n_e} \tag{1.1}
$$

con

- $\bullet$   $n_e$  il numero di escursioni nei valori glicemici superiori alla SD
- $\Delta glucos e_{SD}(i)$  l'i-esima escursione glicemica superiore alla SD del segnale glicemico

 Questo indice dimostra di avere pochi vantaggi rispetto alla SD. Esiste infatti una proporzionalità diretta fra questi due indici per valori di glicemia proveniente da pazienti diabetici o normali. Pertanto, per la facilità di interpretazione viene preferito un utilizzo della SD e si ricorre al MAGE solo se si devono confrontare studi in cui era stato usato precedentemente. Inoltre nella definizione di MAGE sono presenti delle ambiguità:

- 1) *La scelta della SD da utilizzare*: deve essere calcolata per ogni giorno o è sufficiente utilizzare una SD totale?
- 2) *C'è il problema legato al "cambio giorno":* una escursione glicemica superiore alla SD potrebbe verificarsi in corrispondenza del passaggio da un giorno all'altro, in tal caso il salto pur essendo presente non sarebbe preso in considerazione
- 3) *Bisogna stabilire dei criteri per definire l'inizio e la fine di ogni escursione:* questo è ben definito in caso di segnale abbastanza smussato (e quindi sarebbe necessario effettuare un filtraggio prima dell'analisi del segnale) mentre l'identificazione del picco peggiora con l'incremento della frequenza di campionamento.

#### **1.1.3 Mean of daily differences (MODD)**

Altro indice utilizzato è il **MODD** (Mean of daily differences) [1; 4] esso misura la variabilità *day-today* calcolando la media delle differenze tra i valori di glicemia ottenuti nello stesso istante di tempo di due giorni consecutivi (queste misure devono essere naturalmente prese in condizioni standardizzate nei due giorni sotto osservazione).

$$
MODD = \frac{\sum_{i=1}^{n_g} glucose_{i+n_g} - glucose_i}{n_g} \tag{1.2}
$$

dove

- $\bullet$  n<sub>g</sub> è il numero di campioni acquisiti nelle 24h;
- $\bullet$  glucose<sub>i</sub> è l'i-esimo campione glicemico;
- *glucose*<sub>i+ng</sub> è il valore glicemico corrispondente all'i-esimo nel giorno successivo.

Questo indice contiene la stessa informazione della SD ma non è mai preferito a quest'ultima in quanto risulta essere un indice più versatile e non dipendente dal numero di campioni a disposizione, cosa che invece succede per il MODD. Inoltre il MODD richiede che siano presenti tutti i campioni delle misure. Uno svantaggio derivante dall'uso del MODD è che inizialmente consentiva il confronto solo tra 2 giorni consecutivi, poiché richiedeva un ricovero in ospedale e il prelievo capillare abbastanza frequentemente. Questo limite è stato superato con l'avvento di sistemi CGM i quali consentono di avere misure fino a 7-10 giorni consecutivi, senza ricovero con dispositivi poco invasivi e quindi senza la necessità di un prelievo. Il passaggio al CGM ha consentito di avere una

quantità maggiore di misure e di definire il MODD<sub>d</sub> il quale valuta la variabilità dei profili glicemici ottenuti dopo *d* giorni.

#### **1.1.4 CONGA**

A differenza del MODD che va a valutare la variabilità day-to-day il **CONGAn** [4] è un indice che invece valuta la variabilità *whithin day*. In modo particolare è la SD delle differenze fra un valore glicemico e quello ottenuto *n* ore più tardi. Anche in questo caso è un indice fortemente correlato col la SD , e il CONGA24 per la stessa definizione è correlato perfettamente con il MODD.

Il legame fra tutte queste misura di variabilità con i rispettivi indici di correlazione è rappresentato in Figura 1.3.

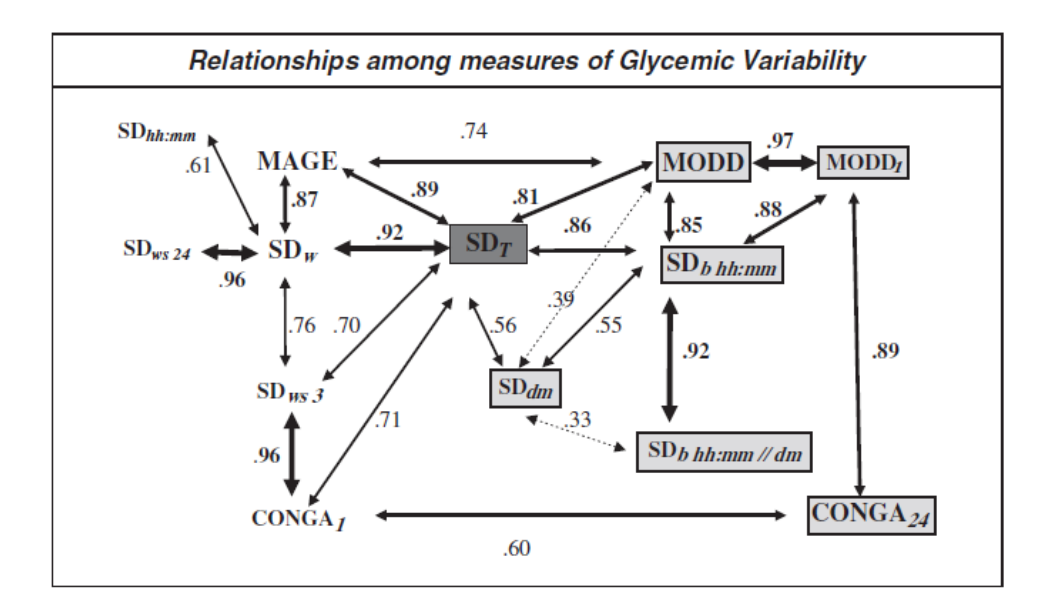

**Figura 1.3**: Coefficienti di correlazione fra le diverse misure di variabilità calcolate da Rodbard in [4] utilizzando sempre un dataset costituito da 85 soggetti di cui si avevano a disposizione le misure CGM per 8 giorni.

Come è evidente nella Figura 1.3 tutte le misure di variabilità risultano fortemente correlate fra di loro e in modo particolare con la SD\_t, la quale oltre ad essere particolarmente legata alle "altre SD" presenta una forte correlazione, per la stessa definizione, con il MODD(r=0.81) e con il MAGE (r=0.89). Inoltre, per il loro stesso significato, anche il CONGA\_24 e il MODD sono legati da un coefficiente di correlazione molto alto (r=0.89).

Oltre a questi indici di variabilità abbastanza correlati con la SD totale (e quindi sostituibili con questa), ci sono altri indici che sono stati sviluppati per misure SMBG e che poi sono stati adattati per sistemi CGM. Uno dei più importanti è il LI (Lability Index).

#### **1.1.5 Lability Index (LI)**

Il **LI** [4; 11] è definito nell'equazione 1.3.

$$
LI = \frac{\sum (glucose_{i+1} - glucose_i)^2 / (t_{i+1} - t_i)}{N}
$$
\n(1.3)

Dove N è il numero delle osservazioni,  $glucose_{i+1}$ . e  $glucose_i$  sono i livelli glicemici agli istanti  $t_{i+1}$  e  $t_i$ 

Questo tipo di indice era stato inizialmente creato per segnali SMBG, dove non vi era la normalizzazione al numero di osservazioni. Uno dei primi utilizzi di questo indice per il controllo dei soggetti diabetici è stata descritta da Ryan et al in [11**]**. In modo particolare egli aveva utilizzato delle misure (i campioni glicemici erano stati prelevati per 4 settimane) glicemiche in pazienti diabetici sottoposti a trapianto di insule pancreatiche, e aveva osservato come questo indice fosse oggettivamente indicativo della variabilità glicemica del soggetto. Come evidente in Figura 1.4, infatti, il valore di quest'indice diminuiva con l'avanzare della terapia nel tempo e quindi con l'incremento del controllo glicemico (il miglioramento dei soggetti era stato confermato da dei diabetologi i quali avevano associato ad ogni soggetto, nelle diverse fasi della terapia, un livello di controllo da 0 (nessun controllo) a 10).

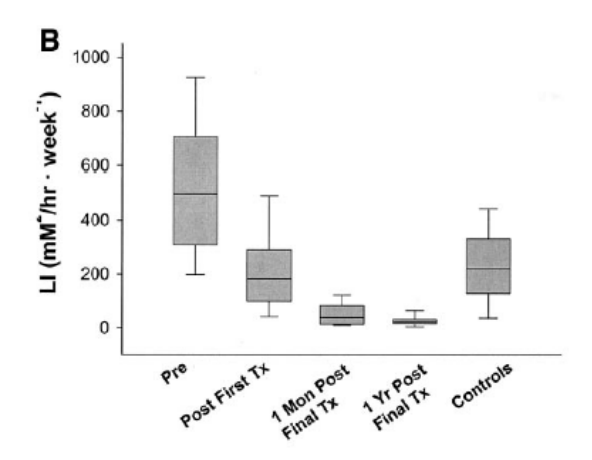

**Figura 1.4**: LI calcolato su pazienti sottoposti a trapianto di insule pancreatiche, prima, durante e dopo la terapia.

Tuttavia, questo indice, per come era stato definito inizialmente, dipendeva molto dalla durata della misura CGM e dal numero di campioni a disposizione, pertanto per eliminare questa dipendenza è stata introdotta la normalizzazione al numero di campioni.

 Dall'analisi della definizione, nel caso di campionamento costante, il LI corrisponde al calcolo della MSSD (Mean Square Successive Difference), mentre nel caso di campionamento non uniforme è una combinazione lineare, dove i coefficienti sono rappresentati dai salti di glucosio fra due istanti successivi (( $glucose_{i+1} - glucase_i$ )), della derivata della glicemia nel tempo ( $glucose_{i+1}$  $glucose_i)/(t_{i+1} - t_i)$ ; in questo modo viene integrato al valore puntuale della glicemia l'informazione sul trend del segnale.

Di seguito è riportata una tabella riassuntiva delle principali misure di variabilità descritte precedentemente.

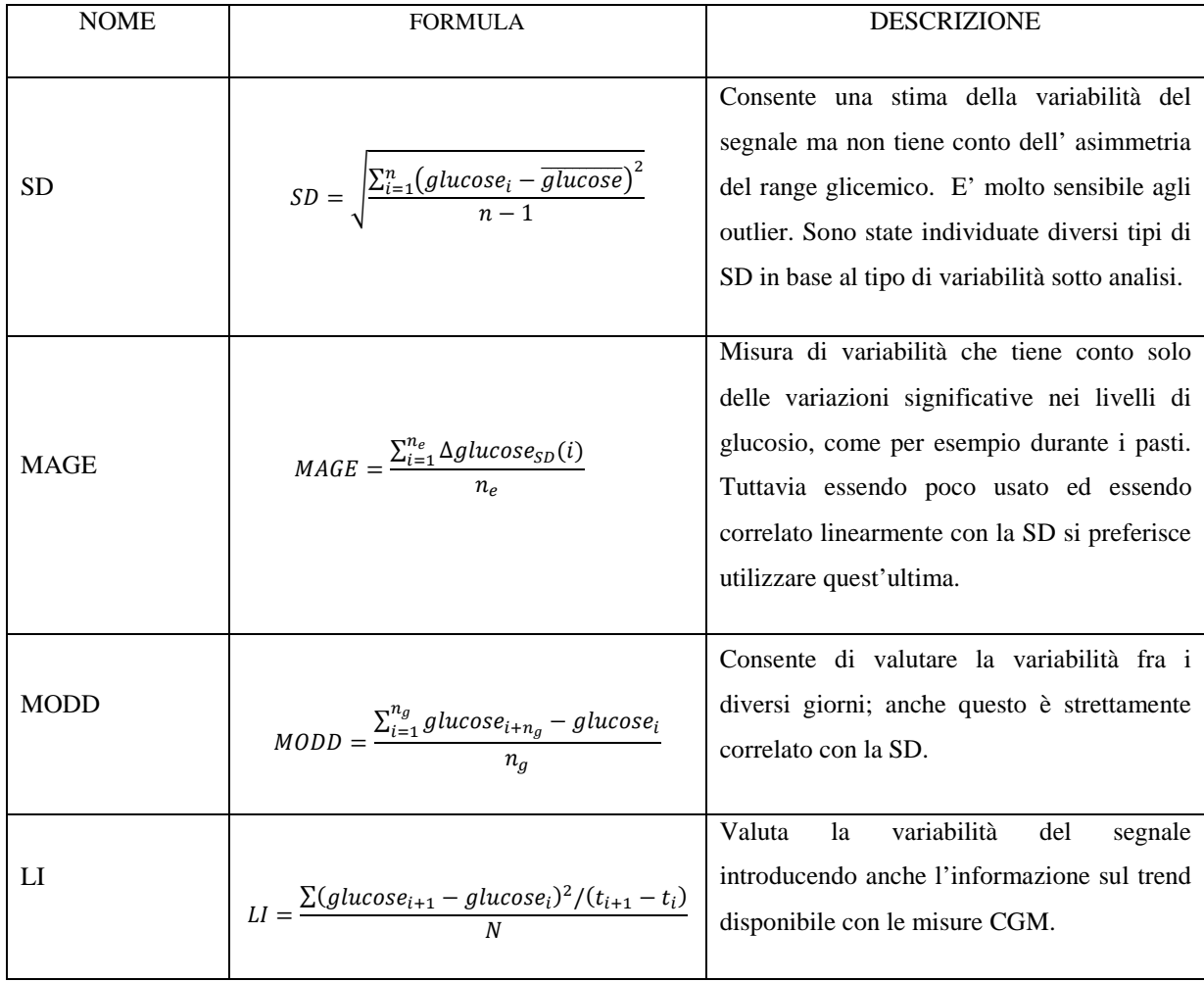

**Tabella 1.1**: Principali misure di variabilità presenti in letteratura

#### **1.2 INDICI DI CONTROLLO**

Come indicato nel paragrafo precedente, variabilità e controllo sono fortemente correlati. Per questo, oltre alla variabilità, sono stati proposti, nel corso degli anni, indici legati direttamente al controllo. L'utilizzo dei dispositivi CGM ha consentito di migliorare la qualità del controllo nei pazienti diabetici [10], i quali riescono a decidere con più efficacia l'entità del bolo di insulina da infondere in relazione a uno specifico pasto.

#### **1.2.1 Percentuale dei valori glicemici nei diversi range**

Uno degli indici più utilizzati e più facilmente interpretabili è la percentuale dei valori glicemici a disposizione nei diversi range. In modo particolare si va a valutare:

- 1) Percentuale nel target range (di solito 70÷180 mg/dl).
- 2) Percentuale al di sotto del target range (glicemia < 70 mg/dl).
- 3) Percentuale al di sopra del target range (glicemia > 180 mg/dl).

Questo tipo di indici è utilizzato quindi, per quantificare il livello di controllo di un soggetto diabetico con il vantaggio della immediata interpretazione. In modo particolare, tale percentuale è stata utilizzata in diversi studi come ad esempio quello condotto e descritto da Garg in [18] dove veniva utilizzato questo indice per valutare l'efficacia delle misure CGM nel limitare l'escursione nei livelli glicemici.

Pur essendo facilmente interpretabile, conserva alcuni problemi che non hanno indotto i medici a considerarlo come l'indice più adeguato:

- la definizione del target range non è definito in maniera univoca
- Non distingue la diversa gravità di condizione ipo e iperglicemica, ovvero dà la stessa importanza sia ai valori sovra che sotto la soglia di normalità, non considerando che una situazione ipoglicemica è decisamente più pericolosa di una iperglicemica infatti se un paziente si trova ad avere un livello glicemico di 50 mg/dl (ovvero 20 mg/dl al di sotto dell'estremo ipoglicemico) è in una situazione più a rischio di un soggetto che si trova a 200 mg/dl (ovvero 20 mg/dl al di sopra dell'estremo iperglicemico).

#### **1.2.2 Indice J**

L'indice **J** è stato sviluppato da Wojcicki [8] il quale attribuisce un punteggio al valore glicemico secondo l'equazione 1.4

$$
J = 0.001 * (media + SD)^2
$$
 (1.4)

dove la media e la SD sono calcolati sui valori glicemici.

In modo particolare esso condensa l'informazione di media e SD di tutti i valori glicemici a disposizione. Il problema fondamentale di questo indice è proprio dovuto all'utilizzo di media e SD e quindi possiede le stesse problematiche dovute alla non simmetria della scala glicemica che caratterizzano anche queste: è quindi molto più sensibile all'iperglicemia che all'ipoglicemia.

#### **1.2.3 Glycemic Risk Assessment Diabetes Equation (GRADE)**

Altro indice abbastanza utilizzato è il **GRADE**: esso è stato sviluppato da Hill in [9] e il suo valore è calcolato secondo la 1.5.

$$
GRADE = \frac{\sum_{i=1}^{n} \min \left[ 50, 42.5 * \{ \log_{10} \left( \log_{10} \left( \frac{glucose_i}{18} \right) + 0.16 \right)^2 \} \right]}{n}
$$
(1.5)

dove n è il numero di campioni glicemici e glucose $_i$ .l'i-esimo campione glicemico.

Hill, per arrivare a questa equazione, ha utilizzato un approccio sperimentale: ha fatto attribuire da un gruppo di medici, ad ogni singolo valore di glicemia, un punteggio da 0 (nessun rischio) e 50 (rischio massimo). Ad esempio, ad un valore glicemico di 18 mg/dl è stato assegnato un valore di alto rischio mentre a un valore glicemico di 150mg/dl è stato assegnato un valore di rischio molto basso. A partire dai valori medi di rischio, così identificati in funzione del valore della glicemia, è stata definita questa funzione che può essere quindi intesa come valore di rischio da associare ad ogni singolo valore glicemico. Nonostante ci fosse già l'idea di associare ad ogni valore glicemico un valore di rischio, questo indice mostrava difficoltà nell'interpretabilità e implementabilità della formula.

Questo indice era stato sviluppato a partire da un altro indice quale l'M-score [7].

#### **1.2.4 Index of glicemic Control (ICG)**

Particolarmente importante anche per la sua flessibilità è l'ICG [1] ideato da Rodbard il quale è calcolato con la 1.6

$$
ICG = Hypoglycernia Index + Hyperglycemia Index
$$
 (1.6)

con

- Hypoglycemia Index  $=\frac{\sum_{i=1}^{N}(LLTR-glucose_i)^b}{N*d}$ N∗d
- Hyperglycemia Index =  $\frac{\sum_{i=1}^{N}(glucose-ULTR)^{a}}{N*c}$  $\frac{208e-0.11N}{N*C}$
- ULTR = Upper Limit of Target Range che assume di default il valore di 140 mg/dl
- LLTR = Lower Limit of Target range che assume di default il valore di 80 mg/dl
- il valore di default dei parametri di scala  $c = d = 30$
- il valore di default degli esponenti a=1.1 e  $b=2$
- N il numero di osservazioni

Il vantaggio di questo indice è dovuto al fatto che, oltre ad essere facilmente implementabile, ne possono essere variate le caratteristiche al variare dei parametri: in modo particolare possono essere variati i pesi in modo da dare maggiore o minore importanza all'ipoglicemia. Inoltre al variare dei parametri è possibile ritrovare gli altri indici come GRADE o i gli indici HBGI E LBGI definiti da Kovatchev (la cui trattazione è nel prossimo paragrafo).

Tutti gli indici descritti non fanno altro che fornire un diverso punteggio ai diversi livelli glicemici come rappresentato in Figura 1.5. In modo particolare ICG, Hyperglycemia Index, Hypoglicmeia Index, HBGI, LBGI e GRADE assegnano un livello di rischio maggiore al range ipoglicemico di quanto faccia l'indice M[7]. Quest'ultimo risulta simmetrico rispetto i valori glicemici e assegna, quindi, uguale importanza a un livello glicemico di 50 e 200 mg/dl (nonostante dal punto di vista clinico un valore glicemico di 50 mg/dl corrisponde ad una situazione ipoglicemica grave, mentre un valore di 200 mg/dl corrisponde una situazione iperglicemica lieve). Questo non accade invece, ad esempio con il ICG il quale assegna lo stesso peso ad un livello glicemico di 50 e di 625 mg/dl, oppure con gli indici HBGI e LBGI i quali invece assegnano uguale importanza a livelli glicemici di 50 e 300 mg/dl.

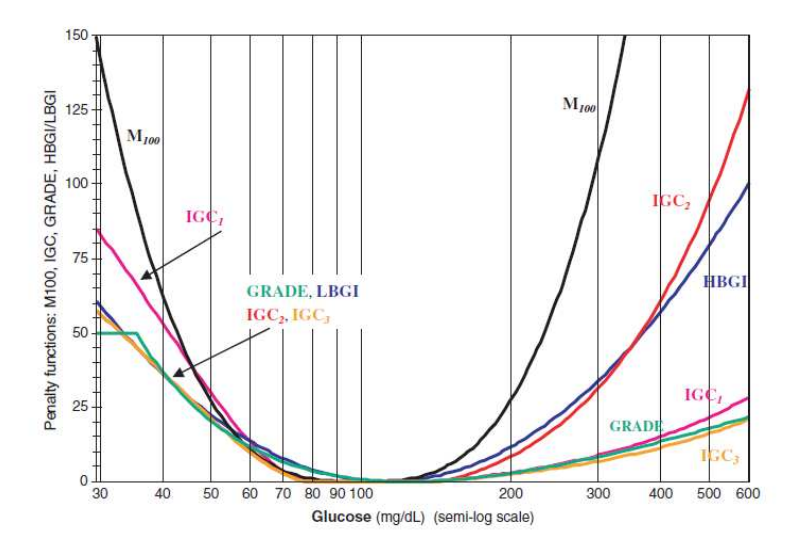

**Figura 1.5:** Diverso punteggio attribuito dai diversi indici ai diversi livelli glicemici [1].

Tutti questi indici di controllo sono però degli indici "statici", in quanto considerano solo il livello puntuale glicemico e non il trend, informazione quest'ultima ricavabile dal profilo glicemico ottenibile mediante sistemi CGM. Questi indici infatti erano stati sviluppati inizialmente per segnali SMBG che erano caratterizzati da campionamento piuttosto rado ed applicati su segnali CGM. Solo gli indici definiti da Kovatchev (**HBGI e LBGI,** spiegati successivamente) potevano essere considerati meno statici degli altri ma solo perchè, se calcolati su segnali CGM, erano abbastanza sensibili ai cambiamenti nel profilo glicemico[12] (e quindi al controllo metabolico).

Tutti questi indici di controllo sono naturalmente legati fra di loro e con la percentuale di valori nei diversi range [1].

#### **1.2.5 Altri indici di controllo**

Oltre a questi indici creati inizialmente per segnali SMBG, o comunque per segnali caratterizzati da un campionamento piuttosto rado e adattati a segnali CGM, con l'avvento di questa nuova tecnica di misura sono stati sviluppati dei nuovi metodi di analisi che fossero in grado di sfruttare tutte le informazioni contenute nel segnale CGM. Tuttavia fra tutti gli indici sviluppati non esiste un unico metodo che sia in grado di riassumere tutta la complessità del segnale a disposizione. In modo particolare Kovatchev in [12] ha introdotto diversi metodi di analisi:

- 1) Analisi del tasso di variazione.
- 2) Analisi della variabilità del profilo glicemico dal punto di vista del rischio sia con il plot degli indici HBGI e LBGI che con il plot di Poincarè.

L'analisi del tasso di variazion**e** del segnale glicemico valuta le proprietà locali del sistema e in modo particolare stima il tasso di variazione come:

$$
Tasso\ di\ variance = \frac{glucose_i - glucose_{i-1}}{t_i - t_{i-1}}\tag{1.7}
$$

dove  $glucose_i$  e  $glucose_{i-1}$  sono campioni consecutivi di glucosio provenienti dal sensore CGM agli istanti temporali  $t_i$  *e*  $t_{i-1}$ 

Se il periodo di campionamento è costante, stimare il tasso di variazione corrisponde a stimare, mediante le differenze prime, la derivata del segnale glicemico. Naturalmente un modulo di questo tasso di variazione alto sta ad indicare delle fluttuazioni nel segnale molto alte e viceversa, quindi può essere considerato come una misura dell'instabilità del controllo glicemico .

Inoltre a differenza del segnale glicemico che non è simmetrico, il tasso di variazione è caratterizzato da una distribuzione abbastanza simmetrica rispetto allo zero: ciò permette di sfruttare correttamente media e SD del tasso di variazione stesso. La simmetria del tasso di variazione è evidente in Figura 1.6 in cui si nota come dalla forma della distribuzione del tasso di variazione del segnale glicemico è possibile capire il livello di controllo di un soggetto: soggetti caratterizzati da una SD del tasso di variazione molto grande saranno sicuramente caratterizzati da un profilo glicemico molto più irregolare di quello di un soggetto che ha una SD del tasso di variazione più ridotto.

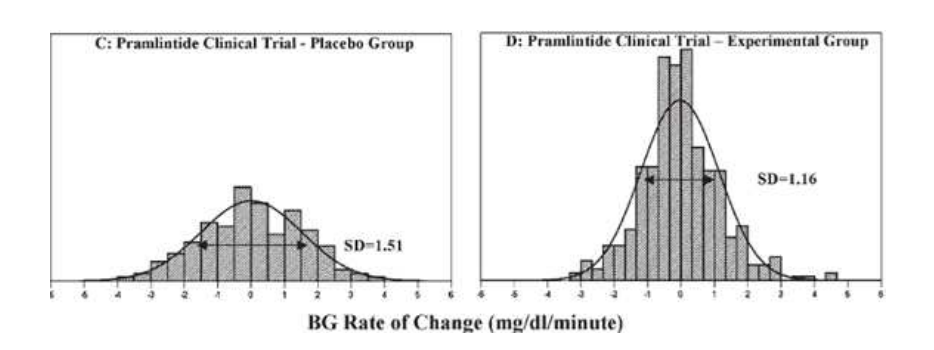

**Figura 1.6:** Distribuzione del tasso di variazione e calcolo della SD. Questi risultati, descritti da Kovatchev in [12], sono relativi a segnali CGM raccolti su soggetti diabetici di tipo1. In modo particolare: in C sono state utilizzate misure glicemiche del gruppo di controllo, in D misure di pazienti dopo 4 settimane di terapia.

Inoltre dagli istogrammi del tasso di variazione (studi condotti da Kovatchev in [12]) si è concluso che in soggetti tendenti all'ipoglicemia la distribuzione è spostata verso sinistra, come evidente in Figura 1.7.

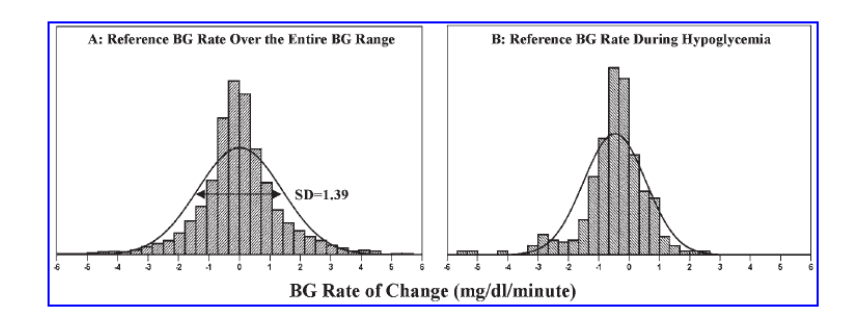

**Figura 1.7 :** Distribuzione del tasso di variazione dei livelli glicemici in pazienti diabetici di tipo 1. In B è riportata la distribuzione del tasso di variazione glicemico durante l'ipoglicemia.

Oltre alla stima del tasso di variazione del segnale glicemico è possibile sfruttare gli indici introdotti da Kovatchev per visualizzare periodi di gravità clinica elevata, sia dal punto di vista di fenomeni ipoglicemici che iperglicemici.

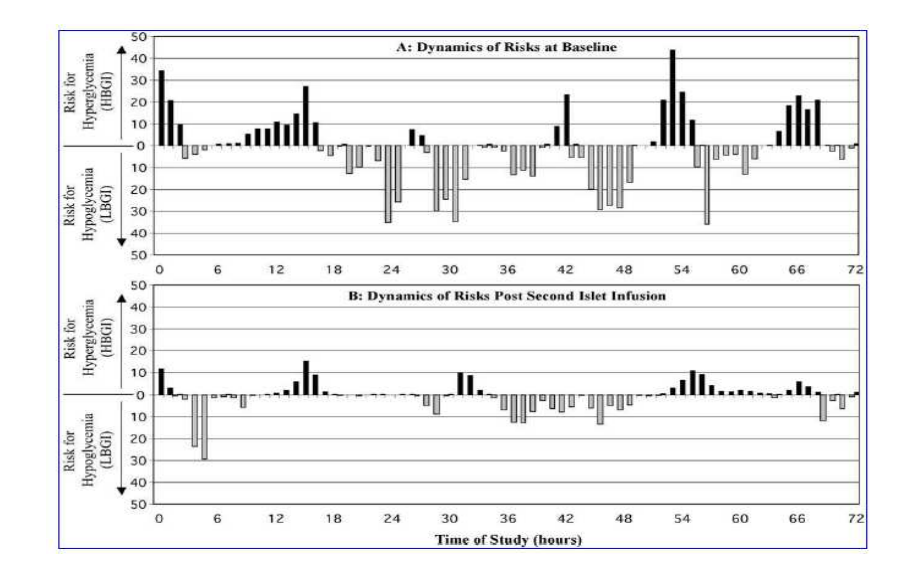

**Figura 1.8:** Rappresentazione degli indici HBGI e LBGI calcolati su segmenti glicemici di 1h. Si vede che il soggetto B è caratterizzato da una minore tendenza ad andare in ipo e in iperglicemia e quindi risulta maggiormente controllato del soggetto A. I dati sono relativi a soggetti prima e dopo trapianto di insule pancreatiche

Calcolando infatti gli indici HBGI e LBGI e utilizzando intervalli di valori glicemici di 1h (che producono una sequenza relativamente indipendente) , si ottiene una sequenza di valori che se plottati separatamente consentono una valutazione della variabilità della gravità della situazione clinica del soggetto, analizzando la durata del tempo in cui il soggetto si trova in ipo o in iperglicemia (LBGI è indicativo delle ipoglicemie del soggetto mentre l 'HBGI delle iperglicemie come verrà spiegato nel paragrafo successivo).

I risultati per un soggetto prima e dopo il trapianto di insule pancreatiche sono rappresentati in Figura 1.8. E' evidente che il soggetto prima del trattamento presenta una elevata tendenza ad andare in ipo/iperglicemia (i valori dell' HBGI e LBGI calcolati sono abbastanza elevati), cosa che invece non accade dopo il trattamento quando la tendenza ad andare fuori dal range di normalità diminuisce drasticamente.

Inoltre l'ADRR=HBGI+LBGI fornisce indicazioni sulla tendenza di un soggetto ad andare in ipo e iperglicemia. Dal momento che gli indici HBGI e LBGI sono calcolati su segmenti di segnale glicemico di 1h, ottenendo una sequenza di valori indipendente, è possibile creare il plot di Poincarè. In base alla dispersione del plot ottenuto è possibile quantificare "graficamente" lo stato di controllo del soggetto: plot più concentrati staranno ad indicare sicuramente un soggetto maggiormente controllato di uno caratterizzato da un plot maggiormente disperso (Figura 1.9).

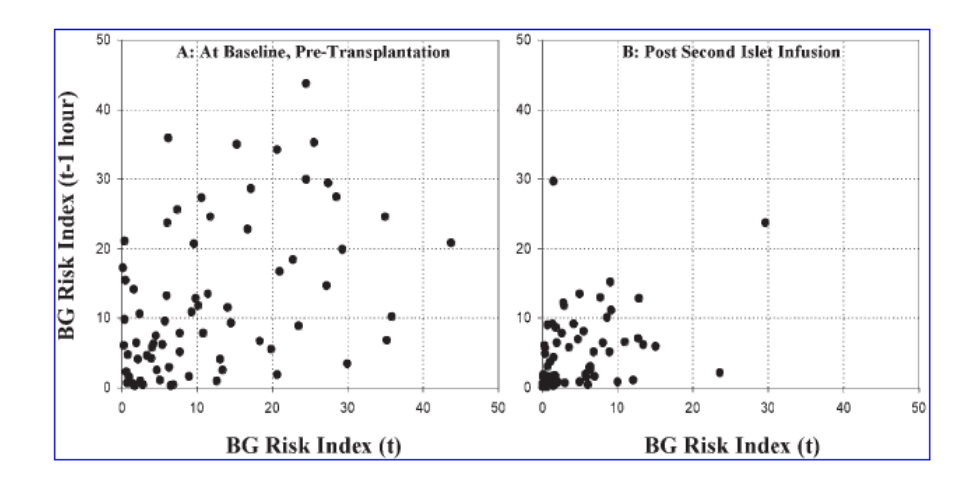

**Figura 1.9:** Dal plot di Poincarè si nota come il soggetto A, vista la dispersione del plot, sia decisamente meno controllato del soggetto B il quale è caratterizzato da un plot più compatto. Anche in questo caso, come nel caso della figura precedente, si sono utilizzati dati di un soggetto prima e dopo il trapianto di insule pancreatiche

#### **1.3 LBGI (Low Blood Glucose [Risk] Index) e HBGI (High Blood Glucose [Risk] Index)**

Fra tutti gli indici di controllo quelli che necessitano di una maggiore trattazione, anche grazie agli sviluppi che hanno consentito di ottenere, sono gli HBGI e LBGI. Alla base di questi vi è il tentativo di risolvere il problema che interessava un po' tutti gli indici di controllo e variabilità, cioè la non simmetria della scala glicemica. Come infatti già accennato precedentemente, il range glicemico non è simmetrico rispetto al valore normoglicemico: se ad esempio un soggetto in un determinato istante si trova con un livello glicemico di 50 mg/dl e quindi al di sotto di 20mg/dl rispetto il limite inferiore del range di normalità, è in una situazione ipoglicemica grave. Viceversa se invece si trova con un livello glicemico di 200 mg/dl, ovvero in corrispondenza di una stessa escursione glicemica al di sopra però del limite superiore del range normoglicemico, si trova in una situazione iperglicemica, ma lieve. Questo differente comportamento, ha portato Kovatchev [13, 14] a simmetrizzare la scala glicemica in modo che a parità di escursione glicemica "trasformata" corrisponda un pari livello di condizione clinica

#### **1.3.1 Simmetrizzazione della scala glicemica**

Per simmetrizzare la scala glicemica Kovatchev in [13] ha individuato una funzione biunivoca (eq 1.8) definita nel range (20÷ 600 mg/dl corrispondente ai valori di glicemia assunti dai pazienti normali e diabetici) che consentiva di ottenere una distribuzione di valori trasformati, simmetrici rispetto allo zero.

$$
f(BG, \alpha, \beta) = [(\ln(BG)) - \beta] \qquad \text{con } \alpha, \beta > 0 \tag{1.8}
$$

Il valore dei parametri è stato determinato rispettando le condizioni:

- 1) L'intero range glicemico trasformato deve essere simmetrico attorno allo zero.
- 2) Il target range glicemico trasformato deve essere simmetrico attorno lo zero.

Inoltre se si moltiplica la funzione f(BG) per un terzo parametro e si fissano i valori limite di questa funzione a  $\pm\sqrt{10}$ , si ottengono le equazioni 1.9

$$
(\ln(600))^{\alpha} - \beta = -[(\ln(20))^{\alpha} - \beta]
$$
  
\n
$$
(\ln(180))^{\alpha} - \beta = -[(\ln(70))^{\alpha} - \beta]
$$
  
\n
$$
\gamma [(\ln(600))^{\alpha} - \beta] = -\gamma [(\ln(20))^{\alpha} - \beta] = \sqrt{10}
$$
\n(1.9)

Risolvendo il sistema nell' eq.1.9 si ottiene una singola equazione non lineare per il parametro α che può essere semplicemente risolta numericamente, imponendo il vincolo di  $\alpha > 0$ . Assegnando ad α = 1.084, β = 4.381 e γ= 1.509 (se i valori glicemici sono espressi, come spesso succede, in mg/dl). La funzione di simmetrizzazione che si ottiene è rappresentata in Figura1.10

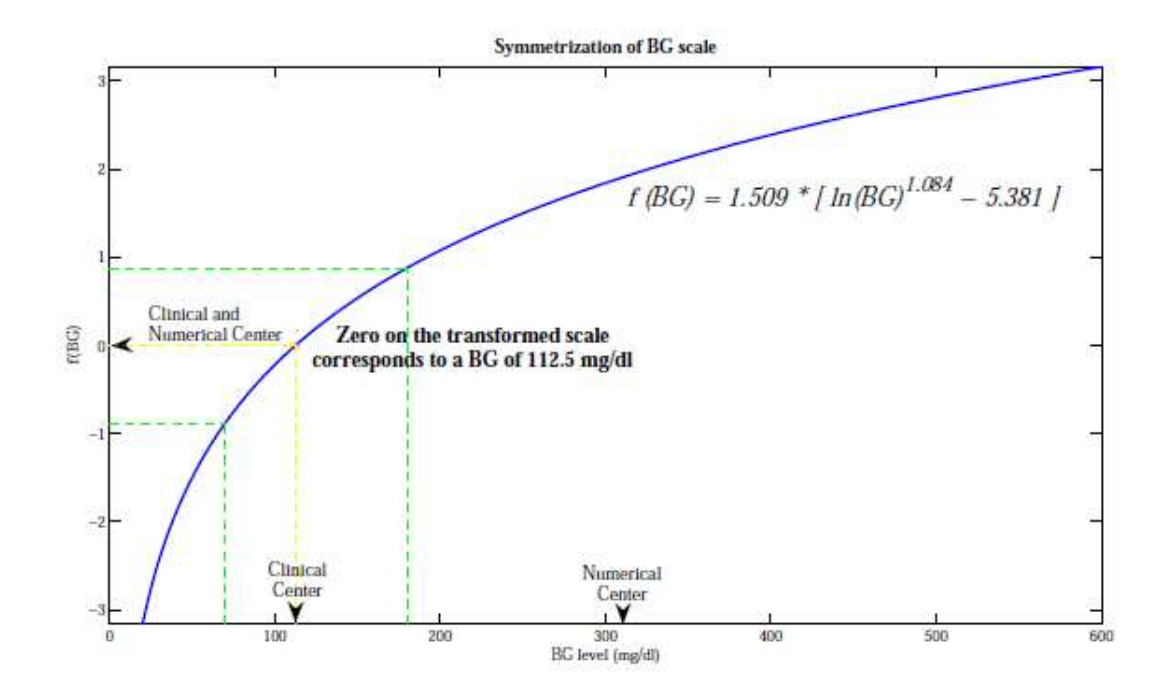

**Figura 1.10**: Simmetrizzazione della scala glicemica: l'intero range glicemico e il target range glicemico sono convertiti in un intervallo simmetrico attorno lo zero.

Come evidente dalla figura il "clinical center" e il "numerical center" che prima della simmetrizzazione erano ben distinti, dopo l'applicazione della funzione coincidono. Questo tipo di simmetrizzazione consente pertanto di ottenere una distribuzione simmetrica dei valori glicemici trasformati, cosa che invece non accadeva con i valori glicemici originali. La simmetria della distribuzione dei valori ottenuti consente di applicare metodi di misura della variabilità glicemica che non potevano essere correttamente applicati precedentemente, come la media o la SD. Inoltre, essendo la funzione biunivoca, ogni valore viene trasformato in uno e uno solo; in modo

particolare non viene persa l'informazione sul tipo di valore glicemico, infatti ogni valore ipoglicemico viene trasformato in un valore <0, viceversa accade per i valori iperglicemici. Una media di questi valori >0 indica la tendenza iperglicemica del soggetto, mentre una media prossima allo zero indica un soggetto mediamente ben controllato.

Kovatchev ha poi sfruttato questi valori trasformati per definire la funzione 1.10

$$
r(BG) = 10* f(BG)^{2}
$$
 (1.10)

Dal plot di questa funzione (Figura 1.11) si nota come essa assume valore minimo in corrispondenza del valore glicemico di 112.5 mg/dl e man mano che ci si allontana da questoi valori della funzione aumentano.

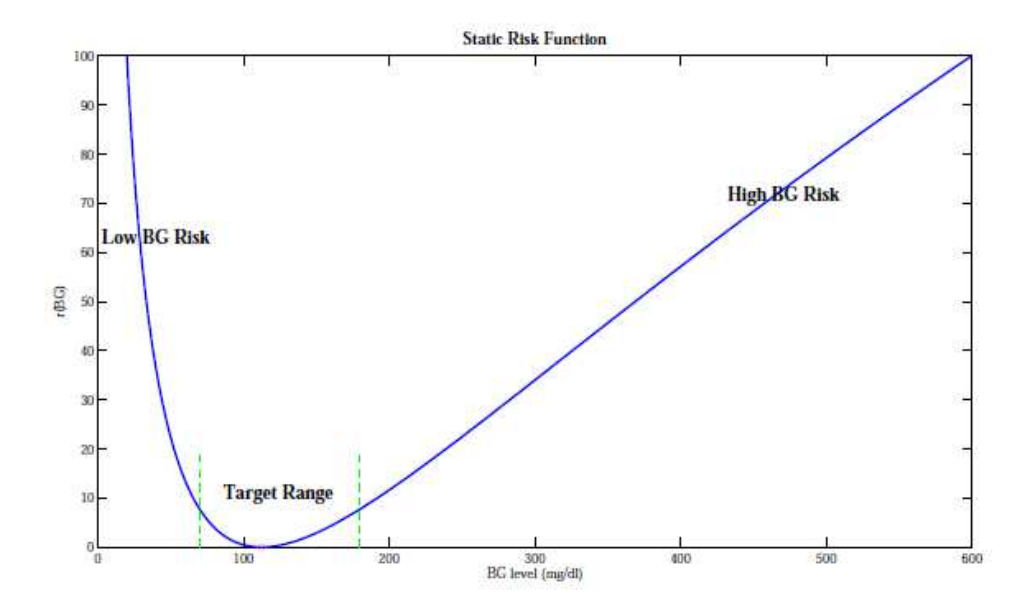

**Figura 1.11**: Funzione rischio plottata su scala glicemica standard

Definendo rischio il pericolo di una determinata situazione clinica indipendentemente dal valore glicemico puntuale, la funzione r(BG) può essere definita come "funzione di rischio" in quanto assume valore minimo in corrispondenza del valore glicemico di normalità e valori via via più alti man mano che ci si allontana da questo. Questa funzione è compresa nel range [0 100], inoltre con

questa trasformazione si perde il concetto di valore ipo o iperglicemico in quanto ogni singola condizione clinica viene trasformata in un valore che indica una situazione più o meno grave.

#### **1.3.2 Calcolo di HBGI E LBGI**

A partire dalla funzione rischio sopra definita si definiscono gli indici LBGI (Low Blood Glucose [Risk] Index) e HBGI (High Blood Glucose [Risk] Index) introdotti da Kovatchev come (eq 1.11)

$$
LBGI = \frac{1}{n} \sum_{i=1}^{n} r l(x_i)
$$
  
\n
$$
HBGI = \frac{1}{n} \sum_{i=1}^{n} r h(x_i)
$$
\n(1.11)

dove x<sub>i</sub> sono una serie di campioni prelevati da una sequenza di dati BG e

$$
rl(BG) = r(BG) \, se \, f(BG) < 0 \, e \, 0 \, \text{altrimenti} \tag{1.12}
$$
\n
$$
rh(BG) = r(BG) \, se \, f(BG) > 0 \, e \, 0 \, \text{altrimenti}
$$

In altri termini LBGI è una quantità non negativa che aumenta quando il numero e/o i valori dei campioni della regione ipoglicemica aumentano, similmente HBGI aumenta quando il numero e/o i valori dei campioni della regione iperglicemica aumentano.

Questi indici, nati per simmetrizzare la scala glicemica, si sono rivelati essere indicativi della qualità del controllo glicemico per un paziente diabetico<sup>[12]</sup>.

La simmetrizzazione introdotta da Kovatchev e la definizione della funzione di rischio ha aperto nuovi scenari per l'analisi di segnali CGM. Partendo dalla funzione di rischio di Kovatchev, che è stata definita come "funzione di rischio statico" è stata sviluppata una nuova funzione di rischio denominata di "rischio dinamico" la quale contiene l'informazione sulla derivata del segnale, le cui caratteristiche saranno descritte nel capitolo successivo.

### Capitolo 2

# **IL CONCETTO DI RISCHIO DINAMICO MISURABILE DA SEGNALI CGM:PUNTO DI PARTENZA E SCOPO DELLA TESI.**

#### **2.1 LA FUNZIONE DI RISCHIO DINAMICO**

La funzione di rischio, definita da Kovatchev [13] e descritta nel capitolo precedente, viene considerata come una funzione di rischio statico. Infatti la funzione r(BG) non fa altro che attribuire un valore di rischio ad un determinato valore glicemico senza tener conto se il soggetto si sta avvicinando o allontanando dalla zona euglicemica. In particolare un soggetto che si trova in una situazione ipoglicemica con glicemia in calo è sicuramente più a rischio di un soggetto che pur trovandosi nella stessa situazione ipoglicemica è in condizione di recupero e sta tornando in zona di normalità (Figura 2.1).

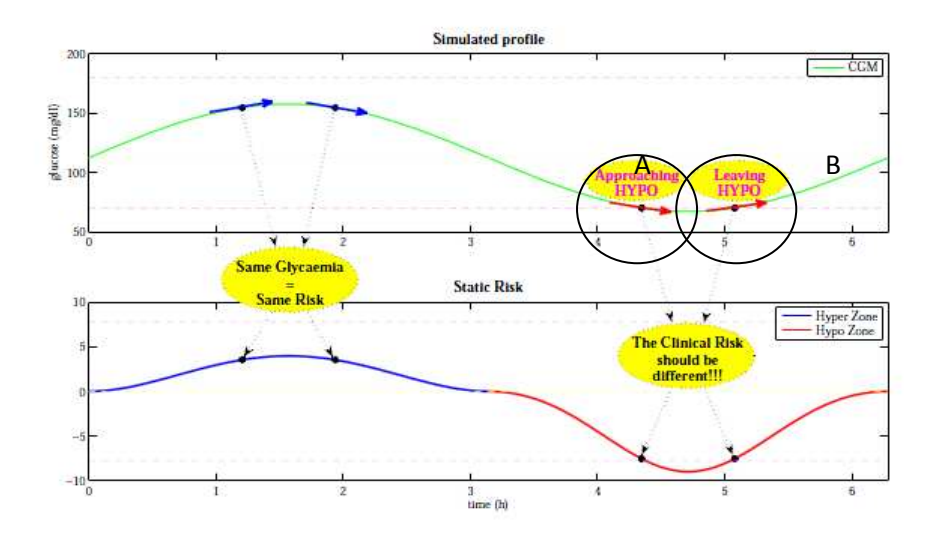

**Figura 2.1:** Esempio di segnale glicemico simulato mediante una funzione sinusoidale (sopra) e corrispettiva funzione di rischio statico: la situazione A è sicuramente più a rischio della B ma dal punto di vista del rischio statico non vi è differenza

Questa distinzione non può essere fatta con la classica funzione rischio in quanto essa valuta esclusivamente il valore glicemico puntuale. Ciò è legato alla storia di questa funzione, che era stata ideata per serie temporali glicemiche a campionamento rado, derivate da monitoraggio tramite SMBG, in cui non era presente l'informazione temporale rilevabile invece sfruttando i segnali CGM.

L'applicazione della funzione rischio classica a segnali CGM risulta riduttiva, in quanto non sfrutta appieno le informazioni contenute nel segnale CGM stesso: in modo particolare per il campionamento molto frequente i segnali CGM possono essere considerati quasi continui e quindi risulta rilevante valutarne l'andamento sul breve periodo, e quindi la derivata. Proprio per questo oltre ad introdurre nuovi indici creati "ad hoc" per questo tipo di segnali [12] sono state apportate delle modifiche a quelli già esistenti, cercando di condensare quante più informazioni possibili. In modo particolare, recentemente[15] è stata modificata la funzione di rischio statico di Kovatchev, sviluppando quindi una formulazione dinamica del concetto di rischio, il cosiddetto "rischio dinamico" in cui si sfrutta oltre che l'informazione glicemica puntuale anche il trend del segnale glicemico stesso.

La funzione rischio dinamico, in particolare, riduce o amplifica il valore del rischio statico in base al valore glicemico e al segno della derivata: in condizioni di ipoglicemia con derivata negativa o di iperglicemica con derivata positiva il valore del rischio statico sarà amplificato, mentre sarà ridotto nel caso in cui ci si sta allontanando dalla situazione di rischio e si sta tendendo verso una situazione di normalità. Questo concetto è riassunto in tabella 2.1

| Derivata/range | Ipoglicemia | Iperglicemia |
|----------------|-------------|--------------|
| Negativa       |             |              |
| Positiva       |             |              |

**Tabella 2.1**: Variazione del rischio statico a seconda della derivata della curva glicemica e della regione ipo-iperglicemica.

Quello che si ottiene è quindi un indice che sarà in grado di distinguere, attribuendogli un valore di rischio diverso e quindi una maggiore o minore gravità, due situazioni identiche dal punto di vista statico ma diverse nella componente dinamica.

Naturalmente alla base della definizione di rischio dinamico vi è il rischio statico Il rischio statico, come era stato definito da Kovatchev non distingue l'ipo dall'iperglicemia: esso infatti attribuisce il valore di rischio in base alla gravità della situazione clinica, perdendo l'informazione sul "tipo" di valore glicemico. Per poter conservare questa informazione è stata prima di tutto apportata una modifica del rischio statico descritta dalle equazioni 2.1

$$
rs(CGM) = rh(CGM) - rl(CGM)
$$
\n(2.1)

con rh e rl descritte nelle 1.12

Il questo modo il rischio cosi modificato non è più compreso fra (0÷100) ma fra (-100÷100): valori negativi di questo stanno indicano una collocazione ipoglicemica mentre valori positivi nella zona iperglicemica.

A partire dal rischio statico cosi modificato si definisce la funzione di rischio dinamico secondo le 2.2

$$
rd(CGM) = rs(CGM) * e^{+\mu * derivata} \quad \text{se} \quad rs(CGM) > 0 \tag{2.2}
$$
\n
$$
rs(CGM) * e^{-\mu * derivata} \quad \text{se} \quad rs(CGM) < 0
$$

In particolare si ha che questa funzione va semplicemente ad ampliare il valore di rischio statico a seconda del valore della derivata del segnale mantenendone il segno; anche in questo caso, quindi, nel caso di valore di rischio negativo si è in una condizione di ipoglicemia, viceversa in una condizione di iperglicemia. La componente che consente di amplificare o ridurre il valore di rischio statico è rappresentata dall'esponenziale che contiene l'informazione sul trend del segnale. Il rischio statico sarà:

- Amplificato se il segno della derivata è concorde con il segno del rischio statico, ovvero se il soggetto in ipoglicemica presenta trend negativo o viceversa se in iperglicemica tende ad aumentare il proprio valore glicemico.
- Ridotto se il segno della derivata è discorde con il segno di rischio statico cioè se a partire da una particolare situazione clinica si tende a migliorarla (se si ha una pendenza positiva in corrispondenza a una situazione ipoglicemica o pendenza negativa a partire da una situazione iperglicemica).

La scelta dell'esponenziale è stata fatta essenzialmente per due ragioni:

- 1) Assume valore unitario per valori di derivata nulla, ovvero in condizioni statiche il valore di rischio statico rimane inalterato.
- 2) In situazioni in cui vi è una riduzione del valore di rischio (quando la pendenza del segnale è discorde con il segno del rischio statico) si ha che al massimo il valore di rischio statico viene posto a zero.

Dal calcolo della funzione di rischio dinamico (Figura 2.2) sul segnale sinusoidale simulato della figura 2.1, si nota come in corrispondenza di uno stesso valore glicemico, a seconda che ci si trovi in una situazione di derivata crescente o meno, il rischio dinamico calcolato è diverso: nel caso A ci si trova in una situazione ipoglicemica e si tende a diminuire ulteriormente il valore glicemico, mentre nel caso B ci si trova con lo stesso valore ipoglicemico ma la glicemia tende ad aumentare; la differenza fra i due casi è messa in evidenza dal valore di rischio dinamico che risulta naturalmente maggiore (in modulo) per il caso A. Questa differenza non era messa invece in evidenza (come evidenziato nella figura 2.1) con la sola funzione di rischio statico che assume lo stesso valore per entrambi i casi.

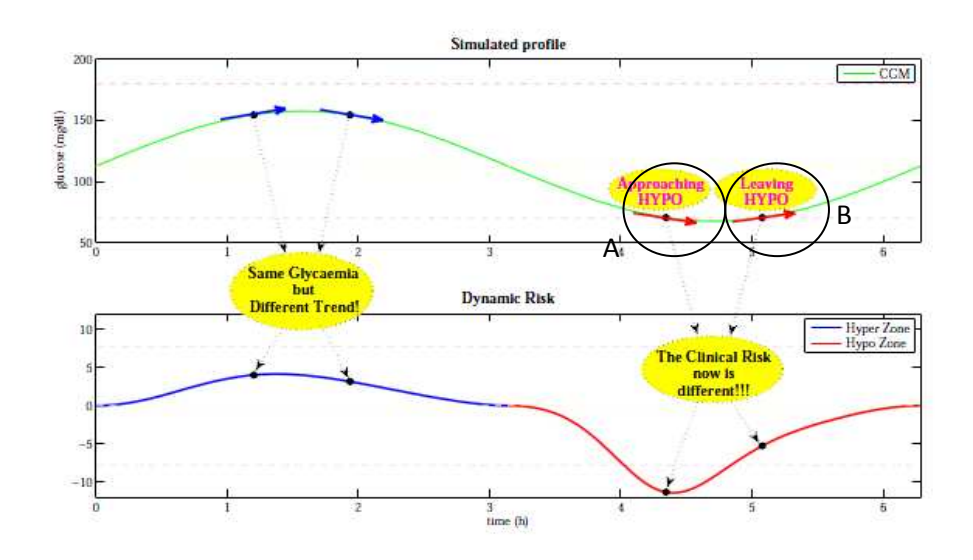

**Figura 2.2:** Esempio di segnale glicemico simulato mediante una funzione sinusoidale (sopra) e corrispettiva funzione di rischio dinamico.

Tra i vari parametri da scegliere per la definizione della funzione di rischio dinamico ci sono :

 Il parametro µ il quale viene stabilito prima dell'analisi e ha il compito di regolare l'effetto di amplificazione o riduzione in base a diversi fattori come il rumore di misura o capacità di controllo del paziente.

 La scelta della derivata: infatti si è parlato di derivata temporale del segnale senza specificare se si tratta di derivata del segnale glicemico ( $rd_{glucose}$ ) o di rischio statico ( $rd_{risk}$ ). Al fine di bilanciare l'attraversamento delle soglie ipo e iperglicemiche si è scelto di utilizzare la  $rd_{risk}$ , per dettagli implementativi il lettore può fare riferimento a [15].

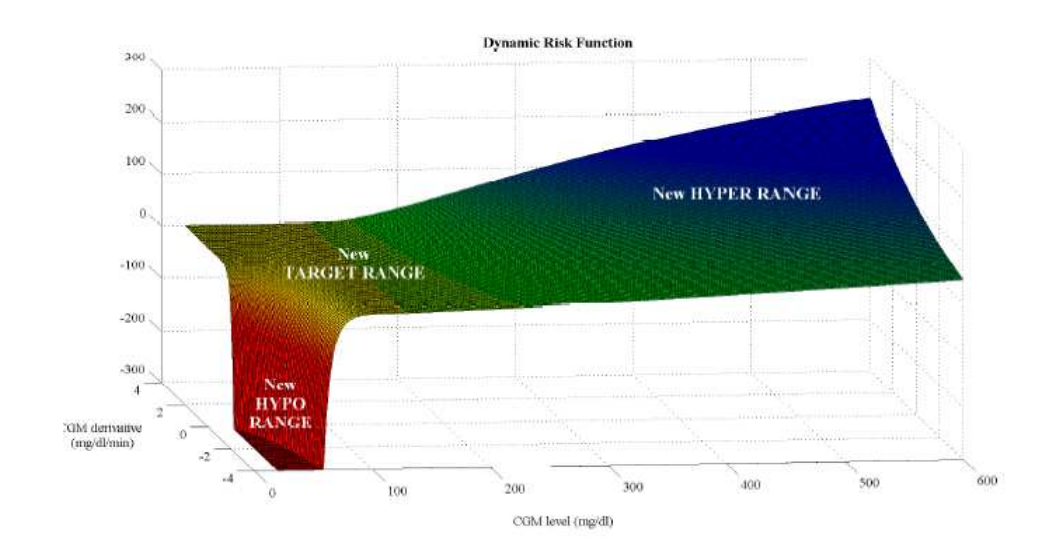

Dal plot della funzione di rischio dinamico si ottiene la funzione in figura 2.3

**Figura 2.3:** Plot 3D della funzione di rischio dinamico rd(BG) nella regione di rischio [-300, 300] con scala glicemica [20, 600] mg/dl nell'asse delle ascisse e derivata del segnale glicemico [-4,4] mg/dl/min nell'asse delle ordinate e µ=1

Come evidente dalla Figura 2.3 la funzione tratta in modo diverso la zona ipoglicemica e quella iperglicemica: in modo particolare il rischio nella zona ipoglicemica cresce molto più rapidamente che nella zona iperglicemica. Ciò è dovuto al fatto che essendo il range ipoglicemico decisamente più ridotto rispetto a quello iperglicemico il rischio nel primo aumenta (pendenza della zona rossa) molto più rapidamente che nel secondo.

.

#### **2.2 ALCUNE PROPRIETÁ DELLA FUNZIONE DI RISCHIO DINAMICO**

#### **2.2.1 Uso per la percezione anticipata degli allarmi di ipo/iperglicemia**

Dal confronto poi del segnale di rischio statico e dinamico calcolati su segnali CGM simulati (alla stessa conclusione si è giunti anche con i segnali reali) si è notato come con quest'ultimo ci sia un discreto anticipo sull'attraversamento della soglia di ipo/iperglicemia e nel ritorno alla regione normoglicemica (Figura 2.4).

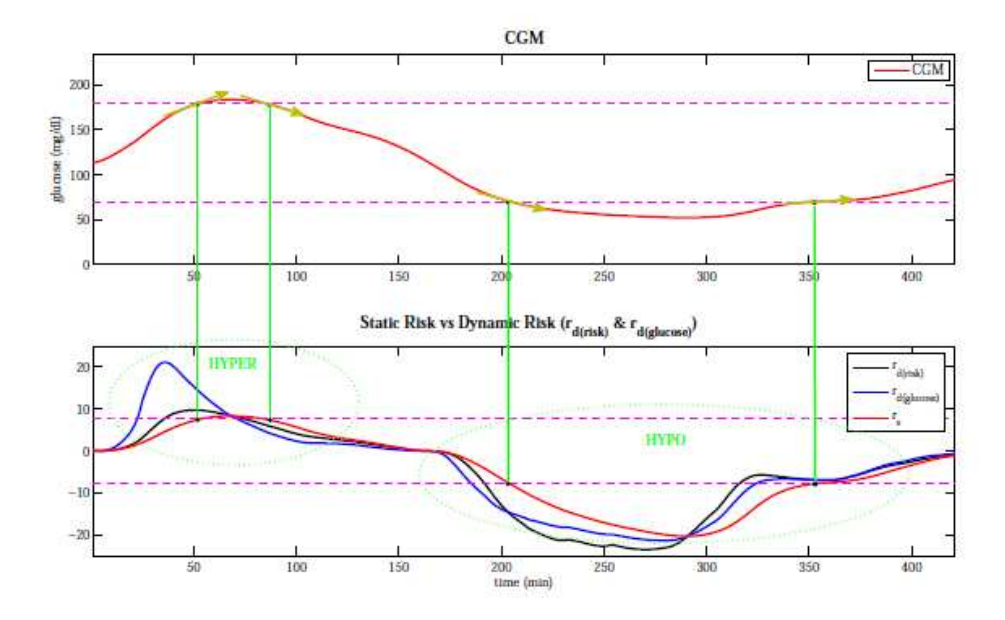

**Figura 2.4:** Anticipo del rischio dinamico sull'attraversamento della soglia di normalità rispetto al rischio statico.

Per l'utilizzo della funzione di rischio dinamico in modalità di "predizione" (intesa come capacità di anticipare l'attraversamento della soglia di ipo/iperglicemia) è stato necessario apportare delle modifiche in modo da migliorare le prestazioni della funzione stessa. Infatti si è notato come la componente esponenziale da un lato consentiva di amplificare il valore di rischio statico, in caso di aumento effettivo del rischio, ma nello stesso tempo aveva l'effetto di causare la riduzione del valore di rischio statico nel ritorno in normoglicemia [15].

Questo comporta che, in seguito ad un rapido rientro nella regione normoglicemica della funzione dinamica, senza che ci sia un effettivo rientro del segnale glicemico, ci possa essere una riduzione eccessiva del rischio clinico senza che ci sia effettivamente una situazione priva di pericolo. Per risolvere questo problema è stato pensato di creare, da utilizzare in ambito di predizione, una

funzione di rischio dinamico asimmetrica in cui veniva fissato al rischio statico il ritorno a normoglicemia (eq 2.3).

$$
rd(CGM) = rs(CGM) * e^{+\mu * derivederivata} \quad \text{se} \quad rs(CGM) * \frac{\partial cGM}{\partial t} > 0 \tag{2.3}
$$
\n
$$
rs(CGM) \qquad \text{se} \quad rs(CGM) * \frac{\partial cGM}{\partial t} < 0
$$
\n
$$
\text{con derivative} = \frac{\partial rs(CGM)}{\partial cGM} \frac{\partial cGM}{\partial t}
$$

Un altro problema legato alla presenza dell'esponenziale nella definizione della funzione di rischio dinamico è che, in seguito a dei rapidi cambiamenti del segnale tenda a far crescere molto velocemente la funzione di rischio dinamico, generando un gran numero di falsi allarmi e un segnale con un profilo molto più irregolare di quello della funzione di rischio statico (Figura 2.5)

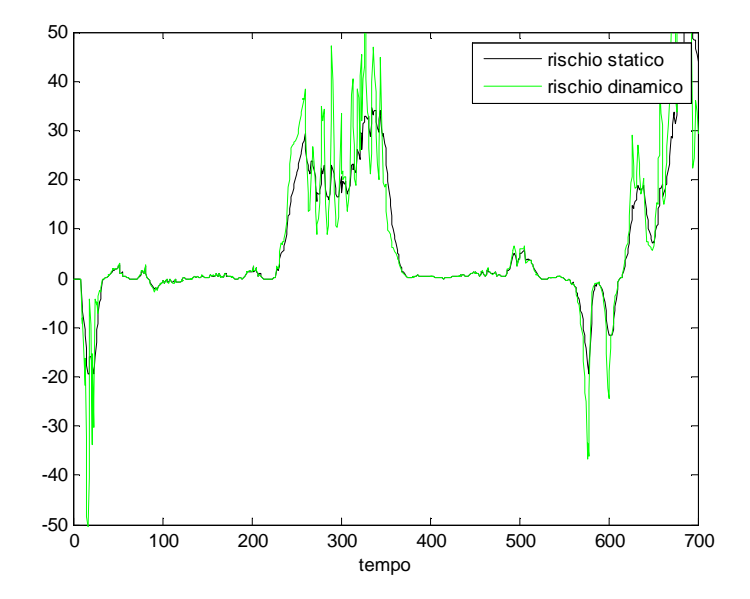

**Figura 2.5:** Rischio statico e dinamico calcolato su un segnale glicemico a confronto: il rischio dinamico è decisamente meno regolare di quello statico.

Naturalmente l'irregolarità del segnale di rischio dinamico cresce con il crescere dell'irregolarità del rischio statico che a sua volta dipende dalla rumorosità del segnale a disposizione. Nonostante tutto si riescono ad ottenere anticipi dell'ordine degli 8-10 minuti.

#### **2.2.2 Uso per la definizione dello spazio del rischio**

Dalla rappresentazione del modulo della funzione di rischio dinamico si ottiene uno spazio 2D del rischio in cui i diversi valori, rappresentati con una scala di colore, stanno ad indicare una situazione più o meno grave. Lo spazio del rischio è rappresentato in Figura 2.6

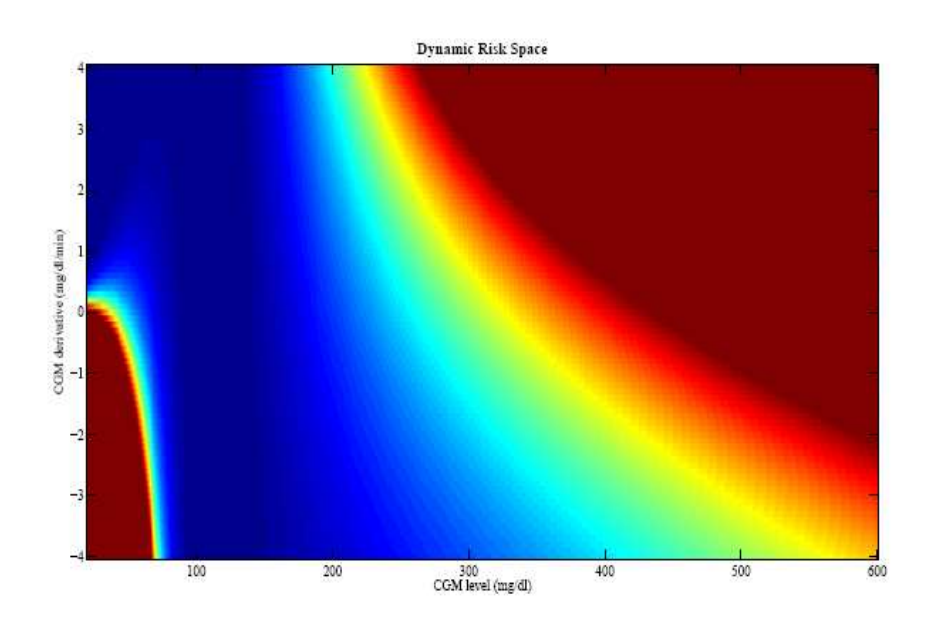

**Figura2.6**: Spazio del rischio dinamico in modulo.

Come si può notare dalla Figura 2.6 le "zone rosse", corrispondenti ad una situazione grave, si hanno in corrispondenza di ipoglicemia /iperglicemia con derivata decrescente/crescente, viceversa le zone blu, indice di normalità, si hanno in corrispondenza di valori normoglicemici con derivata pressoché nulla, o in corrispondenza di combinazioni di glicemia-derivata glicemica che stanno ad indicare un ritorno alla normalità. Per valori della derivata nulla si ritrova, naturalmente, la funzione di rischio statico descritta da Kovatchev.

Andando a considerare lo spazio del rischio dinamico come un diagramma delle fasi e rappresentando il segnale glicemico vs la sua derivata, si è notato che si ottengono delle traiettorie la cui estensione dipende dal grado di controllo glicemico del soggetto. (Figura 2.7): in modo particolare si è notato come soggetti maggiormente controllati trascorrano gran parte del tempo nella zona di normalità dello spazio a differenza di soggetti peggio controllati.

Quello che quindi si è pensato di fare è di provare ad utilizzare lo spazio del rischio cosi definito per individuare degli indici che quantifichino il grado di controllo glicemico da parte del paziente

diabetico, bypassando i problemi che invece si avevano con gli indici di controllo "classici" descritti nel capitolo precedente.

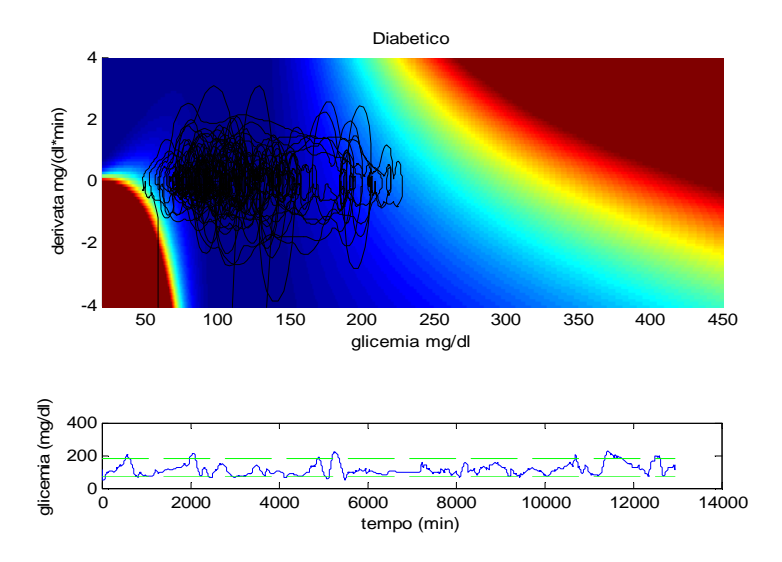

**Figura2.7a**: Traiettorie glicemiche vs la derivata nello spazio del rischio per un soggetto ben controllato.

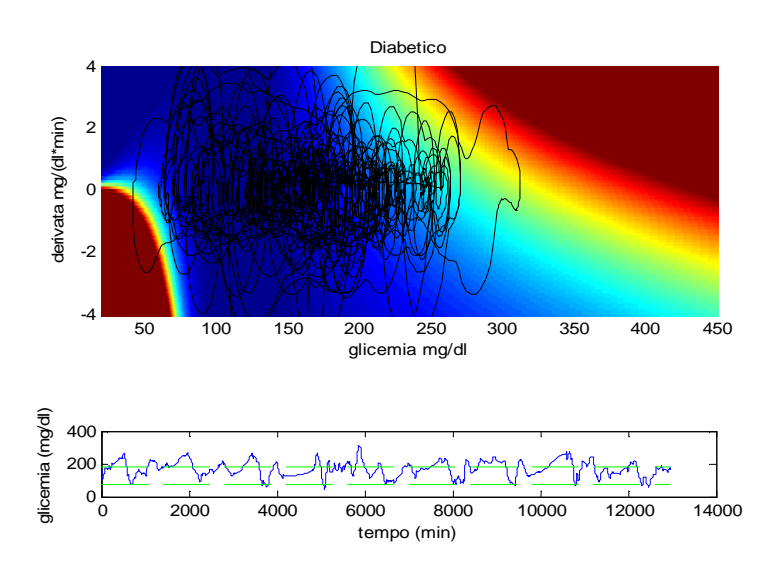

**Figura2.7b**: Traiettorie glicemiche vs la derivata nello spazio del rischio per un soggetto mal controllato.

#### **2.3 SCOPO DELLA TESI**

La definizione della funzione di rischio dinamico e dello spazio di rischio ha aperto la strada a nuovi sviluppi nell'ambito dell'analisi dei segnali CGM. In modo particolare l'obbiettivo di questa tesi è quello di esplorare i diversi ambiti di applicabilità di questa nuova funzione di rischio in modo particolare nella definizione di diversi indici, utilizzabili in ambito clinico, che siano in grado di quantificare aspetti come variabilità, controllo e tendenza ipo/iperglicemica di un soggetto diabetico.

In modo particolare nel Capitolo 3 si analizzerà la traccia glicemica ottenuta plottando la glicemia vs la derivata temporale nello spazio del rischio. In modo particolare verranno proposti degli indici sviluppati con lo scopo di quantificare la variabilità, il controllo glicemico e la tendenza all'ipo o all'iperglicemia di ogni soggetto.

Nel Capitolo 4 verranno invece descritti i risultati relativi alle analisi descritte nel capitolo 3: in modo particolare, dopo aver valutato la non efficacia degli indici classici di discriminare soggetti controllati da non controllati, viene quantificata l'effettiva efficacia dei diversi indici individuati nel discriminare i diversi tipi di soggetti. Inoltre si è valutato se la posizione della traccia nello spazio del rischio consente di distinguere soggetti tendenti all'ipoglicemia o all'iperglicemia sfruttando una classificazione "manuale" degli stessi.

Nel Capitolo 5 verrà rivolta particolare attenzione anche alla valutazione delle ipoglicemie postprandiali dove verranno effettuate analisi della traccia glicemica nei 240 minuti successivi al pasto. Questo tipo di informazione è poi utilizzabile da un medico il quale può trarre delle conclusioni relative all'adeguatezza della dieta o della terapia prescritta al paziente. Tutte le analisi che saranno descritte nel Capitolo 3 e nel Capitolo 5 sono state effettuate ricorrendo all'analisi della traccia glicemica nello spazio del rischio: un'accettazione quindi degli indici sviluppati consente anche di validare l'utilizzo dello spazio del rischio nell'analisi di segnali glicemici e quindi potrebbe aprire la strada a nuovi sviluppi in questo ambito.

### Capitolo 3

# **VALUTAZIONE DELL'USO DELLO SPAZIO DEL RISCHIO PER QUANTIFICARE IL CONTROLLO E LA TENDENZA ALL'IPO O ALL'IPERGLICEMIA: METODOLOGIE**

#### **3.1 INTRODUZIONE**

L'ideazione della funzione di rischio dinamico descritta nel Capitolo 2 ha consentito di sviluppare nuove tecniche di analisi dei segnali glicemici, non limitandosi più al singolo valore glicemico (come veniva fatto nel caso di SMBG) ma spostando l'analisi sulle tracce (glucose,  $\frac{dglu\cos\theta}{dt}$  $\frac{atose}{dt}$ ) plottate nello spazio di rischio, consentendo di ricavare informazioni, anche di immediata interpretazione visiva, sullo stato di controllo del soggetto e sulla sua tendenza all'ipo o all'iperglicemia senza la necessità di analizzare tutta la serie temporale e con il vantaggio aggiuntivo di lavorare in uno spazio in cui i valori sono simmetrici.

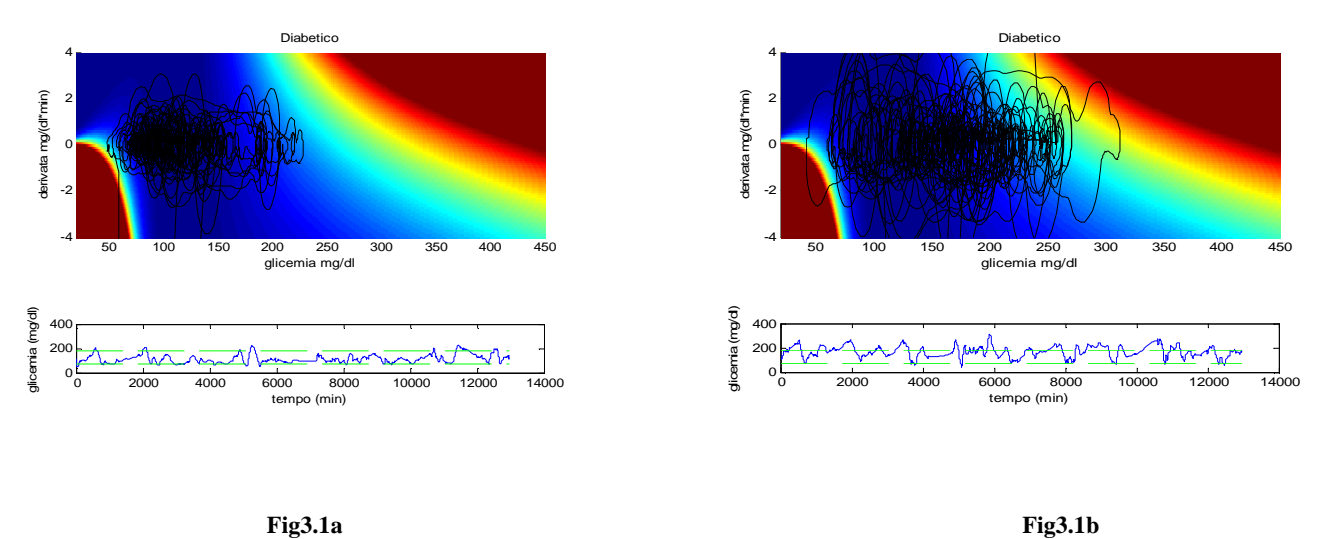

**Figura3.1a:** Traiettorie glicemiche vs la derivata nello spazio del rischio per un soggetto ben controllato**. Figura3.1b:** Traiettorie glicemiche vs la derivata nello spazio del rischio per un soggetto mal controllato**.**
In modo particolare in questo capitolo verranno discussi in dettaglio dei metodi per quantificare questi due aspetti sia da un punto di vista strettamente geometrico e sia da un punto di vista più legato allo spazio del rischio. In modo particolare si tratterà di:

- 1) Controllo che è determinato dall'estensione delle tracce glicemiche nello spazio del rischio.
- 2) Tendenza all'ipo/iperglicemia che, invece, è determinata dalla posizione delle tracce nello spazio.

# **3.2 ANALISI GEOMETRICA DELLE TRAIETTORIE**

Le tracce glicemiche nello spazio del rischio possono essere considerate "simili", esclusivamente dal punto di vista geometrico e non concettuale, alle traiettorie percorse da altri segnali. Ad esempio in ambito di bioingegneria del movimento, tracce simili sono percorse dal Cop (Centre of Pressure) su pedane di pressione, e tali tracce sono sfruttate per valutare lo stadio di alcune malattie che coinvolgono il sistema nervoso e il controllo dell'equilibrio. In questo ambito, infatti,traiettorie più ampie stanno ad indicare un peggiore equilibrio del soggetto rispetto ad un altro che ha delle traiettorie più concentrate.

Si è pensato quindi di adattare le numerose tecniche di analisi di queste traiettorie alle tracce glicemiche nello spazio del rischio.

Queste tecniche sono tutte volte a quantificare l'estensione delle traiettorie da un punto di vista esclusivamente geometrico, in modo particolare sono stati adottati metodi di analisi relativi a:

- 1) L'ellisse di confidenza al 95% in modo particolare l'area e il centro.
- 2) Parametri di distanza come il TOTEX o l'MDIST.

## **3.2.1 Ellisse di confidenza al 95%**

Dal plot delle tracce glicemiche nello spazio del rischio è evidente (Figura 3.2) come queste assumano, nella maggior parte dei casi, una forma ellittica. Vista la corrispondenza fra estensione delle tracce glicemiche e controllo del soggetto, si è pensato di individuare l'ellisse che possa quantificare, mediante la sua area o la misura degli assi, il grado di controllo glicemico .

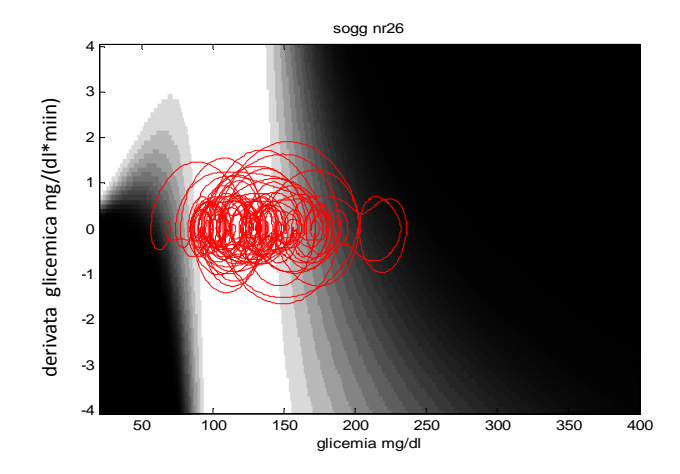

**Figura 3.2:** Plot del segnale glicemico vs la sua derivata temporale di un soggetto appartenente al dataset DiAdvsor (descritto nel paragrafo 5.1.2). Si nota come la traccia ottenuta assuma una forma pressoché ellittica.

In particolar modo viene utilizzata l' ellisse di confidenza al 95% che viene definita come quell'ellisse che contiene, con il 95% di probabilità, i punti di una distribuzione bidimensionale che nel nostro caso è data da  $(glucose, \frac{dglucose}{dt})$  $\frac{u \cos e}{dt}$ ).

Questo tipo di problema era stato già affrontato in diversi studi dove era stata caratterizzata l'ellisse dalla sua area e dagli assi (equazione 3.1).

$$
Area = \pi * a * b = 2\pi * F_{.05[2,n-2]} * \sqrt{\sigma_g^2 \sigma_{dg}^2 - \sigma_{gdg}^2}
$$
\n(3.1)

Con a e b semiassi dell'ellissi definiti come:

$$
a = \sqrt{F_{.05[2,n-2]} * (\sigma_g^2 + \sigma_{dg}^2 + D)}
$$
  

$$
b = \sqrt{F_{.05[2,n-2]} * (\sigma_g^2 + \sigma_{dg}^2 - D)}
$$
  

$$
e D = \sqrt{(\sigma_g^2 + \sigma_{dg}^2)^2 - 4(\sigma_g^2 \sigma_{dg}^2 - \sigma_{gdg}^2)}
$$

dove

 $*$   $\sigma_g^2$  e  $\sigma_{dg}^2$  sono le varianze del segnale glicemico e della sua derivata.

- $\int_{\sigma}^2 \sigma_{gdg}^2$  è la covarianza del segnale glicemico e derivata.
- $\ast$   $F_{.05[2,n-2]}$  = 3 se il numero di campioni è abbastanza alto ed è il coefficiente statistico corrispondente ad un livello di confidenza del 95% per un distribuzione bidimensionale di n punti.

Le equazioni 3.1 fornivano solo indicazioni sulla dimensione dell'ellisse ma non sulla sua posizione nello spazio. Per questo è stato posto il centro nel centro pesato (per i diversi valori di rischio) della traccia glicemica (equazione 3.2 e 3.3).

$$
x_{cp} = \frac{\sum_{i=1}^{n} glucose(i) * DR(i)}{n} \tag{3.2}
$$

$$
y_{cp} = \frac{\sum_{i=1}^{n} \text{dglucose}(i) * \text{DR}(i)}{n} \tag{3.3}
$$

con

- $x_{cp}$  coordinata "x" del centro dell'ellisse.
- $y_{cp}$  coordinata "y" del centro dell'ellisse.
- DR(i) rischio dinamico associato alla posizione (*glucose* (*i*),  $\frac{aglucose(i)}{dt}$  $\frac{cose(t)}{dt}$

Si è visto che, la posizione del centro era molto influenzata dall'eventuale presenza di outlier che per il valore molto elevato del rischio influenzavano la posizione del centro stesso spostandolo, qualora ci fossero delle ipoglicemie gravi, nella zona ipoglicemica e analogamente nella zona iperglicemica nel caso di iperglicemie gravi.

Per questo motivo si è pensato di determinare la posizione del centro non utilizzando tutti i campioni a disposizione ma utilizzandone solo il 90%. In questo modo vengono eliminati gli outlier che potrebbero essere dovuti a delle misure errate dovute, di solito, a dei problemi con i sensori CGM.

L'area delle ellissi cosi determinate consentono quindi di quantificare meglio il controllo del soggetto.

Oltre a sfruttare l'area dell'ellisse per la quantificazione del controllo, può essere sfruttata anche la posizione del centro (individuato dall'equazione 3.2 – 3.3) per valutare la tendenza media del soggetto all'ipo o all'iperglicemia. In modo particolare è stato individuato il segmento che unisce il

centro normoglicemico ([112.5 $\frac{mg}{dt}$ ,  $0\frac{mg}{dt \sin nt}$ ]) con il centro pesato per i valori di rischio (si è considerato il centro pesato in quanto calcolare il centro aritmetico della traccia corrisponderebbe a fare una media dei valori glicemici con tutti i problemi relativi all'asimmetria della scala glicemica, descritti precedentemente ) e ne è stata valuta la lunghezza e la direzione: un soggetto sarà tanto più tendente all'iperglicemia quanto più la lunghezza del vettore è grande e quanto più è diretto verso la zona iperglicemica.

 Naturalmente soggetti con la lunghezza del segmento cosi individuato molto bassa sono caratterizzati da un livello glicemico medio vicino a quello normoglicemico.

Sono stati riscontrati tuttavia dei problemi in questo tipo di analisi:

- in primo luogo la simmetria delle tracce glicemiche rispetto al centro pesato non era sempre verificata: questo comportava, vista la simmetria propria della forma ellittica, la non adeguatezza dell'ellisse a fornire sempre un'interpretazione delle tracce glicemiche stesse;
- ∗ in secondo luogo l'ellisse, quando si aveva a che fare con tracce simmetriche, era in grado di spiegare bene la variabilità nei valori di glicemia, ma non della sua derivata: la dimensione dell'asse minore è spesso inferiore all'effettiva estensione "in verticale" delle tracce, comportando una sottostima dell'area dell'ellisse (Figura 3.3b).

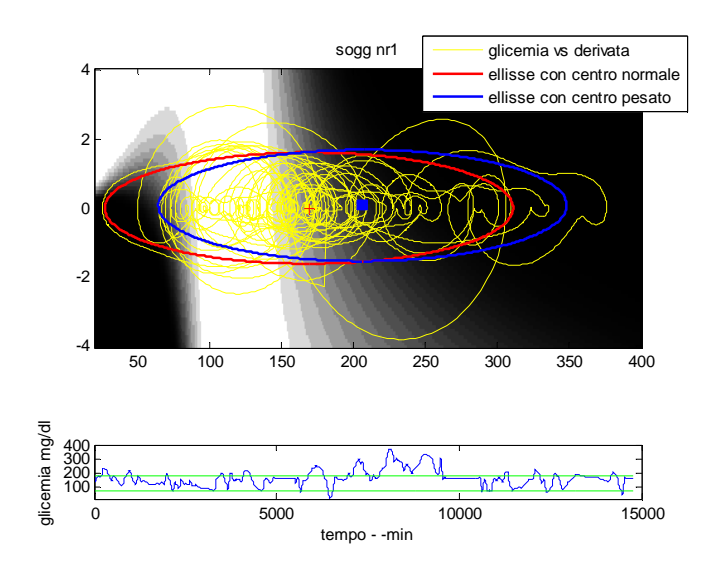

**Figura 3.3a** : Soggetto del dataset DiAdvsor (descritto nel paragrafo 4.1.2) con una traccia abbastanza simmetrica rispetto al centro pesato della traccia stessa. E' evidente la capacità dell'ellisse di spiegare bene i valori glicemici.

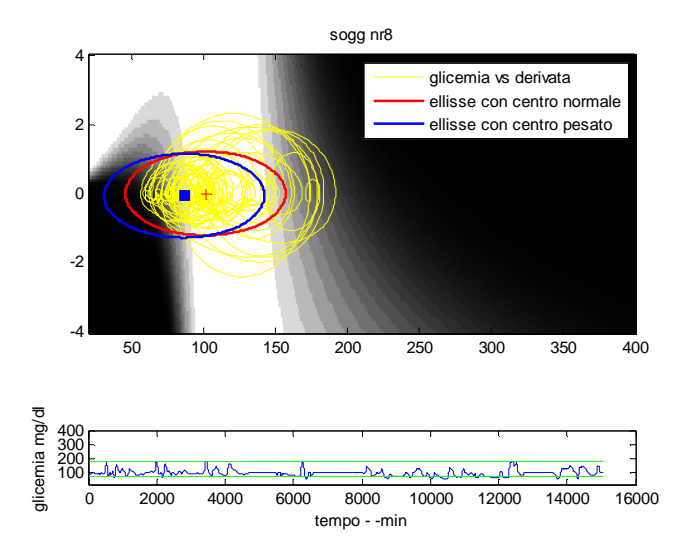

**Figura 3.3b:** Soggetto del dataset DiAdvsor (descritto nel paragrafo 4.1.2) caratterizzato da una simmetria rispetto al centro pesato inferiore di quella del soggetto in figura 3.3a. L'ellisse, per la sua forma simmetrica non è la forma più adatta. Inoltre in questo caso è evidente come la forma ellittica non riesca a spiegare bene la "variabilità verticale".

Nonostante questi problemi, dal momento che l'ellisse era immediatamente associabile all'estensione delle traiettorie e quindi al controllo glicemico, ne sono stati comunque analizzati i risultati che sono riportati nel capitolo successivo (il primo problema era essenzialmente dovuto alla posizione del centro dell'ellisse rispetto la traccia, ma non ne influenzava il valore dell'area).

# **3.2.2 Parametri di distanza**

Il considerare le tracce glicemiche come le traiettorie del Cop ha permesso di sfruttare degli indici di distanza sviluppati per la posizione del Cop stesso. Si tratta di indici significativi dell'estensione delle tracce :

∗ TOTEX: lunghezza totale della traiettoria, approssimata dalla somma delle distanze tra due punti consecutivi

$$
TOTEX = \sum_{l=1}^{N-1} \sqrt{\left(glucose(i+1) - glucose(i)\right)^2 + \left(\frac{dglucose(i+1)}{dt} - \frac{dglucose(i)}{dt}\right)^2}
$$
(3.5)

∗ MDIST: distanza media dei punti della traiettoria dal punto centrale della traiettoria stessa.

$$
MDIST = \frac{1}{N} * \sum_{i=1}^{N} \sqrt{\left(glucose(i) - \overline{glucose}\right)^2 + \left(\frac{dglucose(i)}{dt} - \frac{\overline{dglucose}}{dt}\right)^2}
$$
(3.6)

Questo tipo di indici sono stati calcolati sfruttando tutti i campioni glicemici, inizialmente senza considerare il rischio associato a ogni singolo punto, e successivamente considerandolo creando una sorta di indici pesati .

# **3.3 ANALISI DI POSIZIONE NELLO SPAZIO DEL RISCHIO**

Oltre all'analisi strettamente geometrica si è anche effettuata un'analisi di posizione delle tracce glicemiche nello spazio del rischio: questo tipo di analisi è stata effettuata da diversi punti di vista:

- a. Valutazione del controllo ricorrendo sia ad uno strumento descritto in seguito , che verrà definito come "orologio", che alla valutazione della percentuale di tempo trascorso nelle zone dello spazio corrispondenti a normoglicemia.
- b. Valutazione della tendenza ipo/iper glicemica, sia ricorrendo "all'orologio" che alla percentuale di tempo trascorso nelle zone dello spazio corrispondenti a zone ipo/iperglicemiche.

### **3.3.1 "Orologio"**

Per valutare lo stato di controllo e la tendenza di un soggetto all'ipo o all'iperglicemia si è condensata l'informazione del rischio dinamico con il concetto di media, maggiormente favorito per la sua facilità interpretativa, creando uno strumento denominato "orologio" di immediata interpretazione visiva (Figura 3.4).

L'utilizzo, infatti, della media calcolata su tutti i valori glicemici non fornisce risultati corretti per l'asimmetria della scala glicemica: in questo caso invece si va a considerare separatamente la media pesata per i valori di rischio, dei valori ipoglicemici e di quelli iperglicemici.

Questo strumento è stato utilizzato, come descritto successivamente, per la valutazione di:

- tendenza all'ipo/iperglicemia
- controllo

## *TENDENZA IPO/IPERGLICEMICA*

Per la valutazione della tendenza all'ipo o all'iperglicemia per ogni traiettoria si sono considerati tutti i punti ipoglicemici (e quindi con valori <112.5 mg/dl) e tutti quelli iperglicemici (con valori >112.5 mg/dl). E' stato prima calcolato il valore del rischio dinamico e successivamente la media pesata per ognuno di questi due gruppi di punti (equazione 3.7) ottenendo in questo modo le coordinate dei due punti  $centro_{ipo}$  e  $centro_{iper}$  rappresentati in Figura 3.4.

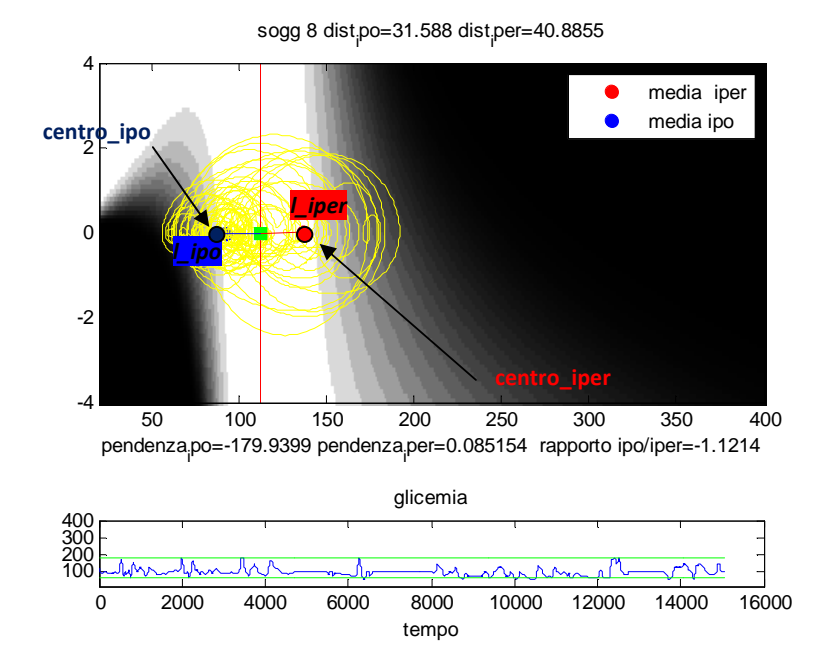

**Figura 3.4** : Orologio creato su un soggetto del dataset DiAdvisor (descritto nel paragrafo 4.1.2) abbastanza controllato. In blu è rappresentato il vettore **l\_ipo** che unisce il centro normoglicemico(quadrato verde) con il centro pesato dei valori ipoglicemici della traccia (pallina blu). In rosso è rappresentato il vettore **l\_iper** che unisce il centro normoglicemico (quadrato verde) con il centro pesato dei valori iperglicemici della traccia.

$$
centro_{ipo} = \left[\frac{\sum_{i=1}^{n_{ipo}} DR_{ipo(i)} * glu_{ipo(i)}}{n_{ipo}}\right], \frac{\sum_{i=1}^{n_{ipo}} DR_{ipo(i)} * \frac{dglu_{ipo(i)}}{dt}}{n_{ipo}}\right]
$$
(3.7)  

$$
centro_{iper} = \left[\frac{\sum_{i=1}^{n_{ipe}} DR_{iper(i)} * glu\_iper(i)}{n_{\perp}iper}\right], \frac{\sum_{i=1}^{m_{ipe}} DR_{iper(i)} * \frac{dglu_{iper(i)}}{dt}}{n_{ipo}}\right]
$$

dove

- $n_{ipo}$  e  $n_{iper}$  sono il numero di punti nella regione ipo e iperglicmeica rispettivamente
- $DR_{ipo(i)}$  e  $DR_{iper(i)}$  è l'i-simo rischio dinamico della zona ipo e iperglicemica
- $\bullet$   $glu_{iper(i)}$ e  $glu_{ipo(i)}$  sono gli i-simi valori glicemici della zona iper e ipoglicemica
- dglu<sub>iper(i)</sub>  $rac{d_i p_{e} f(i)}{dt}$  e  $rac{d g l u_{i p o(i)}}{dt}$  $\frac{u_{\text{p}_{\text{o}(t)}}{dt}$  sono gli i-simi valori della derivata della glicemia della zona iper e ipoglicemica.

I punti  $centro_{ipo}$  e  $centro_{iper}$  con il centro normoglicemico determinano due vettori (che possono essere intesi come le lancette di un orologio centrato nel centro normoglicemico)  $\overline{l_{tpo}}$  e  $\overline{l_{tper}}$  il cui modulo dà qualche indicazione sulla tendenza del soggetto ad andare in ipo/iperglicemia: in modo particolare all'aumentare della distanza dei punti individuati dalla 3.7 da centro normoglicemico aumenta la tendenza, a seconda del segmento considerato, ad una delle due condizioni cliniche. In questo modo è possibile distinguere, a prima vista, un soggetto maggiormente a rischio da un altro per quanto riguarda controllo e tendenze, senza la necessità di analizzare tutta la traccia glicemica.

Dopo aver calcolato il valore di rischio dinamico del  $centro_{ipo}$  e del  $centro_{iper}$ , per quantificare la tendenza del soggetto è stato individuato un indice:

$$
l_{\frac{ipo}{iper}} = \frac{rischio_{centroipe}}{rischio_{centroiper}}
$$
(3.8)

dove

- rischio<sub>centroipo</sub> rappresenta il valore di rischio dinamico del punto centro<sub>ipo</sub>
- rischio<sub>centroiper</sub> rappresenta il valore di rischio dinamico del punto centro<sub>iper</sub>

Questo indice può essere considerato indicativo della tendenza del soggetto all'ipo o all'iperglicemia: infatti il valore del rischio dinamico dei centri specificati nella 3.7 da delle indicazioni relative a quanto un soggetto tende ad una o ad un'altra situazione clinica: sicuramente se un soggetto ha un valore medio di rischio dinamico ipoglicemico (rischio $_{\text{centroipo}}$ ) alto (e quindi sarà collocato nella zona gialla-rossa dello spazio) sarà più soggetto a fenomeni ipoglicemici di un soggetto che ha un rischio<sub>centroipo</sub> minore (lo stesso avviene per le iperglicemie). Quindi il rapporto della 3.8 sfrutta il valore medio del rischio dinamico nelle due situazioni cliniche per valutare la tendenza all'una o all'altra situazione. Si ha infatti che questo rapporto assumerà valore unitario nel caso in cui il valore medio del rischio ipoglicemico corrisponda al valor medio del rischio iperglicemico e quindi non ci sia tendenza nè all'una nè all'altra situazione. Viceversa assumerà valore molto piccolo qualora il valore del rischio medio iperglicemico sia superiore a quello ipoglicemico: questo corrisponde a una forte tendenza del soggetto all'iperglicemia, viceversa in caso di valore del rapporto maggiore di uno ci sarà una maggiore tendenza all'ipoglicemia.

Questo tipo di indice, tuttavia, non riesce ad individuare un soggetto che tende sia all'ipoglicemia che all'iperglicemia ma solo soggetti che tendono o all'una o all'altra situazione clinica ( si avrebbe un valore della 3.8 unitario). Allo stesso modo, non da indicazioni relative al controllo del soggetto: i valori che infatti questo assume sono indicativi esclusivamente di uno sbilanciamento del soggetto in una zona piuttosto che in un'altra.

### *CONTROLLO*

Per valutare il controllo, considerando il fatto che un soggetto potrebbe assumere un range di valori abbastanza ristretto(questo tipo di situazione era stata considerata "accettabile" dal punto di vista clinico) ma avere, ad esempio, una tendenza iperglicemica, è necessario definire in maniera differente le "lancette" dell'orologio.

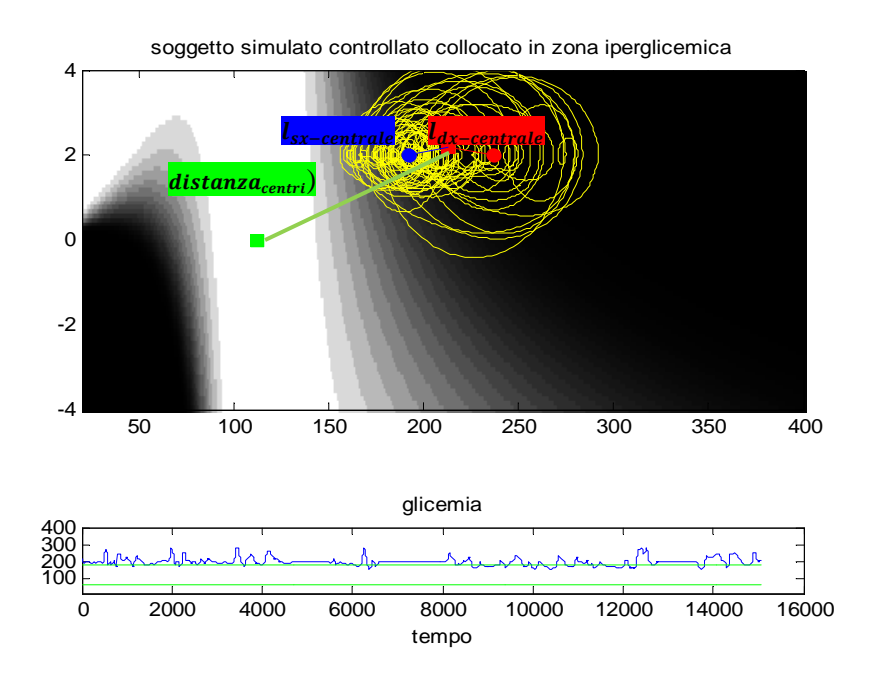

**Figura 3.5** : Soggetto simulato utilizzato per evidenziare le componenti dell'orologio utilizzato per la quantificazione del controllo. A differenza dell'orologio di figura 3.7, le cui lancette erano state definite rispetto al centro normoglicemico, in questo caso sono definite rispetto al centro pesato della traccia.

Facendo riferimento alla Figura 3.5 si è considerata prima la distanza fra il centro normoglicemico e il centro pesato della traccia ( $distanza_{centri}$ ). Si sono poi considerati tutti i punti maggiori, in livelli glicemici, del valore glicemico del centro e tutti quelli inferiori e si è calcolato dapprima il valore di rischio e poi la media pesata di questi due gruppi. Si individuano cosi due vettori  $(\overline{l_{sx-centrale}} \circ \overline{l_{dx-centrale}})$  che hanno per estremi il centro pesato della traccia e i punti sopra individuati. Sono cosi individuati due altri indici:

$$
1) \quad S_{controllo} = |\overline{l_{sx-centrale}}| + |\overline{l_{dx-centrale}}| \tag{3.9}
$$

$$
2) \quad positione = \frac{s_{controllo}}{s_{controllo} + distanza_{centri}} \tag{3.10}
$$

In questo modo la somma della lunghezza delle lancette  $(s_{controlo})$  indica se il soggetto può essere considerato come controllato e il rapporto indicato dalla 3.10 esprime in più se il soggetto è centrato o meno, ovvero se il soggetto ha mediamente un valore normoglicemico o no. Quindi valori prossimi a 1 dell'indice della 3.10 suggerisce il fatto che il soggetto assume mediamente valori normoglicemici e se associato all' indice 3.9 indica se il soggetto è controllato o meno. L'indice della 3.8 aggiunge l'informazione sulla tendenza del soggetto ad andare in ipo/ iper.

#### **3.3.2 Divisione dello spazio in zone di rischio**

Il plot della funzione di rischio dinamico nello spazio bidimensionale (*glucose*,  $\frac{dglu\cos\theta}{dt}$  $\frac{u \cos \theta}{dt}$ ) consente di ottenere uno spazio in cui vengono definite diverse zone, corrispondenti a diversi livelli di rischio. In riferimento alla figura 2.6 un soggetto che in un determinato istante è in una situazione di iperglicemica con il livello glicemico che tende ad aumentare, si trova in una zona rossa del plot e risulta essere più a rischio di un soggetto che, pur essendo in una situazione di iperglicemia tende a diminuire il livello di glucosio nel sangue (zona blu).

L'analisi delle tracce glicemiche in questo spazio permette di valutare il rischio di un soggetto: sicuramente un soggetto che trascorre la maggior parte del suo tempo in una zona esterna alla regione

normoglicemica sarà sicuramente più a rischio di un altro che invece ha la traccia maggiormente collocata nella zona centrale.

Per la divisione dello spazio nelle diverse zone è stato utilizzato il valore di rischio tenendo presente che:

- Il valore di rischio dinamico assume valori positivi in caso di iperglicemia e valori negativi in caso di ipoglicemia.
- Il valore di rischio dinamico corrispondente all'attraversamento della soglia di normoglicemia è pari a +7 verso la zona iperglicemica e pari a -7 verso la zona ipoglicemica.
- $\div$  Valori di rischio superiori al +25 e inferiore a -25 indicano già una situazione particolarmente grave difficilmente raggiungibile da un soggetto.

In modo particolare sono stati fatti due tipi di divisione:

1) Considerando solo il valore assoluto del rischio e quindi *non distinguendo zona ipoglicemica da quella iperglicemica*, ma semplicemente distinguendo in maniera abbastanza accurata le diverse zone in base alla gravità clinica. In modo particolare la suddivisione è stata fatta seguendo i successivi valori di rischio:

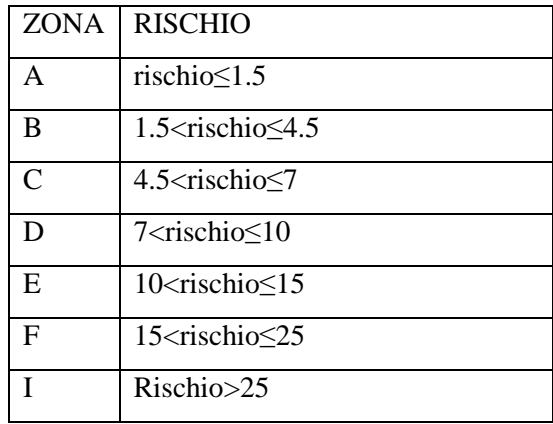

**Tabella 3.1 :** Valori di rischio secondo cui è stata fatta la suddivisione dello spazio.

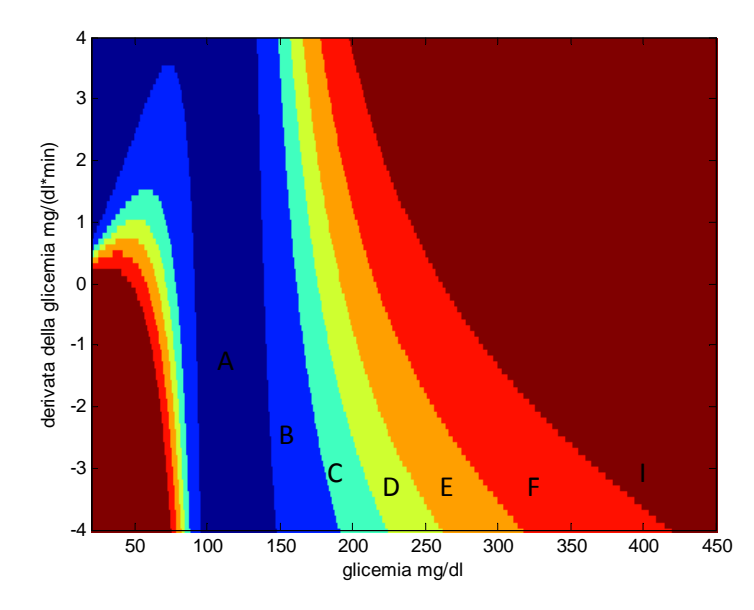

**Figura 3.6**: Divisione dello spazio di rischio dinamico.

Dal momento che è stato utilizzato il valore di rischio pari a 7 è evidente come la zona normoglicemica sia identificata dalle zone A, B e C.

La divisione dello spazio secondo questi valori di rischio è rappresentato in Figura 3.6.

2) *Dividendo ipoglicemia e iperglicemia* ma con una suddivisione meno accurata in modo da avere comunque una quantità significativa di valori nelle diverse zone. In modo particolare vengono considerate le zone descritte in tabella 3.2 e rappresentate in Figura 3.7 :

| <b>ZONA</b>  | <b>DESCRIZIONE</b>        | <b>VALORI DI RISCHIO</b> |
|--------------|---------------------------|--------------------------|
|              | <b>IPOGLICEMIA GRAVE</b>  | rischio $\le$ -15        |
|              | <b>IPOGLICEMIA</b>        | $-15<$ rischio $<$ -7    |
| $\mathbf{c}$ | <b>NORMOGLICEMIA</b>      | $-7 \le$ rischio $\le$ 7 |
|              | <b>IPERGLICEMIA</b>       | $7 <$ rischio $< 15$     |
|              | <b>IPERGLICEMIA GRAVE</b> | rischio $\geq$ 15        |

**Tabella 3.2 :** Valori di rischio secondo cui è stata fatta la seconda suddivisione dello spazio.

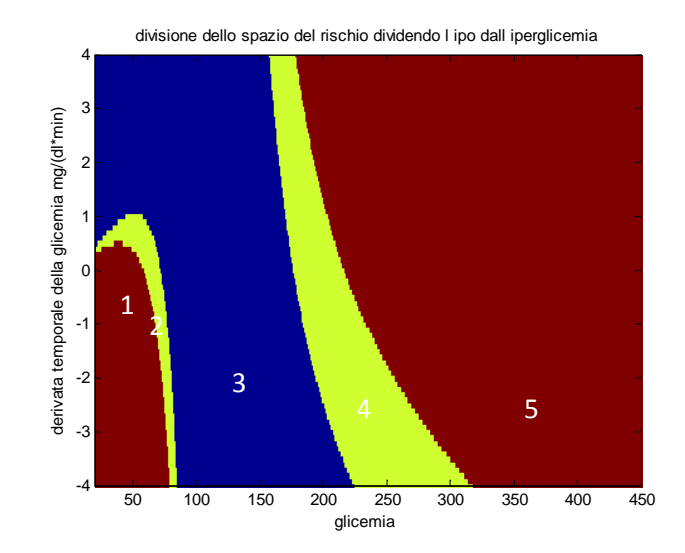

**Figura 3.7 : S**econda divisione dello spazio del rischio distinguendo zona ipo dall'iperglicemica.

La divisione dello spazio del rischio in diverse zone in base alla gravità della condizione clinica consente di effettuare l'analisi delle tracce glicemiche da diversi punti di vista:

a) Valutazione del controllo come percentuale di punti (che corrisponde alla percentuale del tempo trascorso nella zona normoglicemica se il campionamento avviene ogni minuto) nelle zone normoglicemiche individuando:

$$
p_{normo} = \frac{n_{normo}}{n} * 100\tag{3.11}
$$

dove

- $\bullet$   $n_{normo}$ è il numero di punti della traccia all'interno di normalità nello spazio del rischio.
- $\bullet$   $\theta$   $\theta$  il numero totale dei punti della traccia.
- b) Valutazione della tendenza di un soggetto ad andare in ipo/iperglicemia intesa come percentuale di punti trascorsa nelle due zone

$$
p_{ipo} = \frac{n_{ipo}}{n} * 100 \tag{3.12}
$$

$$
p_{iper} = \frac{n_{iper}}{n} * 100 \tag{3.13}
$$

dove

- *n\_ipo* e *n iper* sono il numero di punti della traccia rispettivamente all'interno della zona ipoglicemica e iperglicmeica nello spazio del rischio
- $\bullet$   $\theta$   $\theta$  il numero totale dei punti della traccia

## **3.4 CONCLUSIONI**

Tutti gli aspetti presentati fino a questo momento non sono stati altro che dei tentativi per l'interpretazione delle tracce glicemiche nello spazio del rischio, con lo scopo di quantificare, in modo migliore rispetto agli indici classici, lo stato di controllo di un soggetto. Come sarà infatti messo in evidenza nel capitolo successivo, gli indici classici non consentivano un'interpretazione adeguata delle tracce glicemiche, gli indici descritti in questo capitolo, invece, sembrano quantificare meglio lo stato di controllo del soggetto.

# Capitolo 4

# **VALUTAZIONE DELL'USO DELLO SPAZIO DEL RISCHIO PER QUANTIFICARE IL CONTROLLO E LA TENDENZA ALL'IPO E ALL'IPERGLICEMIA: RISULTATI**

In questo capitolo, dopo una breve descrizione dei dataset utilizzati, saranno rappresentati i risultati ottenuti dalla stima di tutti gli indici descritti nel capitolo precedente. Inoltre saranno anche calcolati, sempre sulle stesse serie temporali, gli indici di controllo "classici", decritti nel primo capitolo, in modo da valutare se effettivamente l'utilizzo dello spazio del rischio possa comportare dei vantaggi, rispetto a questi, nella classificazione di un soggetto come controllato o meno.

# **4.1 DATASET**

Tutte le analisi descritte nel capitolo precedente sono state effettuate su profili da sensori CGM forniti dal progetto DiAdvisor (l'analisi geometrica è stata anche effettuata inizialmente su dati simulati).

## **4.1.1 Dati simulati**

L'analisi di tracce di soggetto normali può aiutare molto lo sviluppo di nuovi indici di controllo, ad esempio per poter avere una misura di quanto e come un soggetto patologico si discosta dal soggetto normale. Non avendo a disposizione serie CGM su soggetti normali, si è deciso di sfruttare tracce generate tramite l'aiuto di un simulatore fisiologico recentemente sviluppato e brevettato dall'università di Padova. Questo simulatore è stato approvato dalla Food and Drugs Administration, FDA, come sostitutivo degli esperimenti sull'animale per lo sviluppo e test di controllori automatici

per la creazione del pancreas artificiale [ref simulatore U.S. Provisional Patent Application No. 61/220,839 "System and Method for Computer Simulation Environment for In Silico Trials in Prediabetes and Type 2 Diabetes", filed on June 26, 2009]. L'analisi su queste tracce, tuttavia, non si è rivelata particolarmente utile, in quanto le tracce generate in simulazione risultano essere molto più regolari rispetto a quelle osservate nei dati reali, come si può notare effettivamente notare in figura 4.1, e risultano essere molto più utili in contesto di test di controllori, piuttosto che come termine di confronto con dati reali per l'analisi di qualità del controllo.

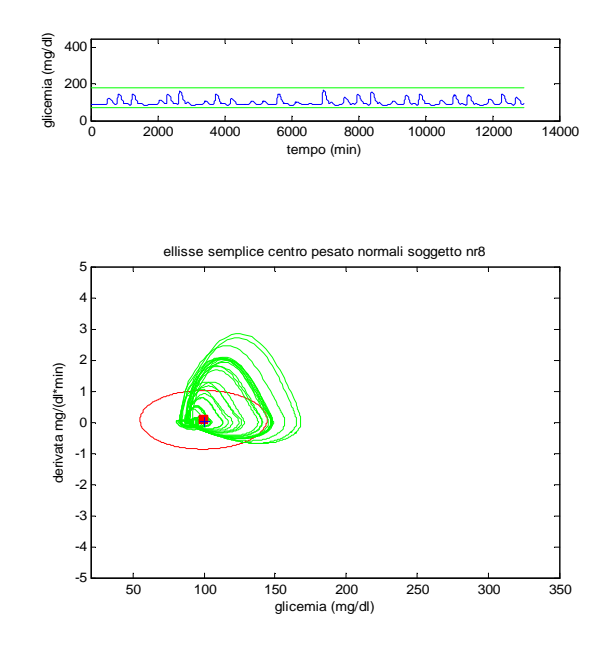

**Figura 4.1**:Rappresentazione della traccia glicemica vs la sua derivata temporale di un soggetto simulato. È evidente dalla figura la regolarità eccessiva della traccia.

#### **4.1.2 Dati Diadvisor**

Le serie temporali fornite dal progetto DiAdvisor ( progetto europeo FP7 di cui l'università di Padova è partner) sono costituite da 78 profili della lunghezza di 10 giorni con campionamento a 1 minuto. Queste serie temporali sono state acquisite per i primi 3 giorni in ospedale, durante i quali ai soggetti venivano somministrati 3 pasti controllati e per i successivi 7 a casa, durante i quali i soggetti dovevano registrare l'istante del pasto, la quantità di carboidrati ingeriti e la quantità di insulina infusa prima del pasto stesso. Su questi profili sono quindi disponibili tutte queste informazioni che sono state utilizzate per l'analisi del segnale stesso. Prima di utilizzare questi dei segnali è stata effettuata un'operazione di filtraggio offline, di tipo passa basso utilizzando un filtro Butterworth di

ordine n=5 con wn=  $0.025 \left( \frac{f_{taglio}}{f_{campionamento}} \right)$ , ottenendo un segnale in cui la componente rumorosa ad alta frequenza viene eliminata e in cui viene colto esclusivamente il trend glicemico: è infatti importante valutare l'andamento complessivo del segnale, valutare gli eventi ipo e ipoglicemici effettivi eliminando quelli dovuti esclusivamente al rumore.

I soggetti studiati nel progetto DIAdvisor sono stati classificati da un clinico in termini di qualità del controllo, basandosi esclusivamente sul tracciato CGM. Questa classificazione è stata in seguito sfruttata per valutare la capacità degli indici sviluppati di distinguere soggetti più o meno controllati. In particolare i soggetti sono stati valutati dal punto di vista:

- 1) Del controllo: dalla semplice visualizzazione della traccia glicemica il medico ha classificato ogni soggetto dal punto di vista del controllo come:
	- a. Pessimo Controllo
	- b. Discreto
	- c. Buono
	- d. Molto buono
	- e. Ottimo
- 2) Della tendenza ipo/iperglicemica: sempre dalla visualizzazione della serie temporale ad ogni soggetto viene attribuita un punteggio indicativo della maggiore o minore tendenza all'ipo o all'iperglicemia. Viene attribuita una valutazione "complessiva" senza tener della localizzazione temporale degli episodi critici.

In base a questa classificazione sono stati considerati come controllati i soggetti classificati come buoni/ molto buoni /ottimi, come non controllati quelli caratterizzati da discreto/pessimo.

## **4.2 INDICI DI VARIABILITA' E CONTROLLO CLASSICI**

Come accennato all'inizio di questo capitolo, sono state utilizzati i 78 profili glicemici DiAdvisor a disposizione, e la classificazione manuale dei soggetti, per calcolare e per valutare l'efficacia degli indici "classici" di controllo per la classificazione di un soggetto diabetico.

In modo particolare sono stati stimati:

- SD del segnale glicemico e della sua derivata
- J
- **GRADE**
- ICG
- percentuale nel range di normalità

Per la SD del segnale glicemico e l'indice J è stata sfruttata la semplice definizione degli stessi . Come già descritto nel capitolo 1 si tratta di indici che non tengono conto della asimmetria del range ipoglicemico rispetto quello iperglicemico e tendono quindi ad essere molto più influenzati dai valori del primo rispetto a quelli del secondo. I valori della SD e dell'indice J calcolati per i diversi soggetti sono rappresentati in figura 4.2. In modo particolare è stata sfruttata la classificazione manuale dei soggetti stessi per distinguere soggetti controllati (croce verde) da quelli non controllati (croce rossa), in modo da verificare se gli indici assumano per i due gruppi di soggetti valori diversi.

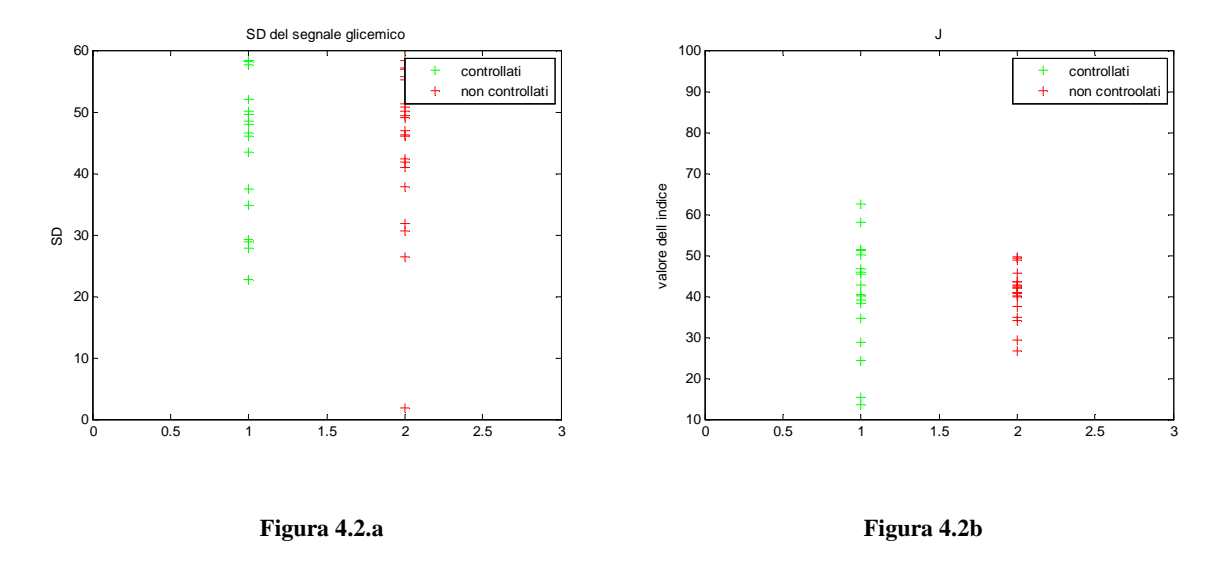

**Figura 4.2 a**: Risultato del calcolo della SD del segnale glicemico sui soggetti DiAdvisor classificati manualmente come controllati e non controllati.

**Figura 4.2 b**: Risultato del calcolo dell'indice J sul segnale glicemico di soggetti DiAdvisor classificati manualmente come controllati e non controllati.

Come evidente in Figura 4.2 i valori di questi indici, entrambi legati al concetto di media e SD calcolate su valori glicemici non simmetrici, non sono in grado di discriminare soggetti controllati o non controllati: come infatti si può notare le due classi, in entrambi i casi, non risultano distinte. Non va meglio per la stima della SD non sui valori glicemici, ma sulla loro derivata, come aveva fatto

Kovatchev in [12]. Come evidente in Figura 4.3 , anche in questo caso le due classi non risultano affatto distinte.

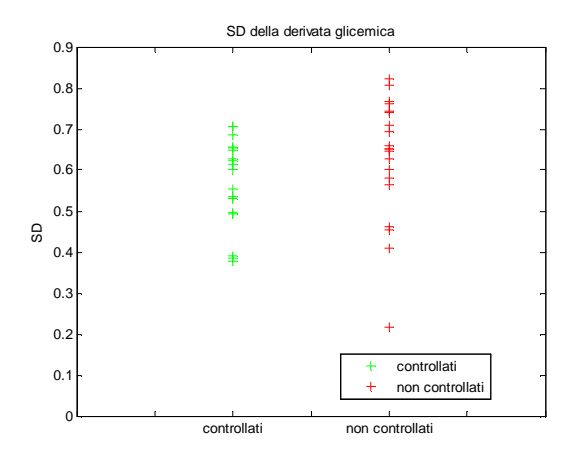

**Figura 4.3**: Risultato del calcolo della SD sulla derivata del segnale glicemico di soggetti DiAdvisor classificati manualmente come controllati e non controllati.

Lo stesso tipo di analisi è stata condotta sugli altri indici e in particolar modo sull'indice ICG il quale assume delle caratteristiche diverse in base al valore dei parametri scelti. In questo caso sono stati utilizzati come valore dei parametri quelli indicati da Rodbard stesso in [1] ovvero per i fattori di scala sono stati utilizzati i valori  $c = d = 30$  e per gli esponenti il valore di a=1.1 e b=2.

I risultati del calcolo di quest'indice per i diversi soggetti a disposizione sono riportati in Figura 4.4a.

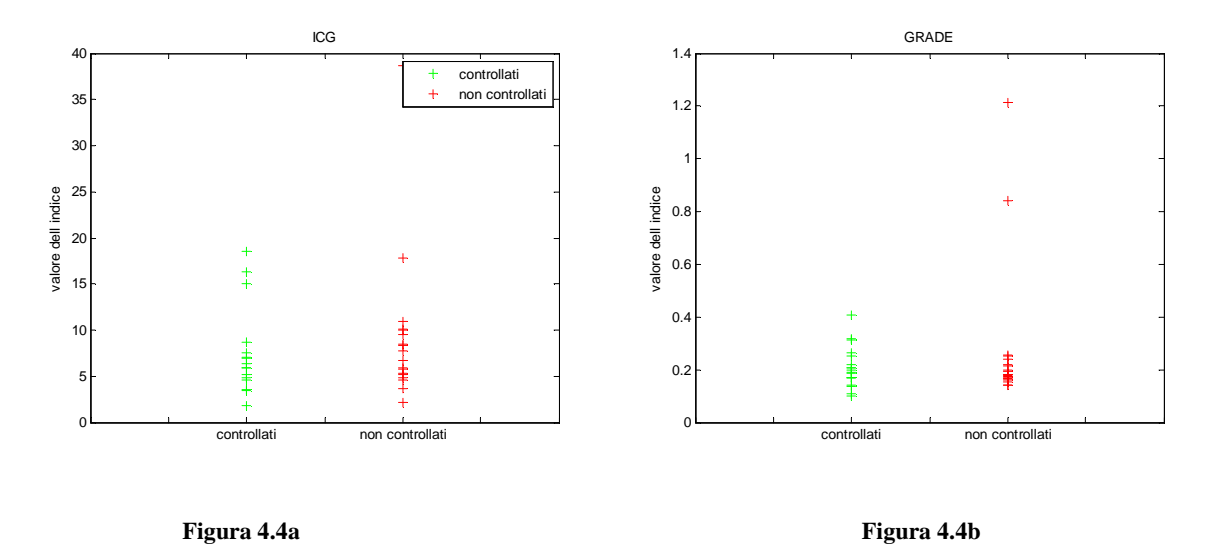

**Figura 4.4a**: Risultato del calcolo dell'indice ICG calcolato sul segnale glicemico di soggetti DiAdvisor classificati manualmente come controllati e non controllati.

**Figura 4.4b**: Risultato del calcolo dell'indice GRADE sul segnale glicemico di soggetti DiAdvisor classificati manualmente come controllati e non controllati.

Anche in questo caso è evidente come questo indice non sia in grado di discriminare soggetti più o meno controllati, secondo la caratterizzazione proposta dal clinico interpellato.

Come descritto nel capitolo 1 un altro indice abbastanza utilizzato per la quantificazione della variabilità e del controllo dei livelli glicemici nel paziente diabetico è il GRADE[9] il quale sfrutta, a differenza degli altri indici, nella sua definizione il concetto di rischio(era stato creato a partire dai valori di rischio associati alle diverse livelli glicemici). Nonostante ciò, e quindi risultando un po' meno sensibile degli altri all'asimmetria della scala glicemica, dai risultati in Figura 4.4b si nota come anche questo indice non sia adeguato per individuare i soggetti controllati.

Dall'analisi dei risultati dei più utilizzati indici di controllo, si può quindi concludere che, nonostante fossero stati usati per lungo periodo, in realtà non sono in grado di fornire una classificazione sempre corretta dei soggetti. Questo è probabilmente dovuto al fatto che viene considerato solo il livello glicemico puntuale, senza tener conto effettivamente dello stato clinico del soggetto in quell'istante.

Di seguito sono riportati i risultati relativi agli indici descritti nel Capitolo3, i quali fanno riferimento, come già detto allo spazio del rischio.

# **4.3 INDICI DEFINITI NELLO SPAZIO DEL RISCHIO**

La quantificazione del controllo dei soggetti diabetici nello spazio del rischio è stata effettuata sfruttando :

- ∗ L'analisi geometrica e in particolare l'area dell'ellisse di confidenza al 95%
- ∗ L'orologio e in modo particolare la "somma delle dimensione della lancette" individuate dai vettori identificati dal centro pesato della traccia e dalla media dei valori di rischio dei punti a destra e sinistra del centro pesato (eq. 3.9 e 3.10).
- ∗ Le percentuale di tempo trascorso dal paziente nella regione normoglicemica.

## **4.3.1 Ellisse di confidenza al 95%**

Prima di tutto è stata calcolata l'area delle ellissi di confidenza al 95%; questo valore potrebbe essere indicativo del grado di controllo del soggetto: ci si aspetta, infatti, che all'aumentare dell'estensione delle tracce glicemiche (e quindi al diminuire del controllo) corrisponda un aumento dell'area. Naturalmente questo tipo di analisi ha senso solo se l'ellisse è in grado di approssimare bene la forma delle traiettorie glicemiche. Questa condizione è verificata per quei soggetti caratterizzati da una forma simmetrica rispetto al punto in cui viene posizionato il centro dell'ellisse, ovvero rispetto al centro pesato della traccia (ottenuto come media pesata per i valori di rischio del 90% dei valori glicemici e della loro derivata: eq 3.2) (Figura 4.5).

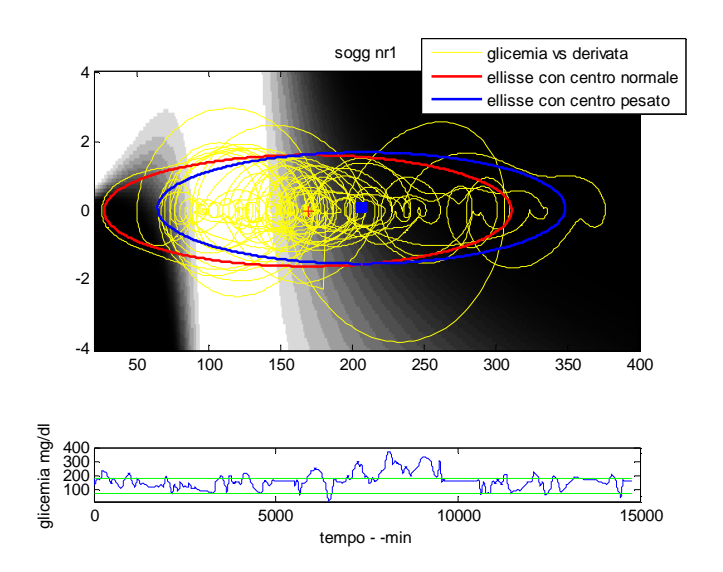

**Figura 4.5** : Soggetto con una traccia abbastanza simmetrica rispetto al centro pesato della traccia stessa: E' evidente la capacità dell'ellisse di spiegare bene i valori glicemici.

Sfruttando la classificazione dei soggetti "a mano" è stato valutato se effettivamente l'area dell'ellisse può essere considerata come un indice in grado di discriminare soggetti controllati o meno.

Per far ciò si è ricorsi al "t-test" (o al "rank sum test" in caso di distribuzioni non gaussiane) al quale venivano fornite le due classi di valori: un valore della "null hypotesis" pari a zero corrisponde ad un accettazione dell'ipotesi nulla (e quindi le due classi sono considerate come statisticamente corrispondenti), viceversa per un valore della "null hypotesis" pari ad 1.

L'applicazione del t-test ha fornito i risultati in Figura 4.6. Come evidente le due classi risultano

"statisticamente separate" e quindi l'area delle ellissi cosi individuate potrebbe fornire un'indicazione valida sul controllo del soggetto.

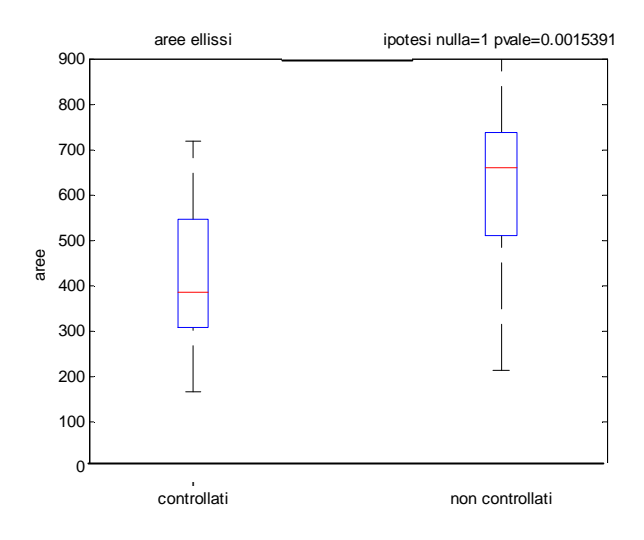

**Figura 4.6**: Risultato dell'analisi statistica relativa alla quantificazione dell'area dell'ellisse di confidenza al 95% per soggetti controllati e non controllati.

## **4.3.2 Orologio**

Oltre all'analisi di tipo geometrico è stata effettuata una quantificazione del controllo ricorrendo all'orologio: si era infatti creato uno strumento di immediata interpretazione visiva che consentisse di valutare il grado di controllo del soggetto oltre che la tendenza all'ipo o all'iperglicemia (Figura 4.7).

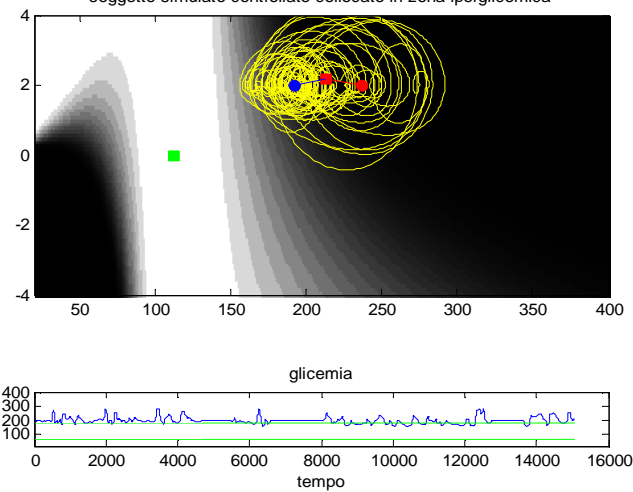

soggetto simulato controllato collocato in zona iperglicemica

**Figura 4.7:** Orologio creato come descritto nel paragrafo 3.

Per quanto riguarda il controllo, dalla creazione dell'orologio e dalla stima dell' indice 3.9, già indicati nel capitolo 3 sono stati ottenuti i seguenti risultati (Figura 4.8).

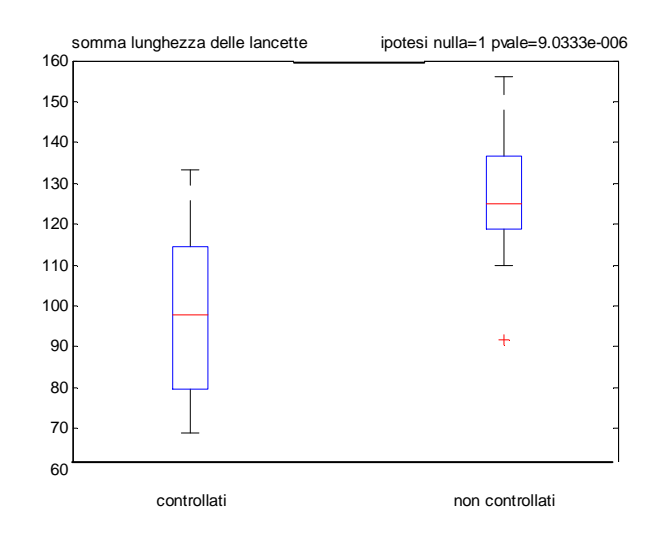

**Figura 4.8:** Risultato del test statistico sull'indice s<sub>controllo</sub> fra soggetti controllati e non controllati.

Come ci si aspettava e come confermato dal test statistico sembra che il valore dell'indice  $s_{control}$ (e quindi della somme della lunghezza delle lancette individuate rispetto al centro pesato della traccia), sia indicativo del grado di controllo di un soggetto: in modo particolare è evidente come i soggetti controllati siano caratterizzati da un valore della  $s_{controllo}$ =95 a differenza di quelli non controllati i quali sono caratterizzati mediamente da un valore  $s_{controlio} = 130$  e quindi sensibilmente superiore. Questi vettori  $(\overline{l_{sx-centrale}} e \overline{l_{dx-centrale}})$ calcolati rispetto al centro pesato della traccia consentono infatti di valutare l'estensione delle tracce stesse che quindi risulta superiore per i soggetti meno controllati.

### **4.3.3 Divisione dello spazio in zone di rischio**

Per la quantificazione del controllo da parte di un soggetto, può essere utilizzata anche la percentuale di tempo trascorsa nella regione normoglicemica dello spazio del rischio: sicuramente un soggetto abbastanza controllato tenderà a rimanere per la maggior parte di tempo nella zona di sicurezza raggiungendo solo raramente le zone ipo o iperglicemiche. Per questo si è stimato, con i dati a disposizione la  $p_{normo}$  descritta nel capitolo 4 nell'equazione 3.11.

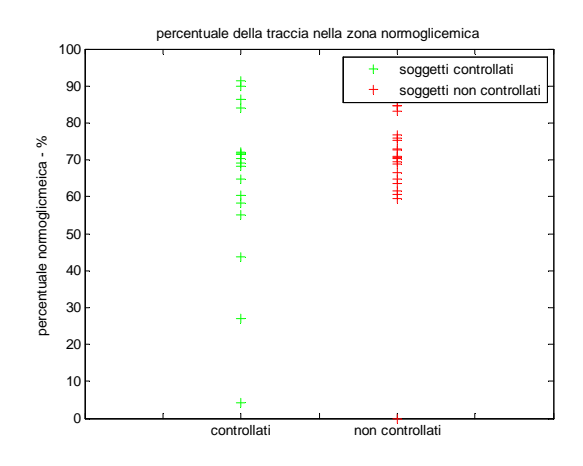

**Figura 4.9**: Risultato del calcolo della percentuale di punti nella zona normoglicemica dello spazio del rischio per soggetti non controllati e controllati. Dal momento che è stato utilizzato il dataset con campionamento a 1 minuto la percentuale di punti nella zona normoglicemica corrisponde alla percentuale di tempo trascorsa dai soggetti nella zona stessa.

Dai risultati in Figura4.9 si vede tuttavia come la percentuale dei punti nella zona normoglicemica, nonostante possa inizialmente essere considerata come adeguata , in realtà non distingue chiaramente le due classi. Questo, probabilmente, è dovuto al fatto che la maggior parte dei soggetti sotto osservazione assume un livello di controllo "buono"o "discreto" e quindi non è caratterizzato da un numero significativamente basso di punti nella zona normoglicemica. Come invece evidente dai risultati del paragrafo successivo, è maggiormente significativo valutare la percentuale dei punti al di fuori di questa zona (e in particolare nella zona ipoglicemica) e quindi usare la divisione dello spazio del rischio per la valutazione della tendenza all'ipoglicemia del soggetto.

# **4.4 QUANTIFICAZIONE DELLA TENDENZA IPO/IPERGLICEMICA**

Oltre al controllo è stato valutato anche un altro aspetto di particolare importanza nella quantificazione del grado di rischio di un paziente diabetico: la tendenza ipo/iperglicemica. Si ha infatti che un soggetto diabetico, venendo a mancare l'efficienza del sistema glucosio/insulina, trascorre del tempo sia in zone ipoglicemiche che iperglicemiche.

Inoltre è molto importante valutare se un soggetto tende all'ipo o all'iperglicemia: se un soggetto ha un valore medio glicemico molto basso o comunque è caratterizzato da dei picchi ipoglicemici frequenti è sicuramente da tenere sotto controllo, per evitare ipoglicemie acute che possono sfociare nel coma. Allo stesso modo è da tenere sotto controllo un soggetto con un livello medio iperglicemico il quale provoca invece danni a lungo termine. In modo particolare è importante in questi casi apportare degli adeguamenti della terapia insulinica alle abitudini di vita del paziente: la somministrazione di insulina può essere, infatti, variata in risposta alla modificazione dell'assunzione dei pasti dell'esercizio fisico e degli orari di lavoro.

A questo scopo è stata valutata la tendenza all'ipo e all'iperglicemia per ogni soggetto utilizzando:

- ∗ L'orologio
- ∗ La divisione dello spazio del rischio e la valutazione della percentuale di tempo trascorso nelle zone ipo/iperglicemiche.

## **4.4.1 Orologio**

A differenza dell'orologio utilizzato per la quantificazione del controllo, le cui lancette ( $\overline{l_{sx-centrale}}$ e  $\overline{l_{dx-centrale}}$  indicavano l'estensione delle traiettorie, l'orologio per la valutazione della tendenza del soggetto è caratterizzato da delle lancette identificate con due vettori $(\overline{l_{\mu \nu \sigma}}, \overline{l_{\nu \rho \sigma \nu}})$ aventi come vertici rispettivamente il  $centroid_{\text{ion}} e$  centro $_{\text{iner}}$  (eq 3.7) e il centro normoglicemico.

In questo caso per quantificare effettivamente la tendenza del soggetto non limitandosi alla semplice interpretazione visiva, è opportuno utilizzare il rapporto dei valori di rischio dinamico  $(l_{\text{ipo}/\text{iver}})$ eq 3.8 ) medio: in questo modo si sposta l'analisi da uno spazio asimmetrico in quello del rischio simmetrico.

 Anche in questo caso è stata sfruttata la classificazione "a mano" dei diversi soggetti per capire se effettivamente questo rapporto possa essere considerato affidabile ovvero fosse in grado di discriminare soggetti con una maggiore tendenza all'ipoglicemia o all'iperglicemia ed anche in questo caso è stato utilizzato lo stesso test statistico utilizzato precedentemente.

I risultati sono in figura 4.10 e Figura 4.11. Come evidente dal plot in Figura 4.10 i soggetti classificati come tendenti maggiormente all'ipoglicemia sono caratterizzati da un valore del rapporto dei rischi maggiore di 1. Viceversa i soggetti maggiormente tendenti all'iperglicemia (e quindi non tendenti all'ipoglicemia) sono caratterizzati da un valore dello stesso rapporto minore. Inoltre si può vedere dal plot e dal risultato del t-test (Figura 4.11) come le due classi risultino abbastanza separate.

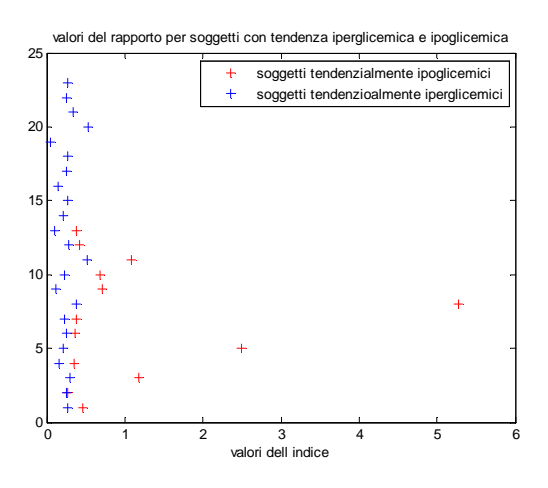

Figura 4.10: Rappresentazione dei valori dell'indice l<sub>ipo/iper</sub> per soggetti classificati come tendenti e non tendenti ipoglicemici.

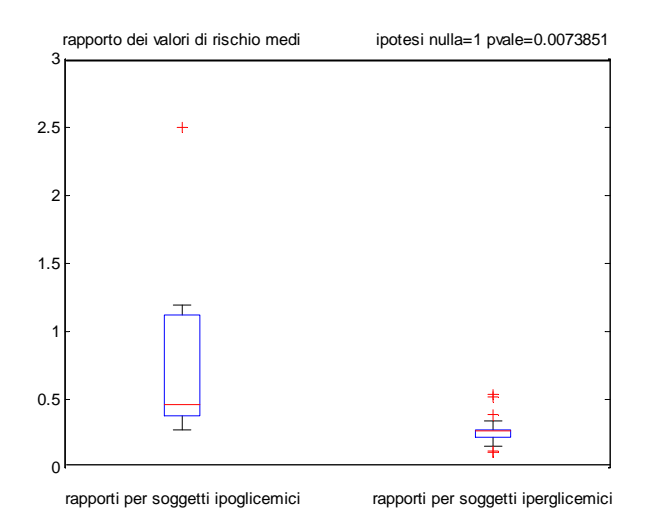

Figura 4.11: Risultato del ttest relativo all'indice l<sub>ipo/iper</sub> per soggetti del dataset DiAdvisor tendenti e non tendenti all'ipoglicemia.

Inoltre a partire da questo indice, oltre a classificare un soggetto come tendente all'ipoglicemia o all'iperglicemia, è possibile anche individuare il grado di tendenza all'una o all'altra situazione clinica: infatti è diverso, da un punto di vista del rischio, se un soggetto ha solo degli episodi o tende molto frequentemente all'ipoglicemia (o analogamente all'iperglicemia). Infatti quei valori del rapporto che sono poco maggiori( o poco inferiori) del valore unitario stanno ad indicare che il soggetto ha solo una lieve tendenza all'ipoglicemia (o all'iperglicemia) ed è considerabile quindi, meno grave di un soggetto che ha un valore del rapporto molto maggiore, che quindi indica una tendenza ipoglicemica più grave( o molto minore che indica una tendenza iperglicemica più grave).

Ad esempio, in riferimento alla Figura 4.12a, il soggetto è stato classificato come caratterizzato da un rischio ipoglicemico molto basso: il valore del rapporto è prossimo al valore unitario, a differenza del soggetto in Figura 4.12b il quale classificato come un soggetto a rischio ipoglicemico alto è caratterizzato da un valore del rapporto decisamente superiore.

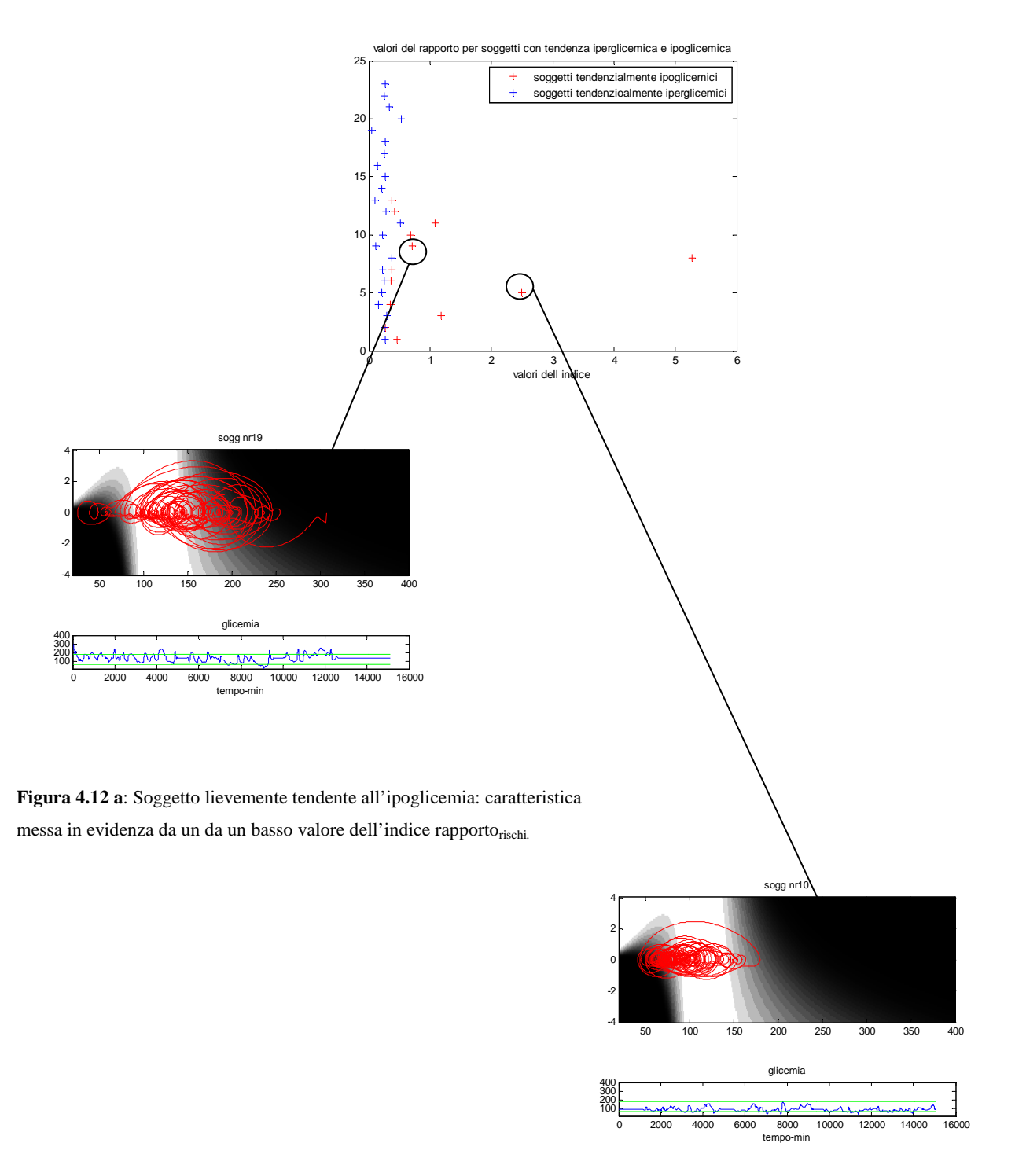

**Figura 4.12b**: Soggetto tendente gravemente all'ipoglicemia caratterizzato da un valore dell'indice decisamente superiore.

## **4.4.2 Divisione dello spazio del rischio**

Per la valutazione della tendenza di un soggetto ad andare in ipoglicemia o iperglicemia si può anche ricorrere alla divisione dello spazio del rischio e a quantificare la percentuale di tempo trascorso nelle diverse porzioni dello spazio: in modo particolare un soggetto maggiormente tendente all'ipoglicemia trascorrerà una quantità maggiore di tempo nella zona ipoglicemica , allo stesso modo un soggetto tendente all'iperglicemia lo farà nella zona iperglicemica.

Lo spazio, come già indicato nel capitolo 4 è stato suddiviso ricorrendo ai diversi valori di rischio individuando :

- ∗ una zona normoglicemica -> zona 3
- ∗ una zona ipoglicemica lieve -> zona 2
- ∗ una zona iperglicemica lieve ->zona 4
- ∗ una zona ipoglicemica grave ->zona 1
- ∗ una zona iperglicemica grave ->zona 5

ottenendo lo spazio in Figura 4.13

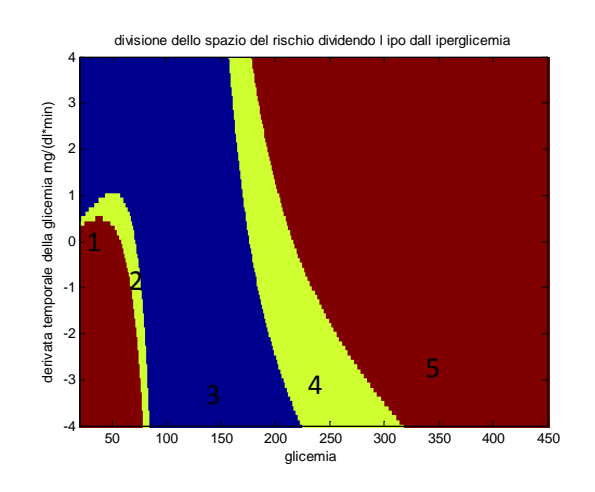

**Figura 4.13**: Divisione dello spazio del rischio.

A questo scopo per mettere in evidenza graficamente la tendenza all'ipo/iperglicemia si è creato l'istogramma della percentuale di tempo trascorso nelle diverse zone dello spazio: i risultati sono in Figura 4.14. Il ricorso all'istogramma per rappresentare la percentuale di punti della traccia glicemica nelle diverse zone si è rivelata essere abbastanza gradita dai medici ai quali viene fornita un'informazione quantitativa, di immediata interpretazione, del tempo trascorso dal soggetto nelle diverse zone dello spazio

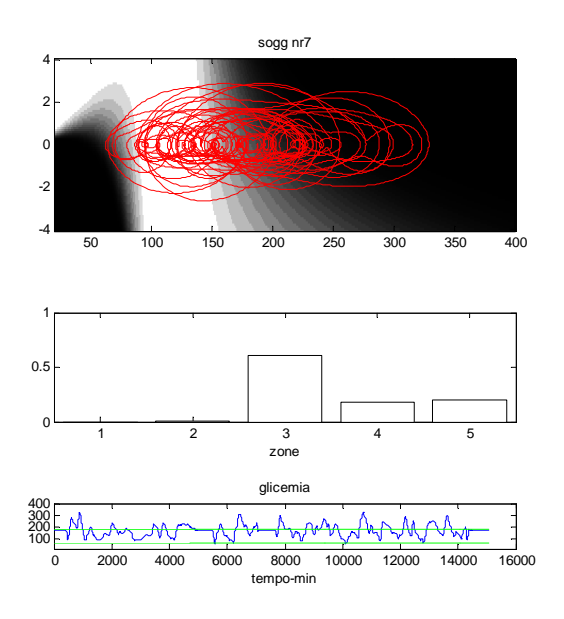

**Figura 4.14 a**: Traccia e istogramma calcolato sulla divisone dello spazio del rischio di figura 4.13 ottenuto per un soggetto DiAdvisor classificato come poco controllato tendente iperglicemico.

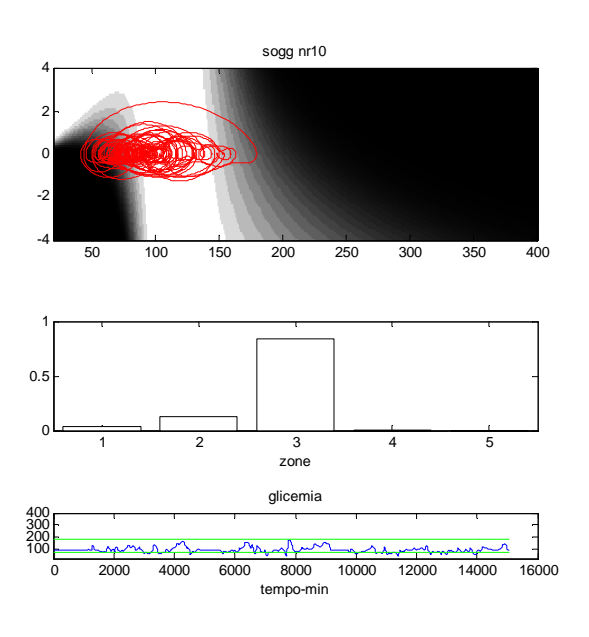

**Figura 4.14 b**: Traccia e istogramma, calcolato sulla divisone dello spazio del rischio di figura 4.13 ottenuto per un soggetto DiAdvisor classificato come abbastanza controllato tendente all'ipoglicemia.

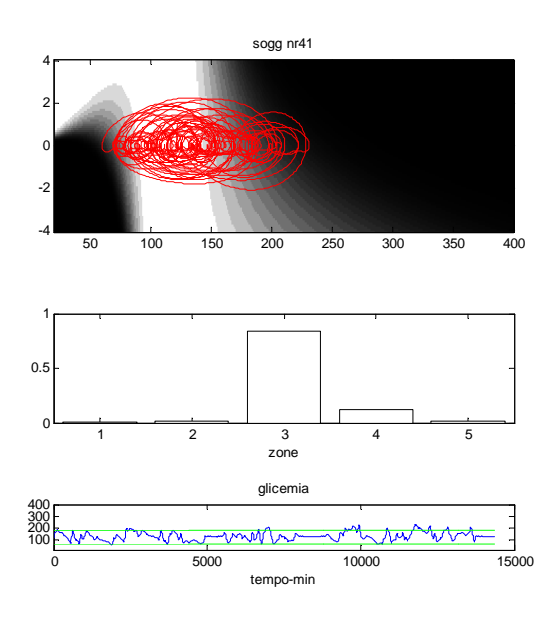

**Figura 4.14 c:** Traccia e istogramma calcolato sulla divisone dello spazio del rischio di figura 4.13 per un soggetto DiAdvisor ottenuto per il soggetto classificato come molto controllato con nessuna tendenza ipo/iperglicemica.

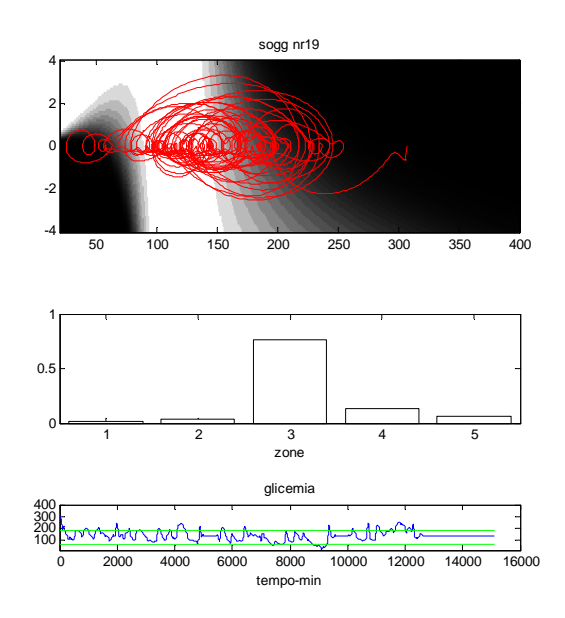

**Figura 4.14 d:** Traccia e istogramma calcolato sulla divisone dello spazio del rischio di figura 4.13 ottenuto per un soggetto DiAdvisor per il soggetto classificato come poco controllato tendente lievemente all'ipoglicemia.

Dalle Figure 4.14 si nota come i diversi soggetti in base alla classificazione *controllato/non controllato* e *tendente ipoglicemico/iperglicemico* sono caratterizzati da un diverso istogramma indicativo della distribuzione dei valori: il soggetto in Figura 4.14 a è classificato come un soggetto poco controllato con tendenza iperglicemica ciò è evidente dalla forma dell'istogramma il quale presenta dei valori sensibilmente diversi da zero in corrispondenza della zona 4-5, a differenza di quanto accade per il soggetto in Figura 4.14b il quale ha dei valori quasi nulli nella zona iperglicemica, ma diversi da zero in quella ipoglicemica. Il soggetto in Figura 4.14 c invece, pur trascorrendo una piccola percentuale di tempo in zona lievemente iperglicemica, è classificato come non tendente né all'una né all'altra situazione clinica: la percentuale di punti che cadono nella zona 4 è probabilmente dovuta alla lieve iperglicemia postprandiale. In ogni caso si nota come, ad eccezione dei soggetti gravemente tendenti all'ipoglicemia, tutti siano caratterizzati dall'aver trascorso una percentuale, seppur minima, di tempo nella zona iperglicemica. Questo è stato confermato dall'analisi successiva in cui viene valutata la capacità della percentuale di tempo nella zona iperglicemica (e ipoglicemica) di essere esplicativa della tendenza clinica all'iperglicemia(e ipoglicemia) del soggetto.

Dai risultati in Figura 4.15 si nota come, mentre la percentuale di tempo trascorso in zone con valori di rischio negativi consente di distinguere un soggetto con tendenze ipoglicemiche, lo stesso non si può dire della percentuale di tempo trascorso in zona iperglicemica. Come evidente infatti in Figura 4.15b il risultato del ttest comporta la non distinzione delle due classi di soggetti in base al tempo trascorso in iperglicemia.

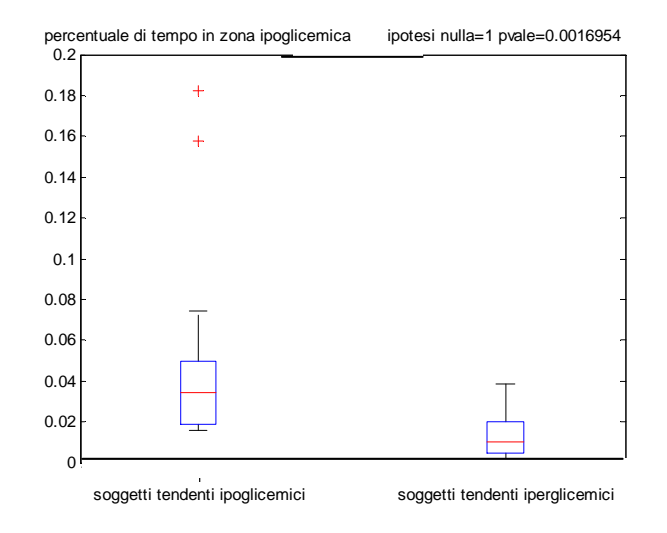

**Figura 4.15 a:** Risultati del ttest relativo alla percentuale di tempo trascorsa in zona ipoglicemica per soggetti DiAdvisor classificati come tendenti all'ipoglicemia e all'iperglicemia.

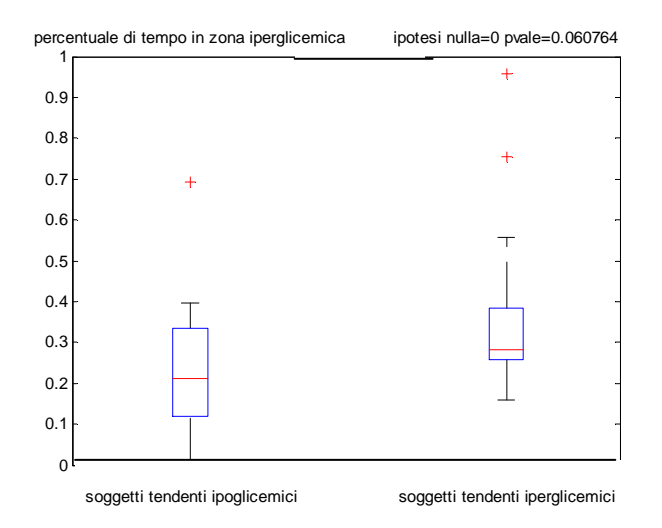

**Figura 4.15 b**: Risultati del ttest relativo alla percentuale di tempo trascorsa in zona ipoglicemica per soggetti classificati come tendenti all'ipoglicemia e all'iperglicemia.

Probabilmente questa incapacità della percentuale di tempo trascorsa in zona iperglicemica di discriminare soggetti maggiormente tendenti all'iperglicemia è dovuta al fatto che i soggetti, dopo ogni pasto, tendono ad aumentare il proprio livello glicemico raggiungendo anche livelli iperglicemici, senza però in realtà tendere clinicamente all'iperglicemia stessa (la classificazione dei soggetti è stata fatta dal punto di vista clinico). In questo modo, come è stato confermato dagli istogrammi in figura 4.14 e come accennato precedentemente, le tracce di tutti i soggetti sono caratterizzate da una discreta percentuale nella zona iperglicemica di poco inferiore a quella che si ottiene con i soggetti clinicamente tendenti all'iperglicemia.

## **4.5 CONCLUSIONI**

Come evidente dai risultati ottenuti, a parità di dataset utilizzato, gli indici descritti nel Capitolo 4 si sono rivelati più adeguati di quelli classici per la valutazione della variabilità e del controllo del soggetto. Bisogna comunque osservare che è stata fatta un'analisi della traccia glicemica senza tener conto, ad esempio, dell'andamento glicemico dopo ogni pasto e senza considerare se se gli eventi ipoglicemici avvenissero tutti in concomitanza di questo. Potrebbe essere opportuno, quindi analizzare le tracce glicemiche integrando anche l'informazione sul pasto rendendo quindi più completa l'informazione relativa al livello di rischio del soggetto. Per questo motivo nel capitolo successivo verrà effettuata un'analisi delle tracce volta alla descrizione e quantificazione dell'aspetto "postprandiale".

# Capitolo 5

# **ALTRE METODOLOGIE PER L'ANALISI DELLE GLICEMIE POSTPRANDIALI**

Le analisi effettuate fino a questo momento sono state volte all'interpretazione complessiva della traccia glicemica, senza tener conto del comportamento postprandiale del soggetto. Questo aspetto svolge un ruolo di primaria importanza dal punto di vista clinico: è infatti diverso se un soggetto tende ad andare in ipoglicemia durante tutto l'arco della giornata o subito dopo i pasti. Proprio per questo sarebbe utile, per il medico, avere a disposizione delle informazioni relative all'andamento della traccia glicemica successiva al pasto e valutare in maniera agevole se il soggetto sotto osservazione tende ad andare mediamente in ipoglicemia dopo i pasti o meno.

In questo capitolo saranno analizzate le tecniche utilizzate per quantificare questo aspetto, a partire dalle informazioni sul pasto contenute nei dati DiAdvisor, e verranno riportati i risultati ottenuti.

## **5.1 METODOLOGIE**

# **5.1.1 Analisi della occorrenza delle ipoglicemie postprandiali indipendentemente dal tipo di pasto**

Per valutare la frequenza del verificarsi di un evento ipoglicemico, sono stati analizzati i dati relativi ai primi 240 minuti dopo pasto e si è calcolata la percentuale di questi ricadenti nella zona di rischio (zona 1-2 dello spazio in Figura 4.13) ed è stato classificato "evento ipoglicemico dopo pasto" quello a cui è associata una percentuale maggiore del 10%.

Tale percentuale può essere interpretata anche come la probabilità dell'individuo di andare in ipoglicemia dopo ogni pasto ( $prob_{ipo}$ ).

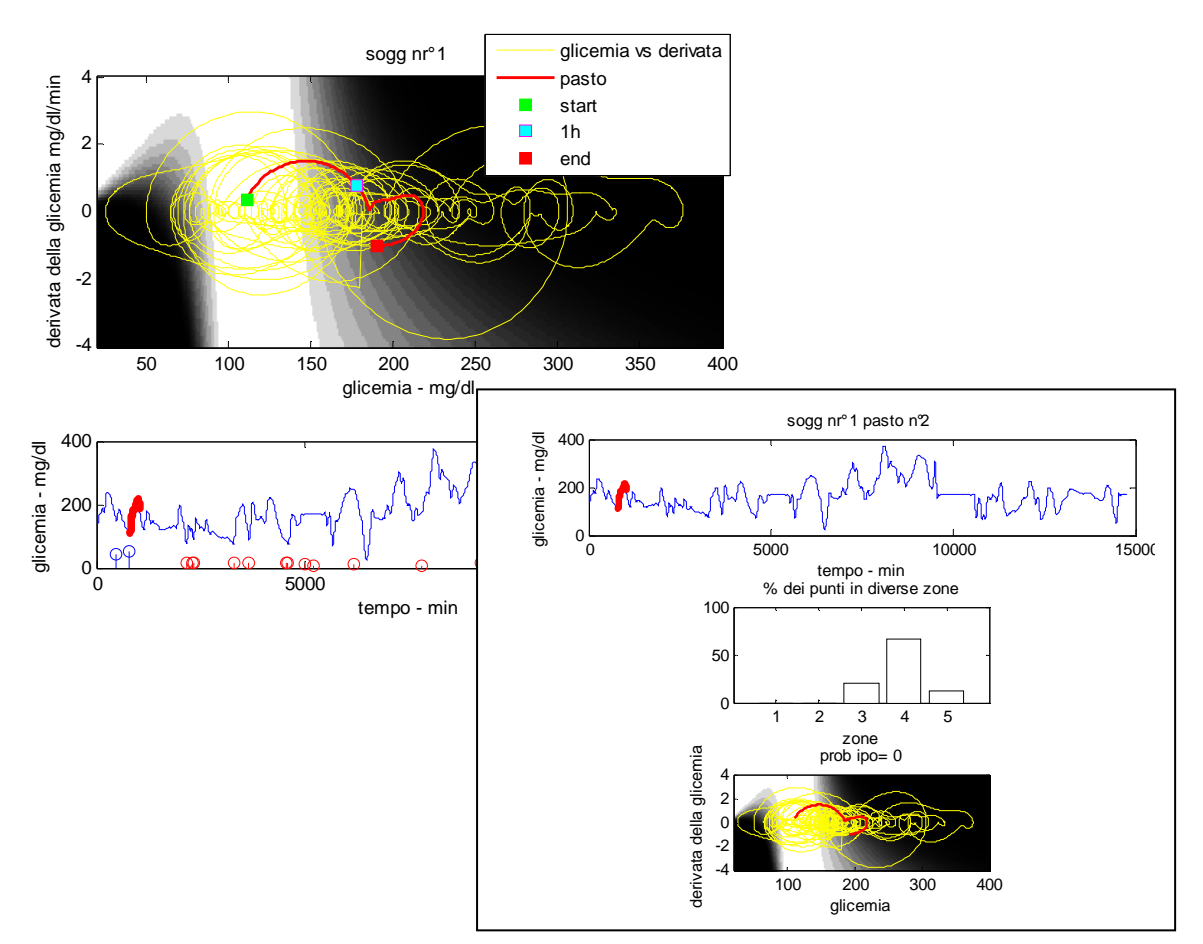

**Figura 5.1**: Rappresentazione dei 240 minuti dopo il 2° pasto per il soggetto nr1 del dataset DiAdvisor. Conteggio e creazione dell'istogramma in grado di rappresentare la percentuale di questi nelle zone ipoglicemiche dello spazio di Figura 4.13.

E' stato poi possibile associare al soggetto un colore esplicativo del rischio ipoglicemico, associato alla percentuale dei pasti dopo cui si verifica un evento ipoglicemico postprandiale( $p_{pasti}$ ) In particolare si è usata una scala di colore che va dal bianco (con una  $p_{pasti} < 5\%$ ) al nero  $(p_{pasti} > 50\%)$  suddivisa come indicato in tabella 5.1.

La valutazione della percentuale  $(p_{pasti})$ , che può anche essere intesa come probabilità media del verificarsi di ipoglicemie postprandiali, è stata fatta considerando il numero di pasti ipoglicemici in rapporto a quelli totali consumati dal soggetto in esame.

| <b>PERCENTUALE PASTI</b>     | <b>COLORE</b>  |
|------------------------------|----------------|
| $p_{pasti} \leq 5\%$         | <b>BIANCO</b>  |
| $5\% < p_{pasti} \le 10\%$   | <b>VERDE</b>   |
| $10\% < p_{pasti} \le 15\%$  | <b>BLU</b>     |
| $15\% < p_{pasti} \leq 20$   | <b>CIANO</b>   |
| $20\% < p_{pasti} \leq 25\%$ | <b>GIALLO</b>  |
| $25\% < p_{pasti} \leq 40\%$ | <b>MAGENTA</b> |
| $40\% < p_{pasti} \le 50\%$  | ROSSO          |
| $p_{pasti} > 50\%$           | <b>NERO</b>    |

**Tabella5.1**: Scala di colori utilizzata per attribuire un livello di rischio ad ogni soggetto, in base alla percentuale di eventi ipoglicemici, sul numero totale di pasti.

Poiché i dati a disposizione del dataset DiAdvisor sono stati acquisiti in 10 giorni, 3 dei quali in ospedale e i rimanenti 7 a casa, si è pensato anche di visualizzare il numero di eventi ipoglicemici nelle due situazioni.

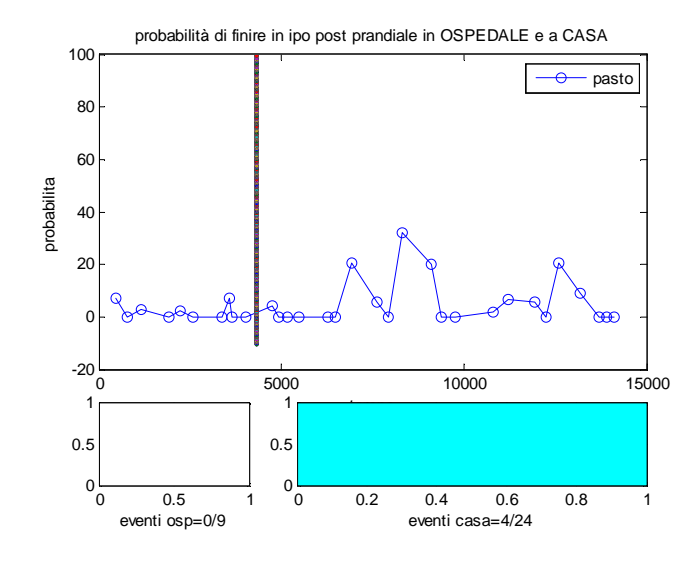

**Figura 5.2** : Probabilità di ipoglicemia postprandiale calcolata per ogni pasto (pallino blu) per un soggetto poco a rischio del dataset DiAdvisor.

In particolare in Figura 5.2 è rappresentata, nel riquadro superiore, la probabilità di finire in ipoglicemia postprandiale dopo ogni pasto ( $prob_{ipo}$ ) e nel riquadro inferiore il numero di eventi

ipoglicemici che si verificano rispetto al numero totale di pasti consumati rispettivamente durante il ricovero in ospedale e a casa. Ad esempio, il soggetto in figura è caratterizzato da una percentuale di pasti ipoglicemici in ospedale nulla (eventi<sub>osp</sub> =  $\frac{0}{9}$  $\frac{6}{9}$  e colore bianco) mentre in casa dopo il 16% dei pasti si verifica un evento ipoglicemico (colore ciano e quindi maggiormente a rischio di ipoglicemie rispetto al ricovero in ospedale).

#### **5.1.2 Valutazione delle ipoglicemie "post-cena"**

Tra i diversi tipi di pasto, svolge un ruolo di primaria importanza la cena: uno dei problemi fondamentali dell'ipoglicemia è che se un diabetico è soggetto ad una crisi ipoglicemica, durante il giorno e quindi quando è vigile, avvertendone i sintomi è in grado di correggere la sua situazione e riportare, per quanto possibile, i livelli glicemici in un range di normalità. Viceversa nel caso in cui la crisi si verifichi durante la notte (e quindi post cena), venendo a mancare l'attenzione del paziente verso i sintomi avvertiti è più probabile che ci siano delle conseguenze anche importanti quali il coma( nelle situazioni particolarmente gravi).

E' quindi importante, per il medico, avere un'indicazione sulla tendenza media dopo il pasto del soggetto e in modo particolare dopo la cena: un soggetto infatti che tende ad andare mediamente in ipoglicemia dopo ogni cena (e quindi ha una percentuale di ipoglicemie post-cena alta) è sicuramente da tenere maggiormente sotto controllo di uno che invece va in ipoglicemia più raramente.

E' stato così individuato l'indice dell'equazione 5.1

$$
p_{\text{postcena}} = \frac{n_{\text{eventipostcena}}*100}{n_{\text{eventipo}}}100 \tag{5.1}
$$

dove

- n eventipostcena è il numero di eventi ipoglicemici dopo le cene;
- n\_eventipo è il numero di eventi ipoglicemici postprandiali.

Mediante questo indice è possibile integrare l'informazione qualitativa che viene fatta dal medico nell'osservazione delle tracce glicemiche: infatti dall'osservazione di queste un medico è in grado di stabilire facilmente se un soggetto tende o meno all'ipoglicemia. Tuttavia per valutare le ipoglicemie
post-cena sarebbe necessario un'analisi molto più approfondita: in questo modo, invece viene immediatamente fornita al medico l'informazione relativa alla tendenza del soggetto dopo ogni pasto.

Lo stesso discorso può essere effettuato per ogni tipo di pasto, anche se con delle importanze clinica inferiore. Sono stati quindi calcolati i seguenti indici relativi alla percentuale di eventi ipoglicemici "post-colazione" e "post-pranzo".

$$
p_{postcolazione} = \frac{n_{eventipostcolazione}}{n_{eventipo}} \times 100
$$
\n(5.2)

$$
p_{postpranzo} = \frac{n_{eventipostpranzo}}{n_{eventipo}} * 100
$$
\n(5.3)

dove

- neventipostpranzo e neventipostcolazione a è il numero di eventi ipoglicemici dopo rispettivamente i pranzi e le colazioni;
- neventipo è il numero di eventi ipoglicemici postprandiali.

### **5.1.3 Ellisse di confidenza al 95% contenente i punti all'inizio di ogni pasto e 240 minuti più tardi**

Un soggetto ben controllato tenderebbe, prima di ogni pasto a partire da una zona nello spazio del rischio e a ritornare, dopo circa 240 minuti, nello stesso punto. Come evidente in Figura 5.3, il soggetto parte al momento del pasto dalla posizione A, successivamente tende ad aumentare il livello glicemico, per poi ridurlo fino ad arrivare, circa 240 minti più tardi, allo stesso punto di partenza (Figura 5.3).

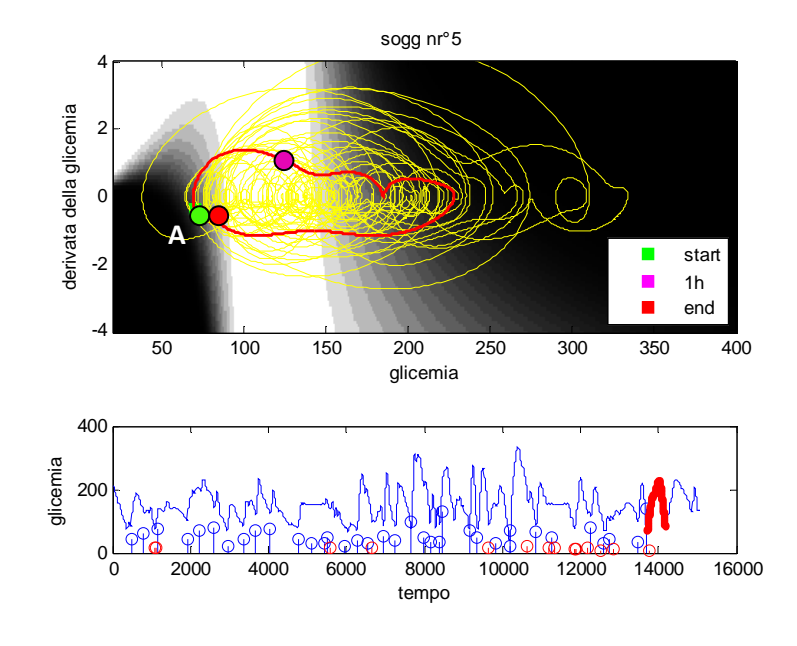

**Figura 5.3**: In rosso la rappresentazione del pasto "ideale".

Si potrebbe sfruttare questa caratteristica, tipica dei soggetti ben controllati, per valutare il controllo o meno del soggetto: in particolare si avrà che un soggetto sarà tanto più controllato quanto maggiormente tende a ritornare, dopo ogni pasto, al punto di partenza. Si è pensato quindi di andare a considerare tutti i punti, nello spazio del rischio, in cui il soggetto assume dei carboidrati e gli stessi punti 240 minti più tardi. Per quantificare la dispersione si è considerata l'area dell'ellisse di confidenza al 95% (Figura5.4). Naturalmente considerare esclusivamente l'area dei punti di "fine pasto" o solo l'area dei punti di "inizio pasto" non è indicativo, in quanto, per esempio in quest'ultima, è contenuta solo l'informazione relativa al punto di inizio pasto e non sulla sua evoluzione.

Si è quindi pensato di considerare il seguente indice (eq 5.4)

$$
controllo_{ellisse240} = \frac{area_{ellisse}}{area_{ellisse}} = 5.4
$$
\n
$$
(5.4)
$$

dove

o area<sub>ellisse t=0</sub> e area<sub>ellisse t=240</sub> corrispondono all'area dell'ellisse di confidenza al 95% calcolata rispettivamente su tutti i punti di partenza e i punti 240 minuti dopo ogni pasto.

Questo indice sarà tanto più vicino al valore unitario quanto più le due aree dell'ellisse sono simili, ovvero quanto più si tende a partire e tornare allo stesso punto.

Questo aspetto è presentato in figura 5.4 dove sono stati considerati i punti iniziali (quadrati verdi) e finali (quadrati rossi) del pasto ed è stata poi calcolata l'ellisse di confidenza al 95% nelle due situazioni. E' evidente come il soggetto in Figura 5.4a, classificato come non controllato, è caratterizzato da una diversa area delle due ellissi: in modo particolare i punti finali del pasto risultano molto più dispersi rispetto a quelli iniziali, ad indicare una non capacità del soggetto di ritornare dopo 240 minuti al punto di partenza. Viceversa per il soggetto in Figura 5.4b, classificato come controllato, è caratterizzato da una dispersione dei punti molto simile nelle due situazioni.

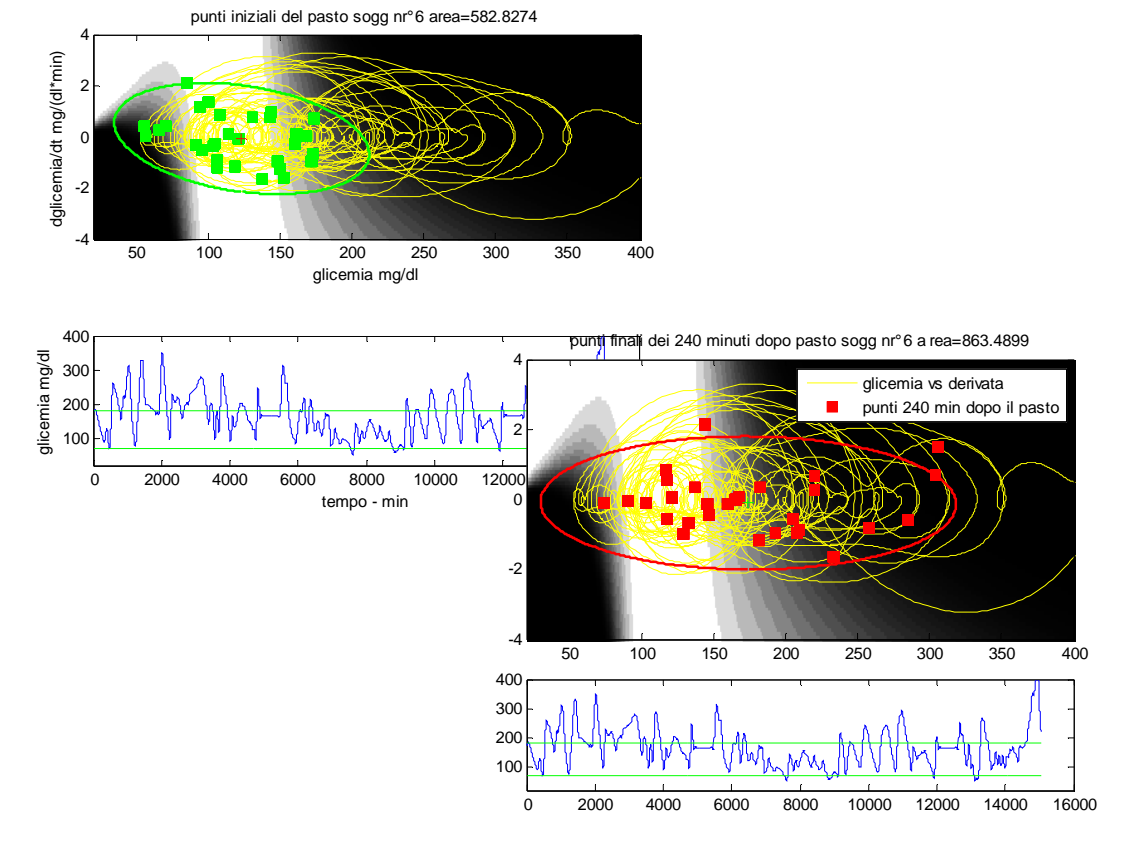

**Figura 5.4 a**: Ellissi di dispersione dei punti finali e iniziali per un soggetto poco controllato.

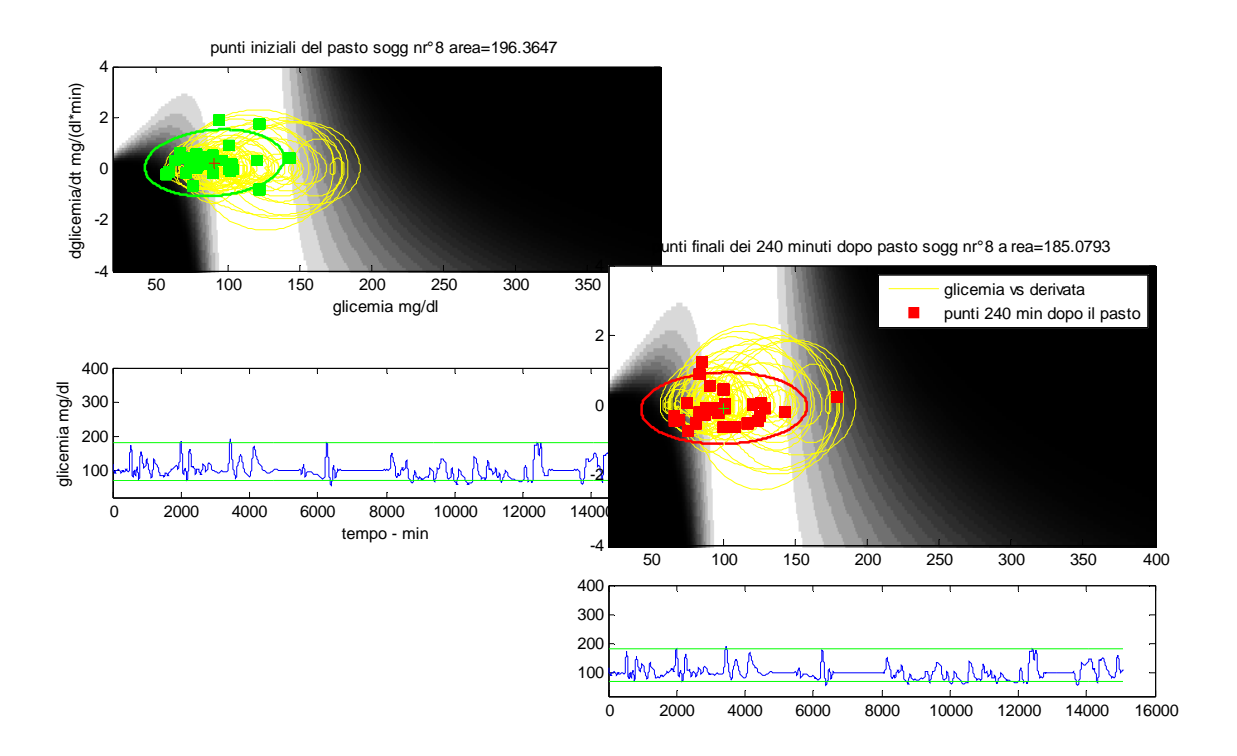

**Figura 5.4 b**: Ellissi di dispersione dei punti finali e iniziali per un soggetto abbastanza controllato.

#### 5**.1.4 Valutazione del vettore post-pasto medio**

Inoltre, sempre sfruttando i punti iniziali e 240 minuti dopo ogni pasto, si è pensato di valutare graficamente la tendenza media di ogni soggetto dopo il pasto.

In modo particolare, in riferimento alla Figura5.6, per ogni pasto è stato costruito un vettore che unisce il punto di partenza con il punto ottenuto 240 minuti dopo il pasto stesso. Tutti i vettori cosi individuati, in numero pari al numero di pasti fatti dal soggetto, sono stati spostati in modo che abbiano il vertice corrispondente al punto di partenza in comune. Di ogni vettore è stata poi variata la lunghezza secondo un fattore di scala che contenga l'informazione sul rischio dinamico: in modo particolare si è variata la lunghezza del segmento a seconda che il soggetto si sposti in una zona dello spazio a maggior/minore rischio:

- a) la lunghezza doveva essere ampliata nel caso in cui il soggetto dopo il pasto andava in una zona a rischio maggiore
- b) la lunghezza doveva essere ridotta nel caso in cui il soggetto dopo il pasto andava in una zona di rischio minore.

L'informazione relativa allo spostarsi in una zona di minore o maggiore rischio era data dalla differenza fra il valori di rischio del punto 240 minuti dopo il pasto e il valore del rischio del punto al momento del pasto.

Come fattore di scala è stata utilizzata la funzione in eq 5.5

$$
f(\Delta DR) = \frac{2}{\pi} \operatorname{atan}\left(\frac{\Delta DR}{19}\right) + 1 \text{ per } \Delta DR < 0
$$
 (5.5)  

$$
f(\Delta DR) = \frac{4}{\pi} \operatorname{atan}\left(\frac{\Delta DR}{19}\right) + 1 \text{ per } \Delta DR > 0
$$

con  $\Delta DR = DR(t=240) - DR(t=0)$  dove t=0 indica il momento del pasto.

rappresentata in Figura 5.5:

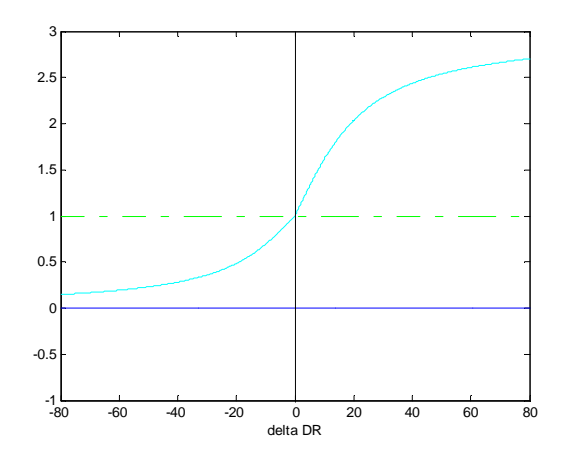

**Figura 5.5**: Funzione utilizzata per modulare la lunghezza dei diversi vettori che rappresentano il pasto.

Questo tipo di funzione è tale che:

- o per ∆DR<0 riduce la lunghezza dei segmenti: ovvero per pasti in cui il punto di arrivo 240 minuti dopo il pasto è in una situazione di minore rishcio rispetto quello di partenza.
- o per ∆DR>0 la lunghezza del segmento viene amplificata fino a 3 volte nel caso in cui dopo il pasto ci si sposti in una zona a rischio maggiore.
- o per  $\Delta$ DR = 0 la lunghezza rimane inalterata.

Si vengono a creare in questo modo dei vettori, di lunghezza che dipende dal rischio del punto di partenza e arrivo per ogni pasto, la cui media ( $\overline{pasto}_{medio}$ ) potrebbe dare delle indicazioni "visive" sul comportamento medio post pasto di quel soggetto (eq 5.6e Figura 5.6)

$$
\overline{pasto}_{medio} = \frac{\sum_{i=1}^{nr\_pasti} \overline{pasto}_{scalato}(i)}}{nr\_pasti}
$$
\n(5.6)

dove:

$$
\circ \quad \overline{pasto_{scalato}}(i) = |pasto(i)| * f(\Delta DR(i)) * vers(\overline{pasto(i)})
$$

- $\overline{pasto(i)}$  indica il vettore dell'i-simo pasto
- o  $f(\Delta DR(i))$  indica il fattore di scala per l'i-simo pasto

 In modo particolare la direzione del vettore medio cosi ottenuto indica la tendenza all'ipoglicemia (se diretto in basso a sinistra) o all'iperglicemia (se diretto in alto a destra) e la lunghezza quantifica la maggiore o minore tendenza a questa situazione.

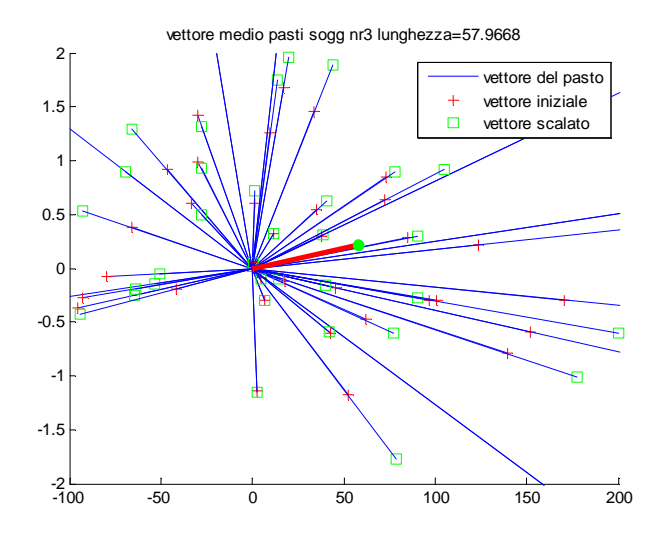

**Figura 5.6**: In rosso vettore pasto medio per un soggetto: mediamente tendente all'iperglicemia. In blu sono rappresentati i diversi vettori "pasto" per lo stesso soggetto, con la croce rossa è individuato il vettore originale e con il quadrato verde quello scalato.

Ad esempio, il soggetto in Figura 5.6 (per cui ogni pasto è identificato da un vettore: il vettore originale è indicato con la croce rossa, quello di lunghezza variata in base al "salto di rischio" con il quadrato verde) tende mediamente ad aumentare il proprio livello glicemico dopo ogni pasto, e quindi nonostante ci siano dei pasti dopo i quali tende ad andare in ipoglicemia può essere considerato come un soggetto mediamente non a rischio.

Inoltre poteva essere utile non limitarsi ad analizzare esclusivamente il punto iniziale e quello finale di ogni pasto ma valutare l'andamento durante il pasto stesso: si è quindi pensato di considerare la posizione dei punti nello spazio del rischio, ottenuti con intervalli di 10 minuti, identificando quindi 24 vettori la cui posizione nel tempo consente di avere delle indicazioni sul comportamento postprandiale del soggetto (Figura 5.7)

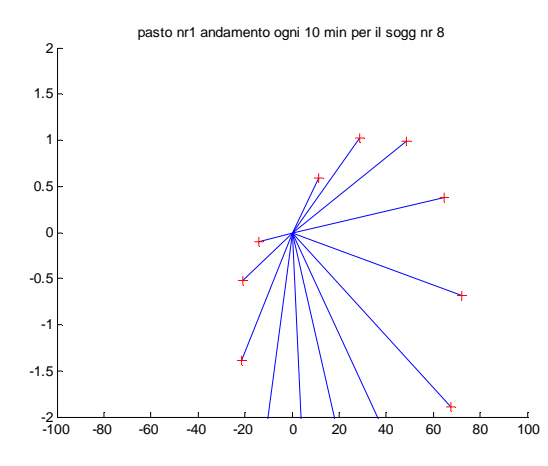

**Figura 5.7 a:** Vettori che indicano l'andamento dei primi 130 minuti post pasto per il soggetto nr8.

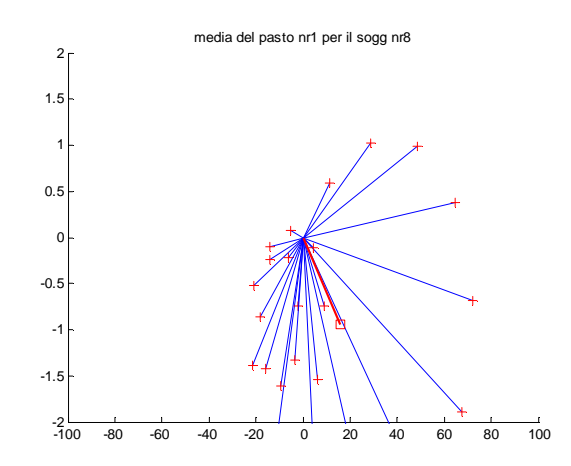

**Figura 5.7 b:** In blu sono indicati i vettori che indicano l'andamento del primo pasto per il soggetto nr 8 del dataset DiAdvisor rappresentati ogni 10 minuti e in rosso quelli indicanti il pasto medio.

La rappresentazione (dinamica) dei vettori cosi identificati è informativa di come il soggetto si comporti nelle 4 ore successive al pasto: questa fornisce infatti uno strumento che consente al medico di caratterizzare il comportamento del soggetto stesso. É infatti diverso se questo, dopo aver mangiato si sposta subito in una zona iperglicemica dello spazio e permane in questa per un determinato intervallo di tempo oppure se, viceversa, nei minuti successivi al pasto tende subito spostarsi in una zona ipoglicemica. È evidente come quest'ultimo caso necessiti di una maggiore attenzione da parte del medico .

### **5.2 RISULTATI**

### **5.2.1 Analisi della occorrenza delle ipoglicemie postprandiali indipendentemente dal tipo di pasto**

Dai risultati dell'analisi descritta nel paragrafo 5.1.1 è emerso come fosse possibile valutare, in maniera intuitiva, il livello di rischio di ipoglicemia postprandiale del soggetto. Ad esempio, il soggetto in Figura5.8a è sicuramente maggiormente a rischio del soggetto in Figura5.8 b il quale è caratterizzato da un numero di eventi ipoglicemici decisamente inferiore. Questa conclusione può essere fatta ricorrendo esclusivamente all'osservazione del colore associato al soggetto stesso, senza la necessità di analizzare tutta la traccia glicemica.

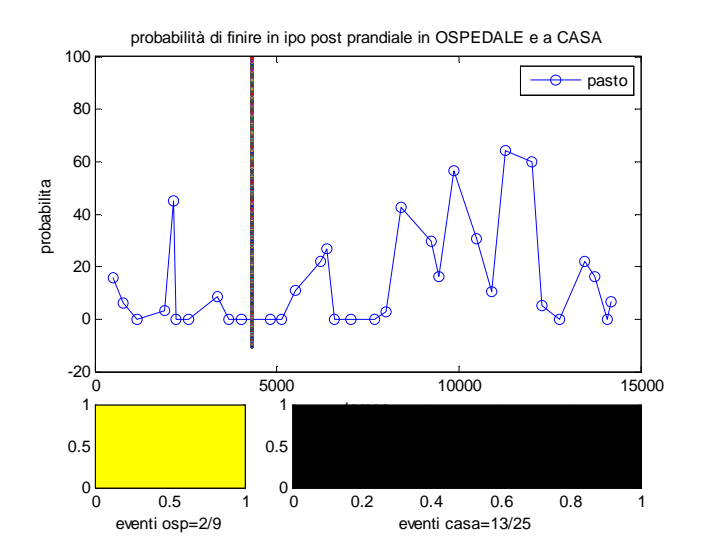

**Figura 5.8 a**: Probabilità di ipoglicemia postprandiale calcolata per ogni pasto per un soggetto molto a rischio.

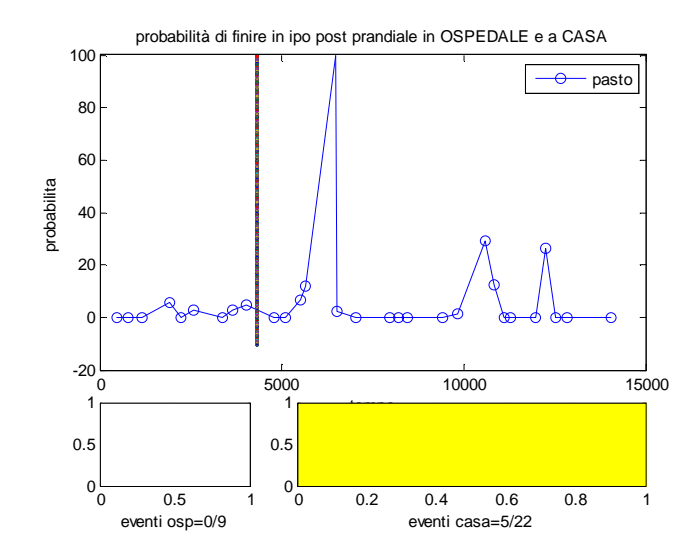

**Figura 5.8 b**: Probabilità di ipoglicemia postprandiale calcolata per ogni pasto per un soggetto poco a rischio.

Inoltre, avendo a disposizione i dati durante il ricovero in ospedale e a casa, si è notato come per alcuni soggetti la percentuale di eventi ipoglicemici postprandiali fosse inferiore durante il periodo di ricovero in ospedale rispetto quello trascorso a casa: questo potrebbe essere dovuto o ad una minore accuratezza nell'acquisizione delle informazioni da parte del soggetto o ad una minore capacità del soggetto stesso di tenere sotto controllo la malattia. Infatti la maggior parte delle ipoglicemie postprandiali sono dovute ad un eccesso di insulina presa dal paziente prima del pasto oppure in seguito ad attività fisica eccessiva.

### **5.2.2 Ellisse di confidenza al 95% contenente i punti all'inizio di ogni pasto e 240 minuti più tardi**

I risultati relativi all'utilizzo dell'ellisse di confidenza al 95% per valutare lo stato di controllo del soggetto descritta nel paragrafo 5.1.3 sono riportati in seguito. In modo particolare dalla figura 5.9 è evidente come l'indice della 5.4 non sia in grado di discriminare soggetti controllati o meno: le due classi risultano infatti statisticamente corrispondenti (ipotesi nulla=0).

Bisogna tuttavia considerare che un'analisi di questo tipo considera i punti di partenza e di arrivo per ogni pasto senza però legarli, ovvero fa solo una valutazione complessiva dell'espansione dei due gruppi di punti.

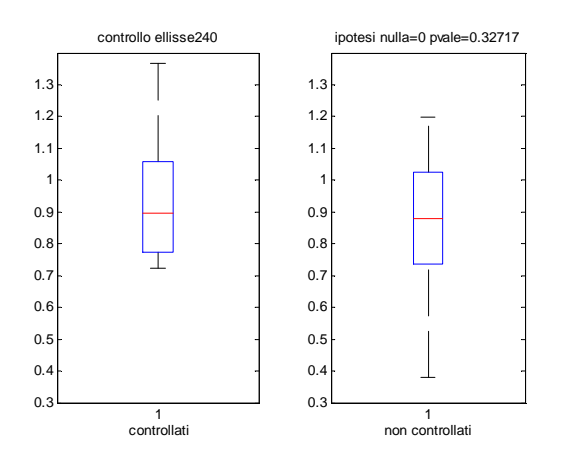

Figura 5.9: Risultati della stima dell'indice controllo<sub>ellisse240</sub> per soggetti controllati e non controllati.

Sarebbe quindi utile individuare dei metodi diversi per migliorare questo tipo di analisi in modo da riuscire a sfruttare la dispersione dei punti nello spazio del rischio per stimare il livello di controllo del soggetto.

### **5.3 CONCLUSIONI**

Tutti gli aspetti analizzati in questo capitolo non sono stati altro che dei primi tentativi, che dovranno essere migliorati, per l'interpretazione del comportamento postprandiale del soggetto: l'individuazione infatti, all'interno del profilo glicemico, del momento dei pasti e dell'analisi della porzione della traccia successiva, può essere considerata come non immediata da parte del medico il quale tenderebbe quindi a fornire solo un'informazione complessiva del comportamento del soggetto. In questo modo invece avrebbe a disposizione degli strumenti che gli consentirebbero di valutare anche l'aspetto postprandiale in maniera immediata e di facile interpretazione.

### **CONCLUSIONI**

Lo scopo di questo lavoro è stato quello di determinare degli indici che fossero significativi del controllo e della tendenza ipo/iperglicemica del soggetto, utilizzando lo spazio del rischio ottenuto a partire dalla rappresentazione della funzione di rischio dinamico nello spazio e in particolare sfruttando la posizione e l'estensione delle tracce glicemiche nello stesso.

L'introduzione del concetto di rischio dinamico (descritta in [15]), come evoluzione del rischio statico di Kovatchev, insieme all'utilizzo dello spazio del rischio (*glucose*,  $\frac{dglu\cos\theta}{dt}$  $\frac{atose}{dt}$ ), mi ha permesso di sviluppare varie metodologie al fine di poter quantificare la variabilità del livello glicemico e individuare così un sistema di valutazione del controllo.

A tal fine si sono sfruttate sia la "topologia" delle tracce che l'estensione delle stesse nello spazio considerato.

Nel corso del lavoro sono stati individuati diversi indici, (descritti nel cap. 3) i quali hanno dato risultati confrontabili ed esplicativi del controllo glicemico, pur avendo usato approcci diversi per il loro sviluppo.

Per la validazione dei risultati forniti dagli indici è stato usato come riferimento la classificazione manuale fornita dallo specialista diabetologo dei soggetti in esame e risulta che i risultati ottenuti sono in accordo con quelli previsti.

La necessità di introdurre nuovi indici nasce dalla inadeguatezza degli indici "classici" nel discriminare soggetti controllati o meno. Si è ricorso dapprima ad un'analisi strettamente di tipo geometrico (si è valutata l'ampiezza delle tracce glicemiche ricorrendo all'ellisse di confidenza al 95%) , successivamente si è effettuata un'analisi che sfrutti il più possibile le caratteristiche dello spazio stesso. In modo particolare si è considerata sia la divisione dello spazio in zone a seconda del livello di rischio (valutando la percentuale di tempo trascorso dal soggetto nelle diverse zone),sia la definizione di "un orologio" che consenta di far capire in maniere intuitiva, ma allo stesso tempo efficace, lo stato di controllo e la tendenza ipo/iperglicemica di un soggetto, senza la necessità di analizzare tutta la traccia glicemica.

Particolare importanza è stata anche rivolta alle ipoglicemie postprandiali le quali assumono un ruolo di primaria importanza se si verificano durante la notte. Sono stati quindi individuati dei metodi che possano consentire al medico di valutare il comportamento postprandiale di un soggetto, classificarlo come più o meno a rischio ed intervenire in maniera opportuna e tempestiva sulla dieta o sulla terapia.

Bisogna tuttavia considerare che la valutazione dell'efficacia delle metodologie descritte in questo lavoro è stata effettuata utilizzando un solo dataset di soggetti. Sarebbe quindi utile provare a valutare l'affidabilità di questi indici con dataset differenti, e soprattutto testarli anche su dati di soggetti normali, in modo da avere un'idea della capacità degli indici di discriminare soggetti normali/diabetici e non soggetti "poco diabetici"/diabetici. Sicuramente una maggiore certezza di questi indici di valutare il livello di rischio di un soggetto potrebbe renderli molto utili clinicamente, cioè consentirebbero al medico di classificare un soggetto come maggiormente a rischio (individuandone anche i motivi quali ipoglicemia, iperglicemia, ipoglicemia post-cena) di un altro, in maniera abbastanza immediata.

Inoltre, queste analisi delle tracce glicemiche è stata fatta "offline", infatti ci si è limitati ad analizzare e classificare un soggetto come più controllato o più a rischio di un altro, senza però poter sfruttare questi indici per intervenire ed evitare fenomeni ipoglicemici o migliorare lo stato di controllo del soggetto.

Per questo si potrebbe pensare di sfruttare lo spazio del rischio per individuare degli indici "online", ovvero degli indici che consentano di quantificare, istante per istante, lo stato di controllo e la tendenza del soggetto, onde intervenire in maniera opportuna e rendere, per quanto possibile, il profilo glicemico di un soggetto diabetico simile a quello di un soggetto "normale".

## *BIBLIOGRAFIA*

- ∗ [1] **Rodbard D**: Interpretation of continuous glucose monitoring data: glycemic variability and quality of control. Diabetes Technol Ther 2009;11(Suppl 1):S-55–S-67.
- ∗ [2]: **Rodbard D:** Optimizing display, analysis, interpretation and utility of self-monitoring of blood glucose (SMBG) data for management of patients with diabetes. J Diabetes Sci Technol 2007;1:62–71.
- ∗ [3] **Hirsch IB**: Glycemic variability: it's not just about A1C anymore! Diabetes Technol Ther 2005;7:780–783.
- ∗ [4] **Rodbard D**: New and improved methods to characterize glycemic variability using continuous glucose monitoring. Diabetes Technol Ther 2009;11:551–565.
- ∗ [5] **Service FJ, Molnar GD, Rosevear JW, Ackerman E, Gatewood LC, Taylor WF**: Mean amplitude of glycemic excursions, a measure of diabetic instability. Diabetes 1970;19:644–655
- ∗ [6] **McDonnell CM, Donath SM, Vidmar SI, Werther GA, Cameron FJ:** A novel approach to continuous glucose analysis utilizing glycemic variation. Diabetes Technol Ther 2005;7:253–263
- ∗ [7] **Wojcicki JM:** Mathematical descriptions of the glucose control in diabetes therapy. Analysis of the Schlichtkrull "M"-value. Horm Metab Res 1995;27:1–5
- ∗ [8] **Wojcicki JM:** "J"-index. A new proposition of the assessment of current glucose control in diabetic patients. Horm Metab Res 1995;27:41–42.
- ∗ [9] **Hill NR, Hindmarsh PC, Stevens RJ, Stratton IM, Levy JC, Matthews DR:** A method for assessing quality of control from glucose profiles. Diabet Med 2007;24:753–758.
- ∗ [10] **Rodbard D, Matsubara B, Nakamura K, Bailey T, Jovanovic L, Zisser H, Kaplan R, Garg SR**: Improved quality of glycemic control and reduced glycemic variability with use of continuous glucose monitoring. Diabetes [Abstract 208-OR] (2009)
- ∗ [11] **Ryan ES, Shandro T., Green K, Paty BW, Senior PA, Bigam D, Shapiro AM, Vantyghem MC**: Assessment of the severity of hypoglycemia and glycemic lability in type 1 diabetic subjects undergoing islet transplation. Diabetes 2004; 53:955-962
- ∗ [12] **Kovatchev BP, Clarke WL, Breton M, Brayman K, McCall A**: Quantifying temporal glucose variability in diabetes via continuous glucose monitoring: mathematical methods and clinical application. Diabetes Technol Ther 2005;7:849–862
- ∗ [13] **Kovatchev BP, Straume M, Cox DJ, Farhi LS**: Risk analysis of blood glucose data: a quantitative approach to optimizing the control of insulin dependent diabetes. J Theor Med 2001;  $3:1-10.$
- ∗ [14] **Kovatchev B, Cox D, Gonder-Frederick L, Clarke W**: Symmetrization of the blood glucose measurement scale and its applications. Diabetes Care 1997;20:1655–1658
- ∗ [15] **Schiavon M**. : Un metodo online per la prevenzione del rischio di shock glicemici in pazienti diabetici da dati di monitoraggio continuo del glucosio – Tesi di laurea
- ∗ [16] **Hirsch IB, Brownlee M:** The effect of glucose variability on the risk of microvascular complications in type 1 diabetes.Diabetes Care 2007;30:186–187.
- ∗ [17] **Kilpatrick ES, Rigby AS, Atkin SL:** The effect of glucose variability on the risk of microvascular complications in type 1 diabetes. Diabetes Care 2006;29:1486–1490
- ∗ [18] **Garg S, Zisser H, Schwartz S, Bailey T, Kaplan R, Ellis S, Jovanovic L**: Improvement in glycemic excursions with a transcutaneous, real-time continuous glucose sensor: a randomized controlled trial. Diabetes Care 2006;29:44–50.

### APPENDICE

# VALUTAZIONE DELL'INTERPRETAZIONE DIRETTA DEL RISCHIO DINAMICO IN METODI DI PREDIZIONE

Dall'applicazione della funzione di rischio dinamico a segnali reali e simulati è stato visto [15] che questa era in grado di anticipare, nello spazio del rischio, la funzione di rischio statico e in modo particolare nell'attraversamento della soglia di normoglicemia sia verso la zona ipoglicemica che verso quella iperglicemica. L'anticipo nell'attraversamento è stato stimato in media dell'ordine dei 10 minuti con un numero abbastanza accettabile di falsi positivi e falsi negativi.

Tale anticipo era stato ottenuto utilizzando la semplice funzione di rischio dinamico che si è visto avere queste caratteristiche e quindi non utilizzando alcun tipo di strumento predittivo. Si è pensato, quindi, di sfruttare strumenti di predizione, (e nel caso specifico il filtro di Kalman) applicati alla funzione di rischio dinamico per valutare la possibilità di ottenere un ulteriore anticipo sull'attraversamento della soglia normoglicemica, ottenendo quindi un maggiore range di sicurezza per prevenire eventuali crisi ipoglicemiche particolarmente gravi nelle ore notturne.

Per far questo si è deciso di seguire due possibili strade, calcolando sia la predizione del rischio dinamico calcolato sul segnale glicemico originale che il rischio della predizione del segnale glicemico e valutare quale delle due situazioni fosse la più efficace dal punto di vista predittivo.

### 1. DATASET

Per queste prove si sono utilizzate 6 tracce provenienti da sensori Abbott e 6 tracce da sensori Menarini GlucoDay.

Le serie temporali Abbott erano caratterizzate da una lunghezza di circa 4000 campioni con periodo di campionamento di 1 min, mentre quelle Menarini Glucoday hanno una durata complessiva intorno ai 700 minuti con periodo di campionamento di 3 minuti. A differenza delle prime, quest'ultime sono delle tracce particolarmente rumorose.

#### 2 RISCHIO DELLA PREDIZIONE

Per la valutazione del rischio della predizione sono stati fatti due step:

- 1) Si è valutata la predizione del segnale glicemico ricorrendo al filtro di Kalman.
- 2) Si è calcolato il rischio dinamico del segnale glicemico predetto cosi ottenuto.

L'utilizzo del filtro di Kalman si è rilevato essere uno strumento in grado di fare predizione limitando l'irregolarità della stima del segnale predetto e in maniera "efficiente".

Affinché possa essere utilizzato il filtro di Kalman è necessario che il processo analizzato assuma la forma di un modello di stato: (eq A.1)

$$
x(t+1) = Fx(t) + w(t)
$$
\n(A.1)

$$
y(t) = Hx(t) + v(t)
$$

dove

- − x è il vettore di stato Nx1
- − F è la matrice quadrata NxN di transizione di stato
- − y è il vettore delle misure
- − H è la matrice di trasferimento stato-uscita
- − w è tale che cov(w)=Q, con Q matrice di covarianza del rumore del processo
- − v è tale che cov(v)=R con R matrice di covarianza dell'errore di misura

Per l'utilizzo del filtro è prima necessario definire i parametri implementati nel modello: in modo particolare le matrici Q (covarianza del rumore del processo) e R(covarianza dell'errore di misura).

Nel nostro caso il modello a priori del segnale glicemico, utilizzato per tutti i soggetti, è quello a doppia integrazione di un rumore bianco a media nulla e varianza  $\lambda$   $\land$  2 =0.001. Inoltre il rumore di misura è considerato come bianco e varianza  $\partial^{2}$  1, ottenendo un modello del tipo:

$$
x(t+1) = \begin{bmatrix} 2 & -1 \\ 1 & 0 \end{bmatrix} \begin{bmatrix} x_1(t) \\ x_2(t) \end{bmatrix} + \begin{bmatrix} 1 \\ 0 \end{bmatrix} w(t)
$$
  
\n
$$
y(t) = \begin{bmatrix} 1 & 0 \end{bmatrix} \begin{bmatrix} x_1(t) \\ x_2(t) \end{bmatrix} + v(t)
$$
 (A2)

I risultati della predizione della glicemia, per un soggetto del dataset Advisor, sono rappresentati in Figura 1

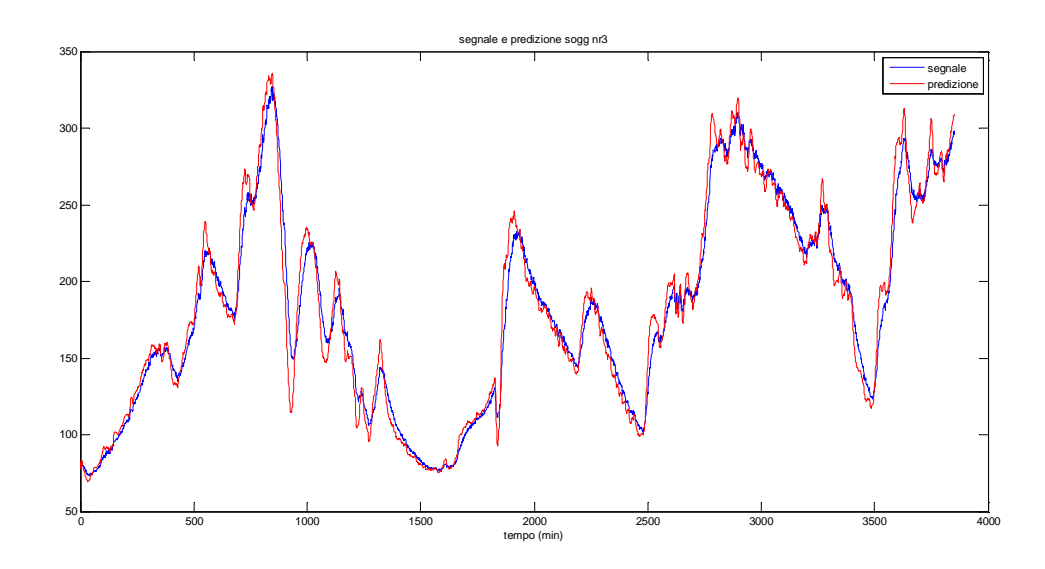

**Figura 1**: Predizione (in rosso) del segnale glicemico (blu) calcolata con il filtro di Kalman descritto precedentemente, per uno dei soggetti Advisor utilizzati nell'analisi.

Del segnale glicemico cosi predetto è stata calcolata la funzione di rischio dinamico. Per il calcolo di questa è necessario ricorrere al calcolo della derivata del segnale. Vista la rumorosità delle tracce glicemiche non era possibile calcolare direttamente il valore della derivata mediante tecniche "classiche", come le differenza prime, in quanto avrebbe comportato un'eccessiva sensibilità della derivata stessa al rumore.

Vista la necessità di lavorare online, si è utilizzata la stima della derivata online con tecniche di deconvoluzione ideata da Schiavon in [15] consentendo quindi di stimare, istante per istante, il valore del rischio dinamico ( l'algoritmo di stima della derivata forniva in uscita la derivata del segnale con campioni ogni minuto indipendentemente del periodo di campionamento del segnale stesso).

I risultati sono presentati in Figura 2 dove è confrontato il comportamento della funzione di rischio statico calcolato sul segnale glicemico (che attraversa la soglia normoglicemica in sincronia con il segnale glicemico), della funzione di rischio dinamico calcolata sempre sul segnale glicemico(in verde) e del rischio dinamico calcolato sulla predizione della glicemica(blu)

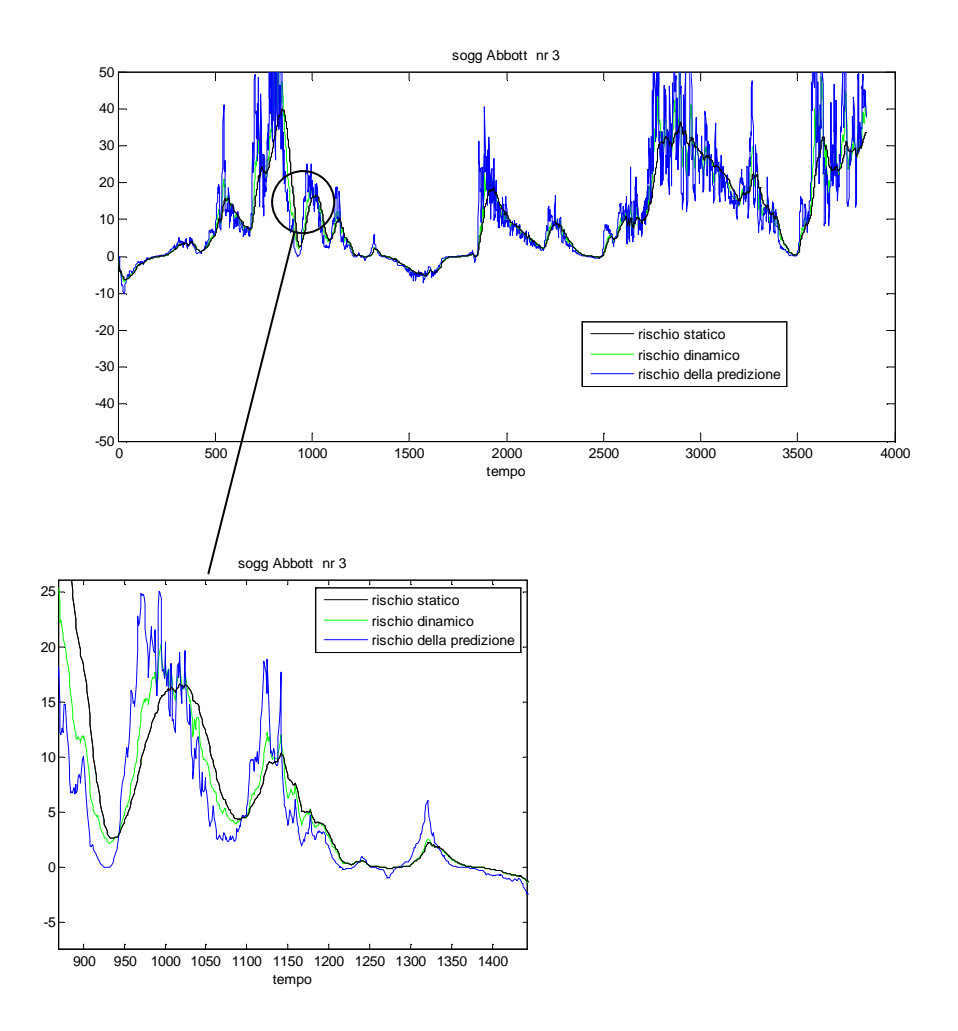

**Figura 2:** Calcolo del rischio dinamico della predizione, confrontato con il rischio statico e il rischio dinamico calcolato sul segnale glicemico, per un soggetto del dataset Advisor.

Come evidente dalla figura3 il rischio della predizione consente di predire con maggiore anticipo l'attraversamento della soglia di normoglicemia di quanto già faccia il rischio dinamico. Tuttavia dal momento che lo scopo di quest'analisi era quello di individuare delle metodologie che consentissero di predire, con un maggiore anticipo rispetto al rischio dinamico, l'attraversamento della soglia normoglicemica, l'eccessiva rumorosità della traccia ottenuta comporterebbe dei numerosi attraversamenti della soglia normoglicemica generando quindi numerosi falsi allarmi (Figura 3)

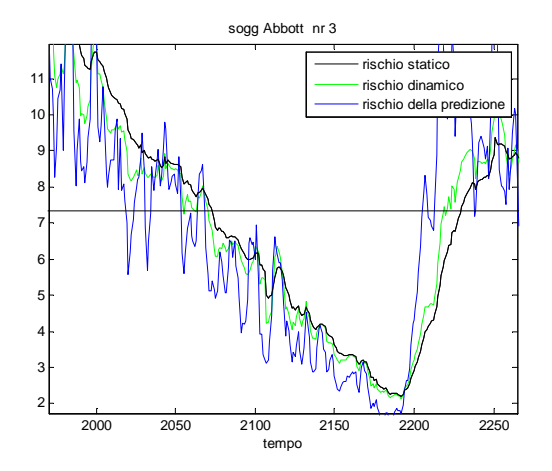

**Figura 3:** Zoom di una porzione del segnale in figura 2: nonostante il rischio della predizione sia in grado di predire l'attraversamento della soglia normoglicemica (linea nera continua) sono presenti numerose oscillazioni che potrebbero generare numerosi falsi allarmi.

#### 3 PREDIZIONE DEL RISCHIO

Per la predizione del rischio è stato necessario:

- 1) Calcolare il rischio dinamico del segnale glicemico.
- 2) Calcolare la predizione del segnale "rischio dinamico" sempre ricorrendo al filtro di Kalman con i parametri opportunamente modificati.

Come nel caso del rischio della predizione, trattandosi di un'analisi online, è stato necessario calcolare il rischio dinamico online stimandone la derivata mediante deconvoluzione. Per la predizione del rischio si è sempre ricorsi al filtro di Kalman. Uno dei problemi riscontrati è stata la necessità di modificare i parametri del filtro stesso in modo da renderlo adeguato al segnale di rischio. Si è quindi modificato il valore della varianza del segnale: l'ordine di grandezza di quest'ultima è stata ricavata applicando il criterio di massima verosimiglianza su di una porzione del segnale rischio ottenendo una  $\lambda^2$ =0.001 (è stato posto  $\sigma^2 = 0.5 \frac{mg^2}{dt^2}$  $\frac{1.6}{dl^2}$ )

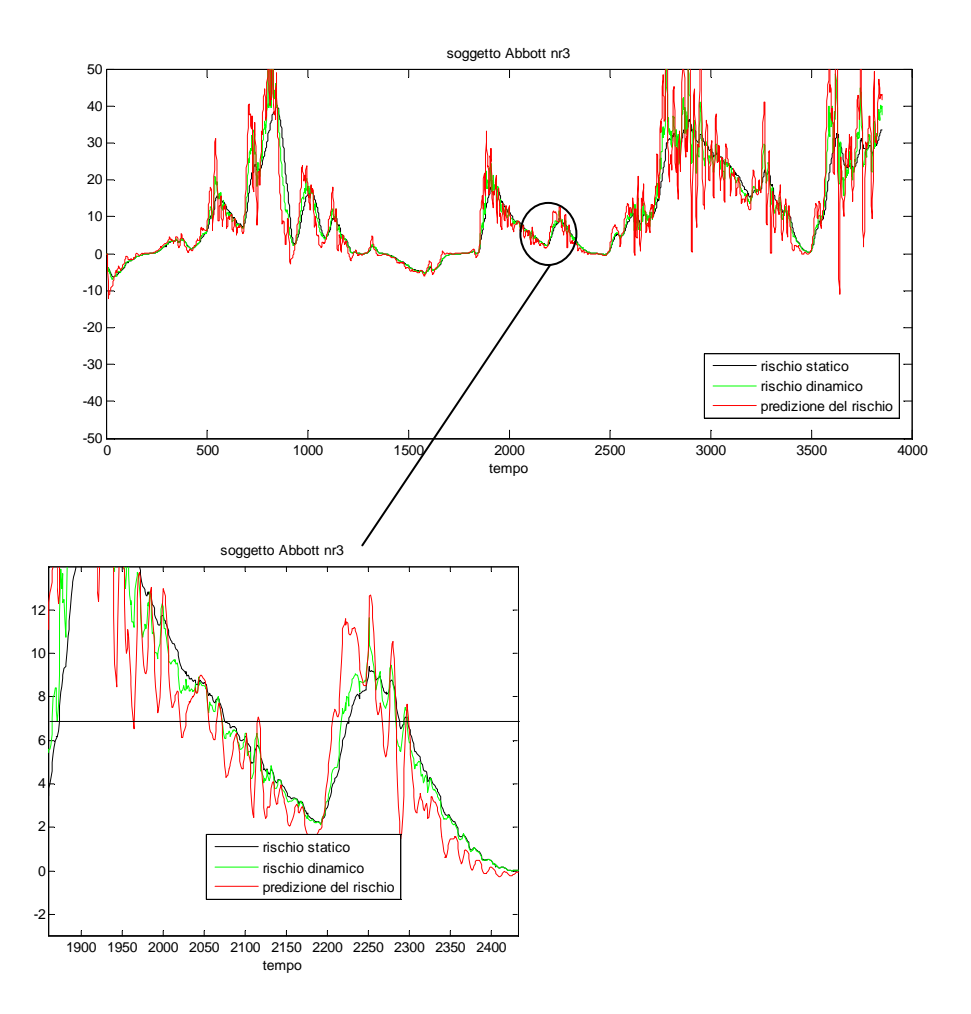

**Figura 4**: Calcolo della predizione del rischio dinamico del segnale glicemico, confrontato con il rischio statico e il rischio dinamico calcolato sul segnale glicemico stesso, per un soggetto del dataset Advisor.

Come evidente dalla figura 4, anche in questo caso, la predizione del rischio dinamico anticipa il rischio dinamico stesso, ma il profilo ottenuto risulta caratterizzato da ampie e numerose oscillazioni che comportano, anche in questo caso, un numero molto elevato di falsi positivi, qualora venisse usato per individuare l'istante di attraversamento della soglia normoglicemica.

#### 4 RISCHIO E PREDIZIONE DEL RISCHIO A CONFRONTO

Dal confronto fra i diversi profili ottenuti (Figura 5) si nota come le predizioni in entrambi i casi siano caratterizzate da un profilo molto irregolare che comporterebbe un eccessivo numero di falsi positivi.

Dalla figura 5 si può comunque notare come il rischio della predizione riesca ad anticipare più di quanto faccia la predizione del rischio l'attraversamento della soglia normoglicemica.

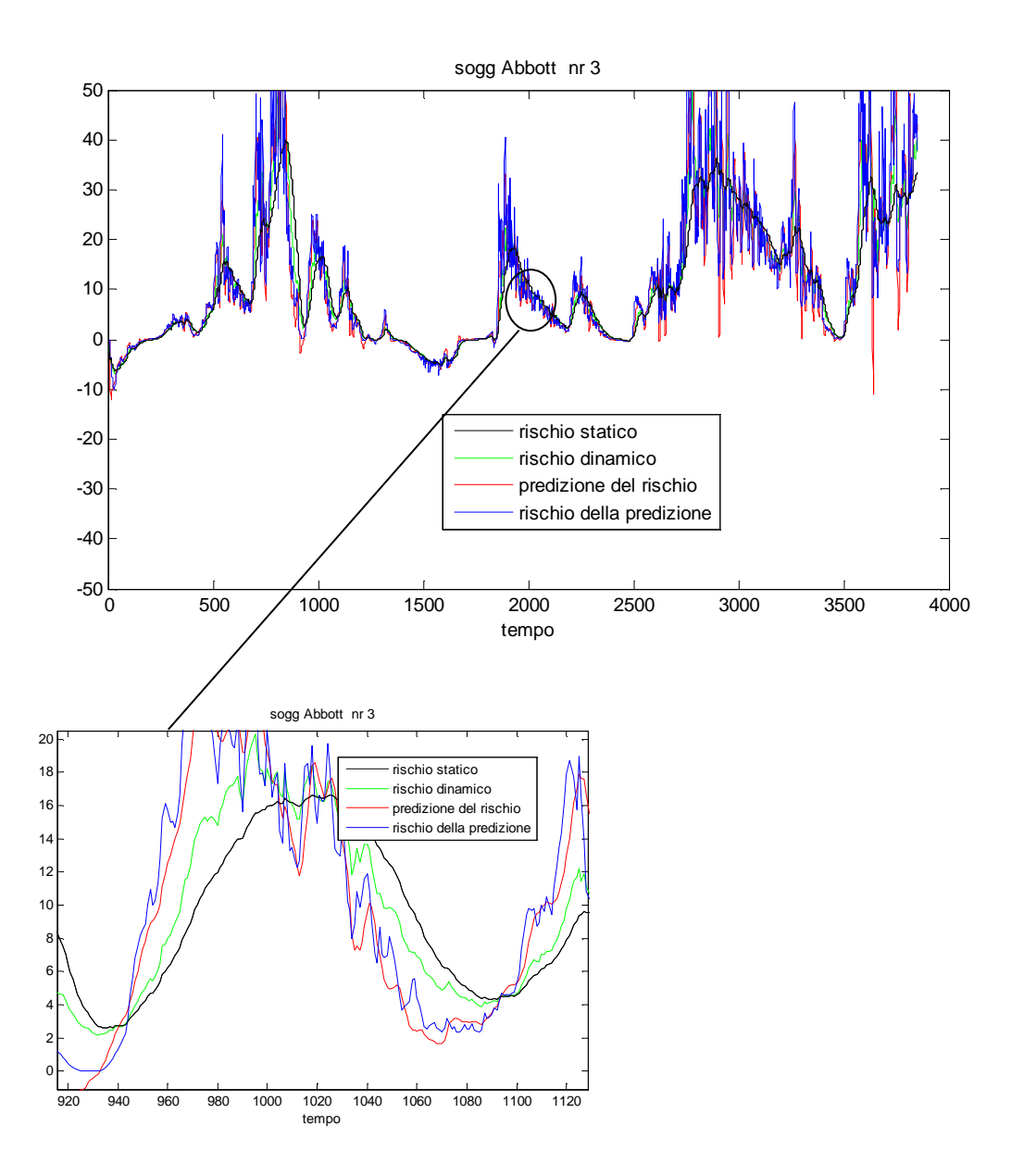

**Figura 5**: Rischio della predizione e predizione del rischio a confronto (in rosso e blu) calcolati su un soggetto del dataset Advisor. Inoltre è anche rappresentato il rischio statico (nero) e quello dinamico (verde) calcolato sul segnale glicemico.

Bisogna tuttavia considerare il fatto che analizzare tracce cosi oscillanti non è utile, soprattutto se si tiene conto degli scopi che si vogliono perseguire ovvero ottenere degli anticipi sull'attraversamento di una soglia.

#### 5 CONCLUSIONI

Dai risultati ottenuti, è evidente come non sia possibile sfruttare questi strumenti, cosi come sono stati utilizzati in questa analisi, per predire l'attraversamento della soglia normoglicemica. E' infatti necessario effettuare un'analisi più approfondita del problema, provare nuovi modelli a priori per il segnale di rischio dinamico o ideare nuovi metodi di predizione con lo scopo di ottenere dei profili predetti più regolari. Dal momento poi che il problema è legato in maniera principale al rischio, potrebbe essere utile introdurre delle modifiche nella formulazione del rischio stesso e in modo particolare nella componente esponenziale. La presenza di questo fattore, infatti, determina un'eccessiva sensibilità del rischio alle variazioni molto veloci del segnale.